# **SYBASE®**

Messages and Codes

## **Mainframe Connect Client Option and Server Option**

12.6

#### DOCUMENT ID: DC36450-01-1260-01

#### LAST REVISED: March 2005

Copyright © 1989-2005 by Sybase, Inc. All rights reserved.

This publication pertains to Sybase software and to any subsequent release until otherwise indicated in new editions or technical notes. Information in this document is subject to change without notice. The software described herein is furnished under a license agreement, and it may be used or copied only in accordance with the terms of that agreement.

To order additional documents, U.S. and Canadian customers should call Customer Fulfillment at (800) 685-8225, fax (617) 229-9845.

Customers in other countries with a U.S. license agreement may contact Customer Fulfillment via the above fax number. All other international customers should contact their Sybase subsidiary or local distributor. Upgrades are provided only at regularly scheduled software release dates. No part of this publication may be reproduced, transmitted, or translated in any form or by any means, electronic, mechanical, manual, optical, or otherwise, without the prior written permission of Sybase, Inc.

Sybase, the Sybase logo, ADA Workbench, Adaptable Windowing Environment, Adaptive Component Architecture, Adaptive Server, Adaptive Server Anywhere, Adaptive Server Enterprise, Adaptive Server Enterprise Monitor, Adaptive Server Enterprise Replication, Adaptive Server Everywhere, Adaptive Warehouse, Afaria, Answers Anywhere, Anywhere Studio, Application Manager, AppModeler, APT Workbench, APT-Build, APT-Edit, APT-Execute, APT-Translator, APT-Library, AvantGo Mobile Delivery, AvantGo Mobile Inspection, AvantGo Mobile Marketing Channel, AvantGo Mobile Pharma, AvantGo Mobile Sales, AvantGo Pylon, AvantGo Pylon Application Server, AvantGo Pylon Conduit, AvantGo Pylon PIM Server, AvantGo Pylon Pro, Backup Server, BizTracker, ClearConnect, Client-Library, Client Services, Convoy/DM, Copernicus, Data Pipeline, Data Workbench, DataArchitect, Database Analyzer, DataExpress, DataServer, DataWindow, DataWindow .NET, DB-Library, dbQueue, Developers Workbench, Direct Connect Anywhere, DirectConnect, Distribution Director, e-ADK, E-Anywhere, e-Biz Impact, e-Biz Integrator, E-Whatever, EC Gateway, ECMAP, ECRTP, eFulfillment Accelerator, Embedded SQL, EMS, Enterprise Application Studio, Enterprise Client/Server, Enterprise Connect, Enterprise Data Studio, Enterprise Manager, Enterprise SQL Server Manager, Enterprise Work Architecture, Enterprise Work Designer, Enterprise Work Modeler, eProcurement Accelerator, EWA, Financial Fusion, Financial Fusion Server, Gateway Manager, GlobalFIX, iAnywhere, iAnywhere Solutions, ImpactNow, Industry Warehouse Studio, InfoMaker, Information Anywhere, Information Everywhere, InformationConnect, InternetBuilder, iScript, Jaguar CTS, jConnect for JDBC, M2M Anywhere, Mail Anywhere Studio, MainframeConnect, Maintenance Express, Manage Anywhere Studio, M-Business Channel, M-Business Network, M-Business Server, MDI Access Server, MDI Database Gateway, media.splash, MetaWorks, mFolio, Mirror Activator, MySupport, Net-Gateway, Net-Library, New Era of Networks, ObjectConnect, ObjectCycle, OmniConnect, OmniSQL Access Module, OmniSQL Toolkit, Open Biz, Open Client, Open ClientConnect, Open Client/Server, Open Client/Server Interfaces, Open Gateway, Open Server, Open ServerConnect, Open Solutions, Optima++, PB-Gen, PC APT Execute, PC DB-Net, PC Net Library, PocketBuilder, Pocket PowerBuilder, Power++, power.stop, PowerAMC, PowerBuilder, PowerBuilder Foundation Class Library, PowerDesigner, PowerDimensions, PowerDynamo, PowerScript, PowerSite, PowerSocket, Powersoft, PowerStage, PowerStudio, PowerTips, Powersoft Portfolio, Powersoft Professional, PowerWare Desktop, PowerWare Enterprise, ProcessAnalyst, QAnywhere, Rapport, RemoteWare, RepConnector, Replication Agent, Replication Driver, Replication Server, Replication Server Manager, Replication Toolkit, Report-Execute, Report Workbench, Resource Manager, RFID Anywhere, RW-DisplayLib, RW-Library, S-Designor, SDF, Secure SQL Server, Secure SQL Toolset, Security Guardian, SKILS, smart.partners, smart.parts, smart.script, SQL Advantage, SQL Anywhere, SQL Anywhere Studio, SQL Code Checker, SQL Debug, SQL Edit, SQL Edit/TPU, SQL Everywhere, SQL Modeler, SQL Remote, SQL Server, SQL Server Manager, SQL SMART, SQL Toolset, SQL Server/CFT, SQL Server/DBM, SQL Server SNMP SubAgent, SQL Station, SQLJ, STEP, SupportNow, S.W.I.F.T. Message Format Libraries, Sybase Central, Sybase Client/Server Interfaces, Sybase Financial Server, Sybase Gateways, Sybase IQ, Sybase MPP, Sybase SQL Desktop, Sybase SQL Lifecycle, Sybase SQL Workgroup, Sybase User Workbench, SybaseWare, Syber Financial, SyberAssist, SybFlex, SyBooks, System 10, System 11, System XI (logo), SystemTools, Tabular Data Stream, TradeForce, Transact-SQL, Translation Toolkit, UltraLite, UltraLite.NET, UNIBOM, Unilib, Uninull, Unisep, Unistring, URK Runtime Kit for UniCode, VisualWriter, VQL, WarehouseArchitect, Warehouse Control Center, Warehouse Studio, Warehouse WORKS, Watcom, Watcom SQL, Watcom SQL Server, Web Deployment Kit, Web.PB, Web.SQL, WebSights, WebViewer, WorkGroup SQL Server, XA-Library, XA-Server, XcelleNet, and XP Server are trademarks of Sybase, Inc. 11/04

Unicode and the Unicode Logo are registered trademarks of Unicode, Inc.

All other company and product names used herein may be trademarks or registered trademarks of their respective companies.

Use, duplication, or disclosure by the government is subject to the restrictions set forth in subparagraph (c)(1)(ii) of DFARS 52.227-7013 for the DOD and as set forth in FAR 52.227-19(a)-(d) for civilian agencies.

Sybase, Inc., One Sybase Drive, Dublin, CA 94568.

## **Contents**

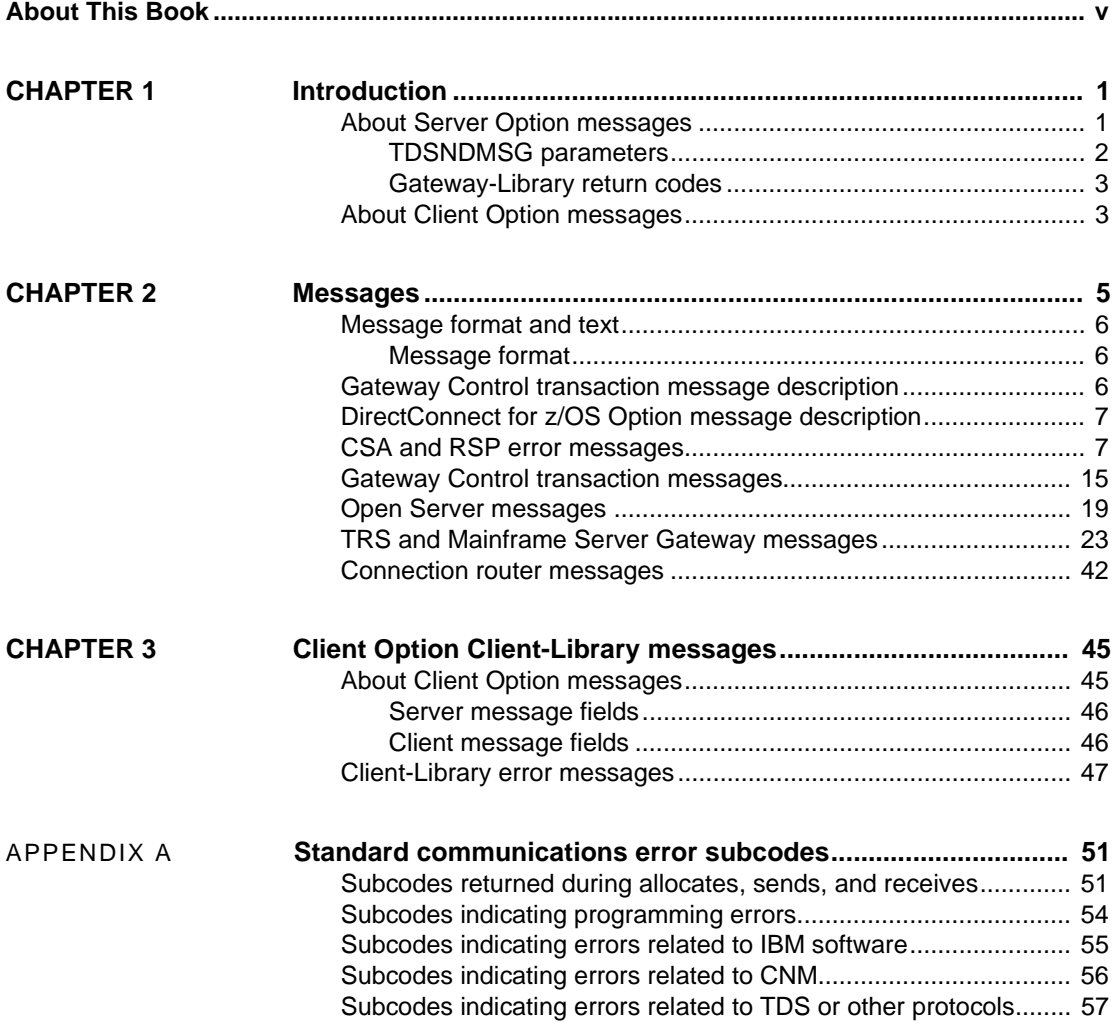

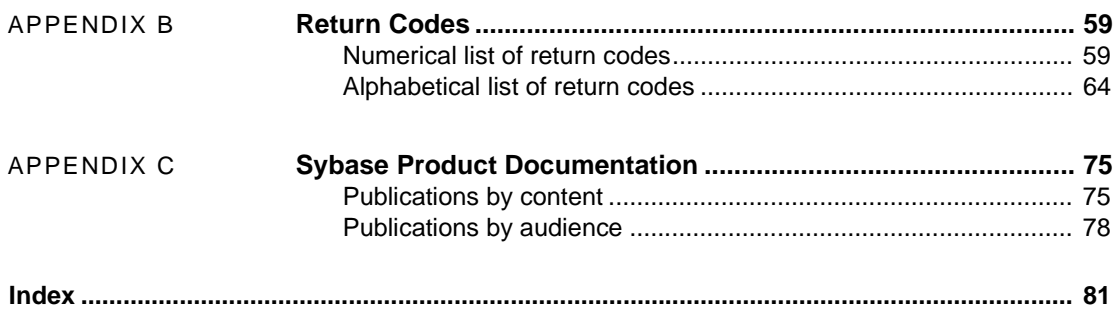

## <span id="page-4-0"></span>**About This Book**

The *Messages and Codes* for the Mainframe Connect Client Option and Server Option (formerly Open ClientConnect™ and Open ServerConnect™) describes the messages and codes returned by Client Option and Server Option programs and related products. For each message, a probable cause and suggested course of action is provided.

This chapter includes the following topics:

- • [Product name changes](#page-4-1)
- • [Related documents](#page-5-0)
- Other sources of information
- Sybase certifications on the Web
- • [Sybase EBFs and software maintenance](#page-6-0)
- • [Conventions](#page-7-0)
- If you need help

<span id="page-4-1"></span>**Product name changes** The following table describes new names for products in the 12.6 release of the Mainframe Connect Integrated Product Set.

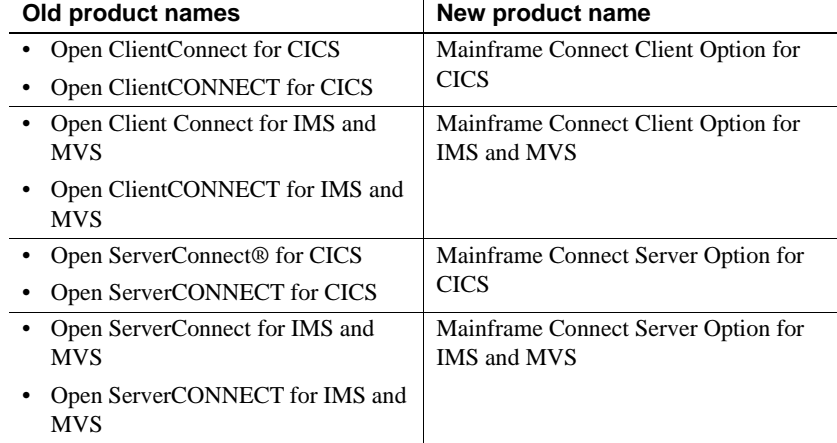

<span id="page-5-2"></span><span id="page-5-1"></span><span id="page-5-0"></span>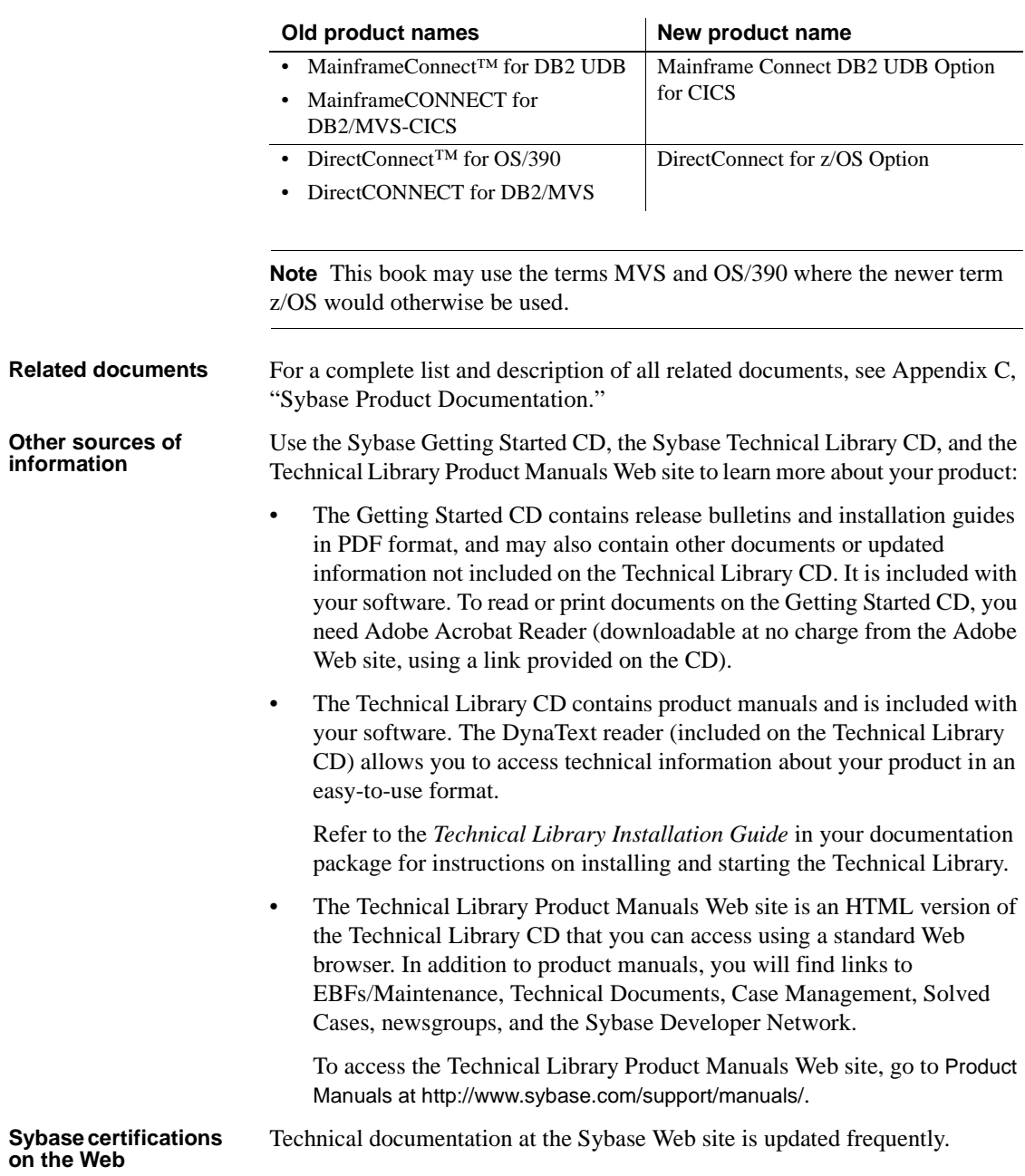

#### ❖ **Finding the latest information on product certifications**

- 1 Point your Web browser to Technical Documents at http://www.sybase.com/support/techdocs/.
- 2 Select Products from the navigation bar on the left.
- 3 Select a product name from the product list and click Go.
- 4 Select the Certification Report filter, specify a time frame, and click Go.
- 5 Click a Certification Report title to display the report.
- ❖ **Creating a personalized view of the Sybase Web site (including support pages)**

Set up a MySybase profile. MySybase is a free service that allows you to create a personalized view of Sybase Web pages.

- 1 Point your Web browser to Technical Documents at http://www.sybase.com/support/techdocs/.
- 2 Click MySybase and create a MySybase profile.

#### <span id="page-6-0"></span>**Sybase EBFs and software maintenance**

#### ❖ **Finding the latest information on EBFs and software maintenance**

- 1 Point your Web browser to the Sybase Support Page at http://www.sybase.com/support.
- 2 Select EBFs/Maintenance. If prompted, enter your MySybase user name and password.
- 3 Select a product.
- 4 Specify a time frame and click Go. A list of EBF/Maintenance releases is displayed.

Padlock icons indicate that you do not have download authorization for certain EBF/Maintenance releases because you are not registered as a Technical Support Contact. If you have not registered, but have valid information provided by your Sybase representative or through your support contract, click Edit Roles to add the "Technical Support Contact" role to your MySybase profile.

5 Click the Info icon to display the EBF/Maintenance report, or click the product description to download the software.

<span id="page-7-0"></span>**Conventions** This section describes the syntax and style conventions used in this book.

**Note** Throughout this book, all references to Adaptive Server™ Enterprise also apply to its predecessor, SQL Server®. Also, Adaptive Server Enterprise (ASE) and Adaptive Server (AS) are used interchangeably.

The Client Option uses eight-character function names, while other versions of Client-Library™ use longer names. This book uses the long version of Client-Library names with one exception: the eight-character version is used in syntax statements. For example, CTBCMDPROPS has eleven letters. In the syntax statement, it is written CTBCMDPR, using eight characters. You can use either version in your code.

[Table 1](#page-7-1) explains syntax conventions used in this book.

| Symbol | <b>Explanation</b>                                                                                                    |
|--------|----------------------------------------------------------------------------------------------------|
|        | Parentheses indicate that parentheses are included as part of the command.                                                                 |
|        | Braces indicate that you must choose at least one of the enclosed options. Do not type the braces<br>when you type the option.             |
|        | Brackets indicate that you can choose one or more of the enclosed options, or none. Do not type the<br>brackets when you type the options. |
|        | The vertical bar indicates that you can select only one of the options shown. Do not type the bar in<br>your command.                      |
|        | The comma indicates that you can choose one or more of the options shown. Separate each choice<br>by using a comma as part of the command. |

<span id="page-7-1"></span>*Table 1: Syntax conventions*

[Table 2](#page-7-2) explains style conventions used in this book.

<span id="page-7-2"></span>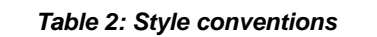

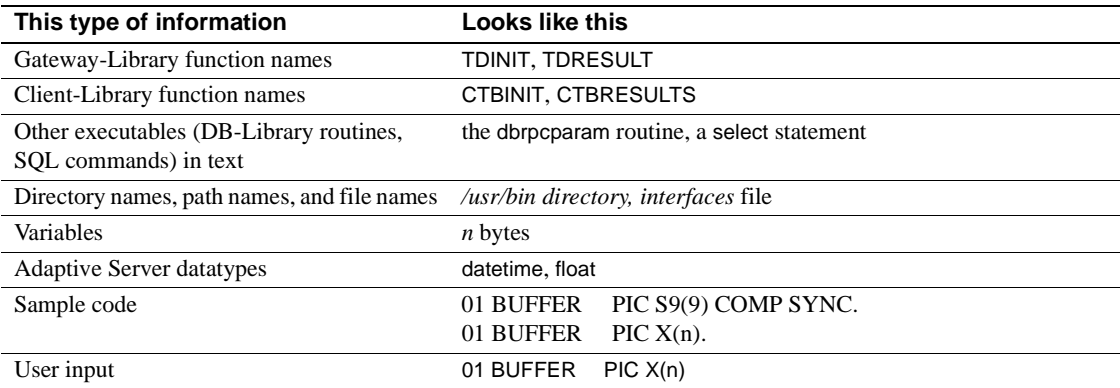

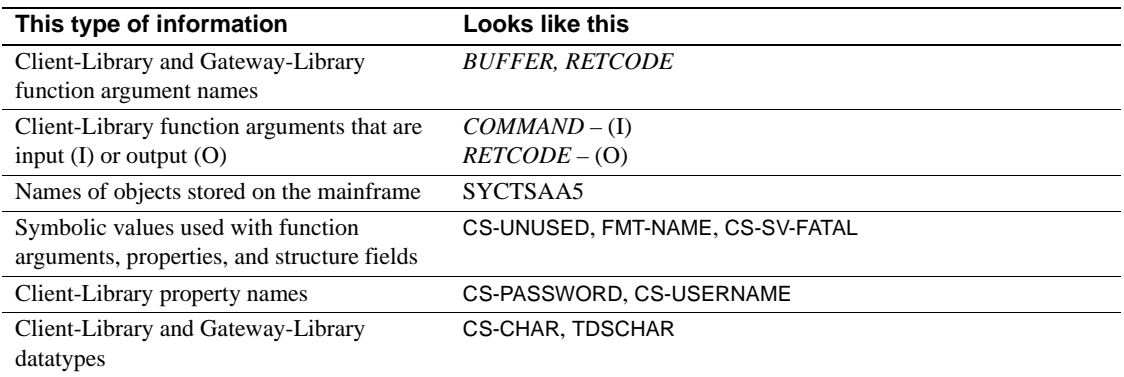

All other names and terms appear in this typeface.

<span id="page-8-1"></span><span id="page-8-0"></span>**If you need help** Each Sybase installation that has purchased a support contract has one or more designated people who are authorized to contact Sybase Technical Support. If you cannot resolve a problem using the manuals or online help, please have the designated person contact Sybase Technical Support or the Sybase subsidiary in your area.

## CHAPTER 1 **Introduction**

<span id="page-10-0"></span>This book describes the messages and codes that are returned by the Server Option and Client Option and related products. For each message, a probable cause and suggested course of action is provided.

Messages returned by the following programs and products are included:

- Server Option
	- Gateway-Library
- **Client Option** 
	- Client-Library
	- Connection Router
	- Gateway Control Transaction

**Note** Mainframe Client Connect (MCC) is no longer being provided or supported.

Messages you can receive from other Sybase products that are part of the network setup are covered in documentation for those products. For information on messages for the DB2 UDB Option for CICS, refer to the *Installation and Administration Guide* for that product.

## <span id="page-10-1"></span>**About Server Option messages**

Server Option messages fall into the following categories:

- Errors in the client request
- Messages generated by customer-written host transactions
- Messages returned from the mainframe database

Some of these messages apply only to the mainframe transaction and are important only to the mainframe programmer. Others apply to Transaction Router Service and the client's request.

Server Option reports messages for the mainframe application to the client using the Gateway-Library function TDSNDMSG.

### <span id="page-11-0"></span>**TDSNDMSG parameters**

The TDSNDMSG function uses the following parameters to return error information:

- MESSAGE\_TYPE Indicates whether the message is an informational or an error message.
- MESSAGE\_NUMBER The number that identifies the message.
- SEVERITY The severity level of the error. These levels correspond to the following SQL Server severity levels:
	- 01 10 Status information
	- 11 16 Client application errors
	- 17 18 Non-fatal software or hardware errors
	- 19 24 Fatal system errors
- ERROR STATE Provides additional information about the context of the error for Sybase Technical Support.
- LINE\_ID Identifies the line number or area of the client program where the error was detected.
- TRANSACTION NAME The name of the currently executing transaction.
- TRANSACTION\_NAME\_LENGTH The length of the TRANSACTION\_NAME parameter.
- MESSAGE TEXT The text of the message.
- MESSAGE LENGTH The length of the MESSAGE TEXT parameter.

### <span id="page-12-0"></span>**Gateway-Library return codes**

Gateway-Library return codes are passed back to functions by Gateway Library, indicating the result of the function's execution. For more information about Gateway-Library functions, see the Mainframe Connect Server Option *Programmer's Reference* for your programming language. For your convenience, the Gateway-Library return codes are repeated in [Appendix B,](#page-68-0)  ["Return Codes"](#page-68-0) in this manual.

## <span id="page-12-1"></span>**About Client Option messages**

The Client Option returns two types of error messages:

- Server error messages that are returned from SQL Server, Open Server™, or the DB2 UDB Option for CICS. Server error messages are retrieved with the CTBDIAG function call using a SERVERMSG structure.
- Client error messages that are internally generated by Client-Library when it detects an error locally. Client error messages are retrieved with the CTBDIAG function call using a CLIENTMSG structure.

<span id="page-14-0"></span>This chapter lists the messages returned by the Server Option and the Client Option Gateway Control Transaction. Client Option Client-Library messages are listed in [Chapter 3, "Client Option Client-Library](#page-54-0)  [messages."](#page-54-0)

This chapter includes the following topics:

- Message format and text
- • [Gateway Control transaction message description](#page-15-4)
- • [DirectConnect for z/OS Option message description](#page-16-2)
- • [CSA and RSP error messages](#page-16-3)
- • [Gateway Control transaction messages](#page-24-1)
- • [Open Server messages](#page-28-1)
- • [TRS and Mainframe Server Gateway messages](#page-32-1)
- • [Connection router messages](#page-51-1)

If the action recommended for an error in this chapter does not correct the problem, do one of the following:

- If you have a programming or code-related problem, run debugging tools, such as XPEDITER or INTERTEST for additional information about the error.
- If you have a network problem, re-run the failing situation with SNA tracing for SDLC or Token Ring.
- Contact Sybase Technical Support. See ["If you need help"](#page-8-1) in the Preface for more information.

## <span id="page-15-3"></span><span id="page-15-0"></span>**Message format and text**

The following subsections describe the message format, terms used in the messages, and the variables used in the message text.

### <span id="page-15-1"></span>**Message format**

The proceeding sections use the following format to describe messages:

- Message *number*: a numeric indicator for the message
- The *text* of the message
- *Explanation:* the probable cause of the error
- *Action:* recommended approach for resolving the error

**Note** Connection Router messages do not use message numbers and are listed alphabetically in the section ["Connection router messages" on page](#page-51-1)  [42](#page-51-1).

In some cases, the message text uses different terms to refer to the products:

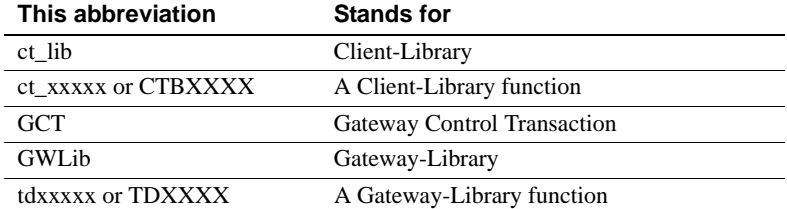

## <span id="page-15-4"></span><span id="page-15-2"></span>**Gateway Control transaction message description**

The Gateway Control Program provides an interface that system administrators can use to monitor and administer activity and security. It can be run from a DirectConnect for z/OS Option UNIX workstation, from a client workstation, and from the mainframe (Client Option customers only). When run from the mainframe, it is called the Gateway Control Transaction.

Most Gateway Control messages are returned to all Gateway Control users. A few messages are specific to the mainframe; others are specific to UNIX workstations using the APT interface. The Gateway Control Program is not available on non-UNIX LAN platforms.

All Gateway Control messages are documented in this chapter.

## <span id="page-16-2"></span><span id="page-16-0"></span>**DirectConnect for z/OS Option message description**

The DirectConnect for z/OS Option returns two types of messages:

- Gateway Control messages.
- Vendor-specific messages. These messages refer to the SNA support program of the platform on which the DirectConnect for z/OS Option is currently running.

## <span id="page-16-3"></span><span id="page-16-1"></span>**CSA and RSP error messages**

[Table 2-1](#page-16-4) describes CSA and RSP programming error messages.

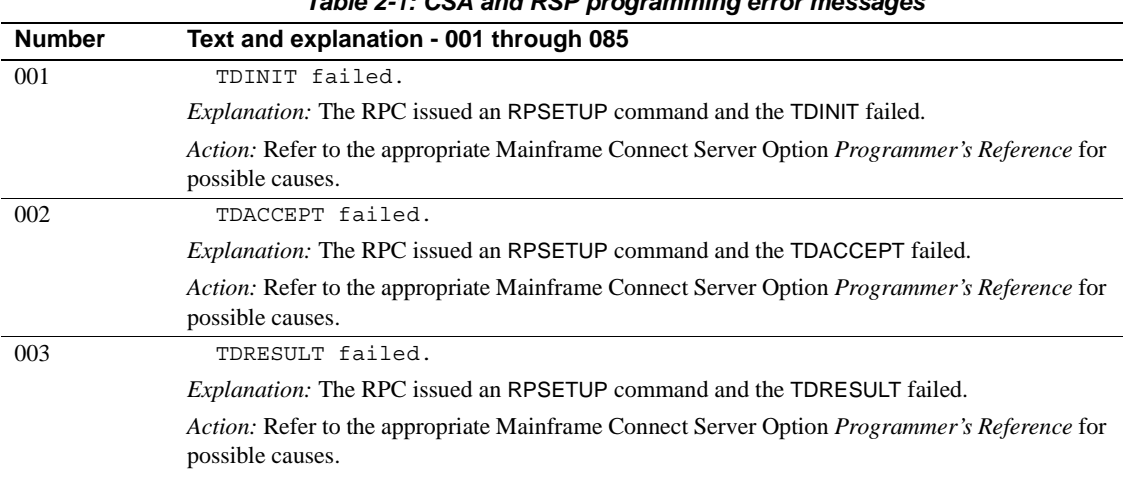

<span id="page-16-4"></span>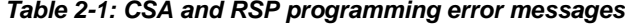

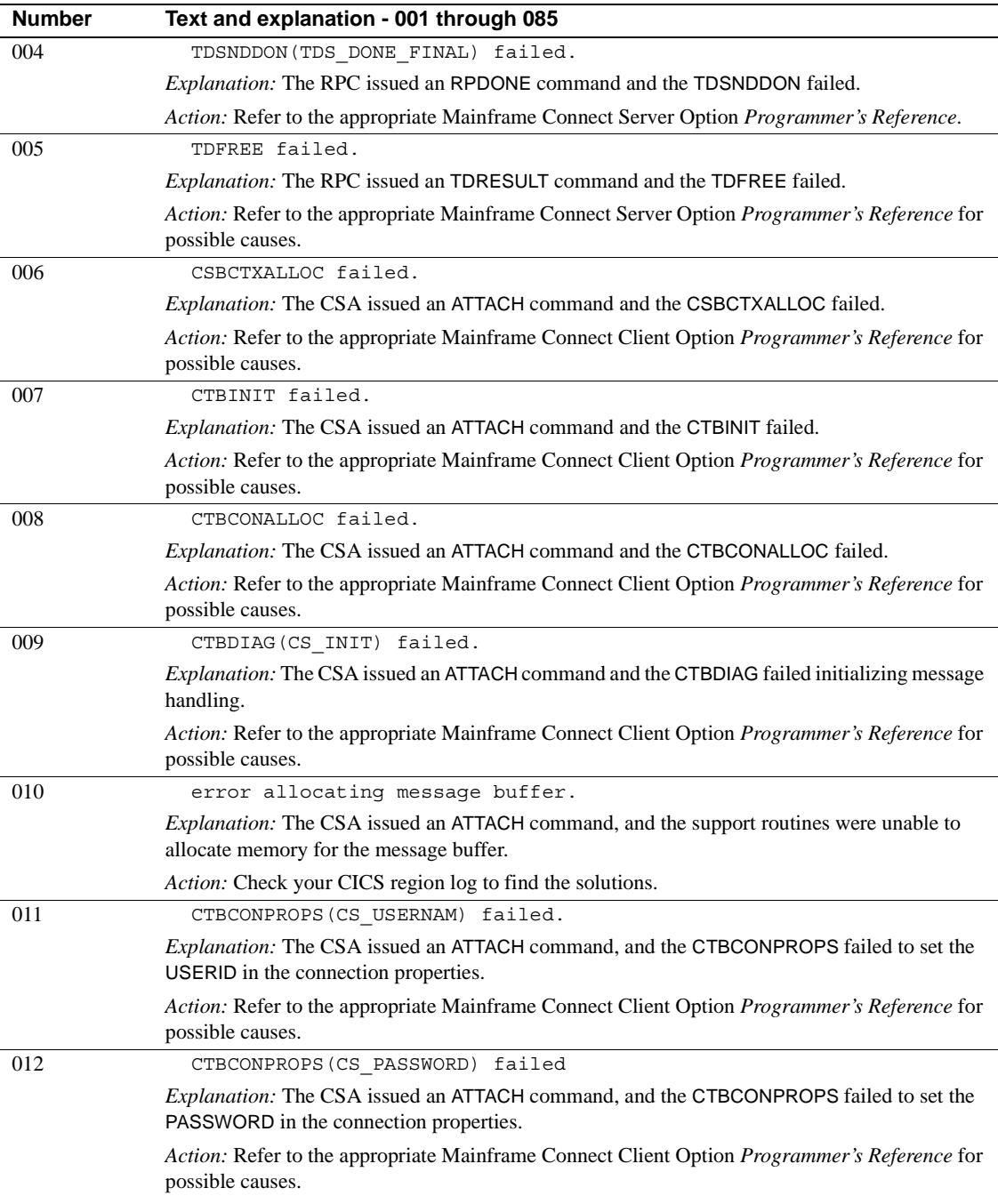

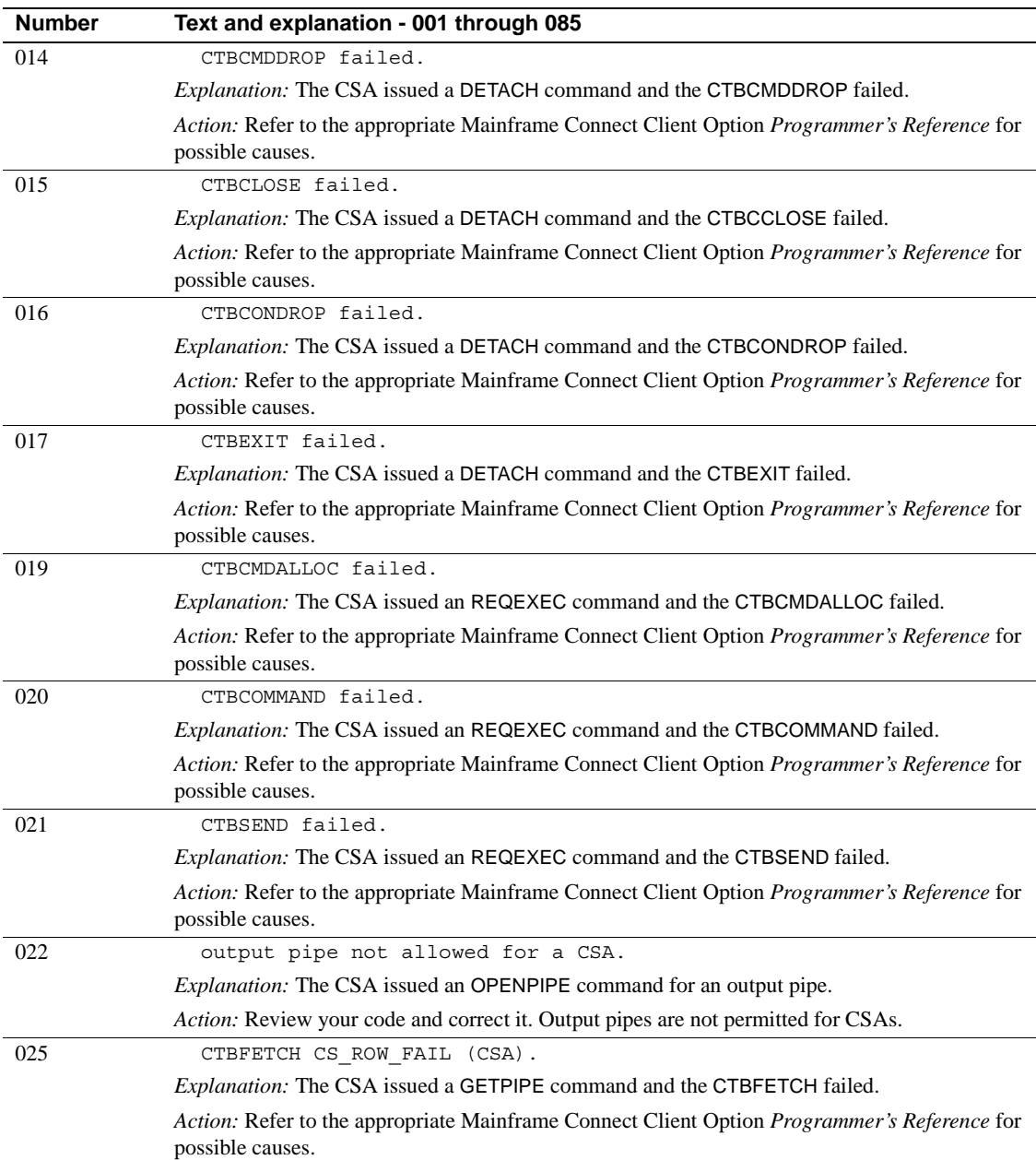

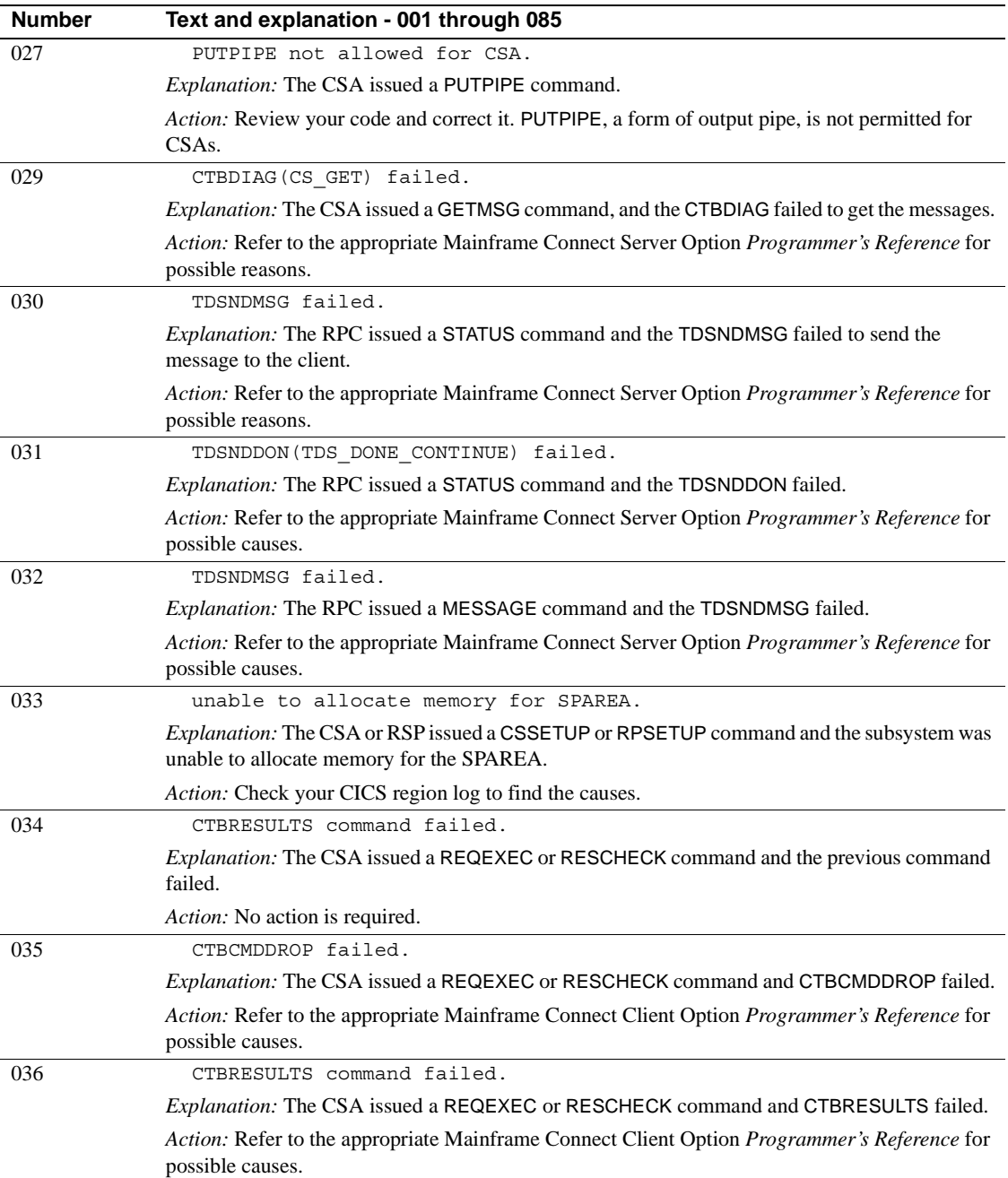

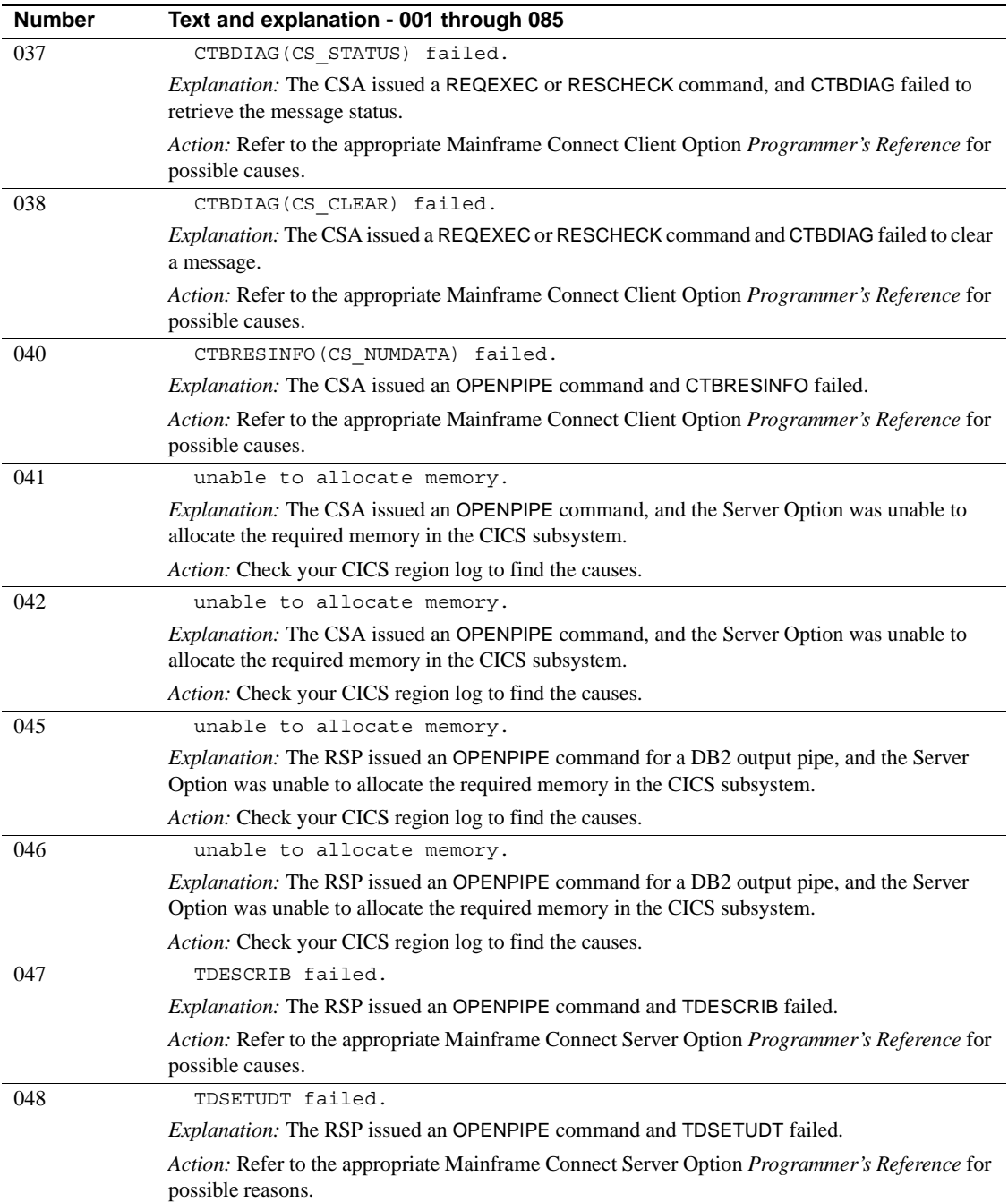

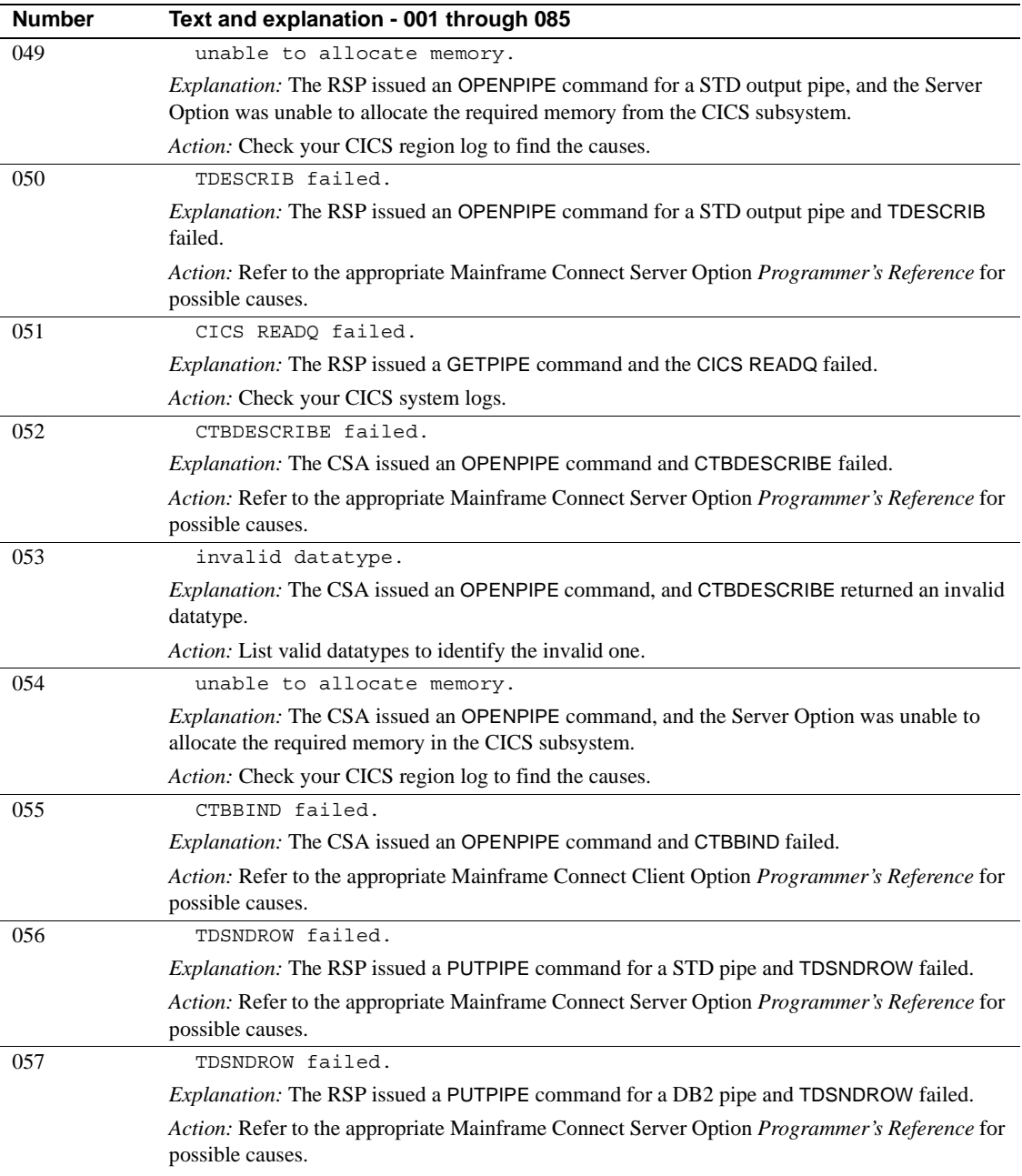

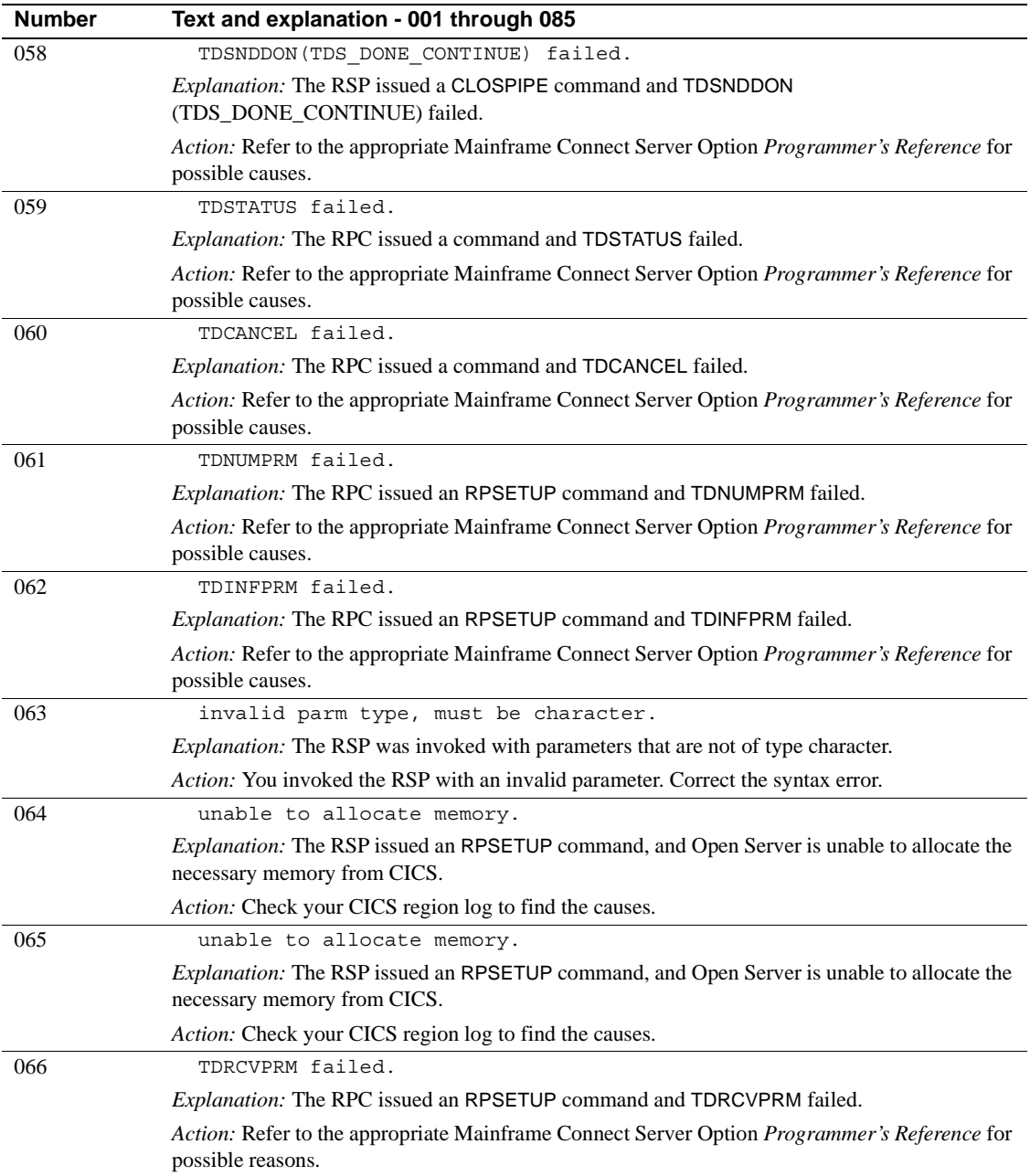

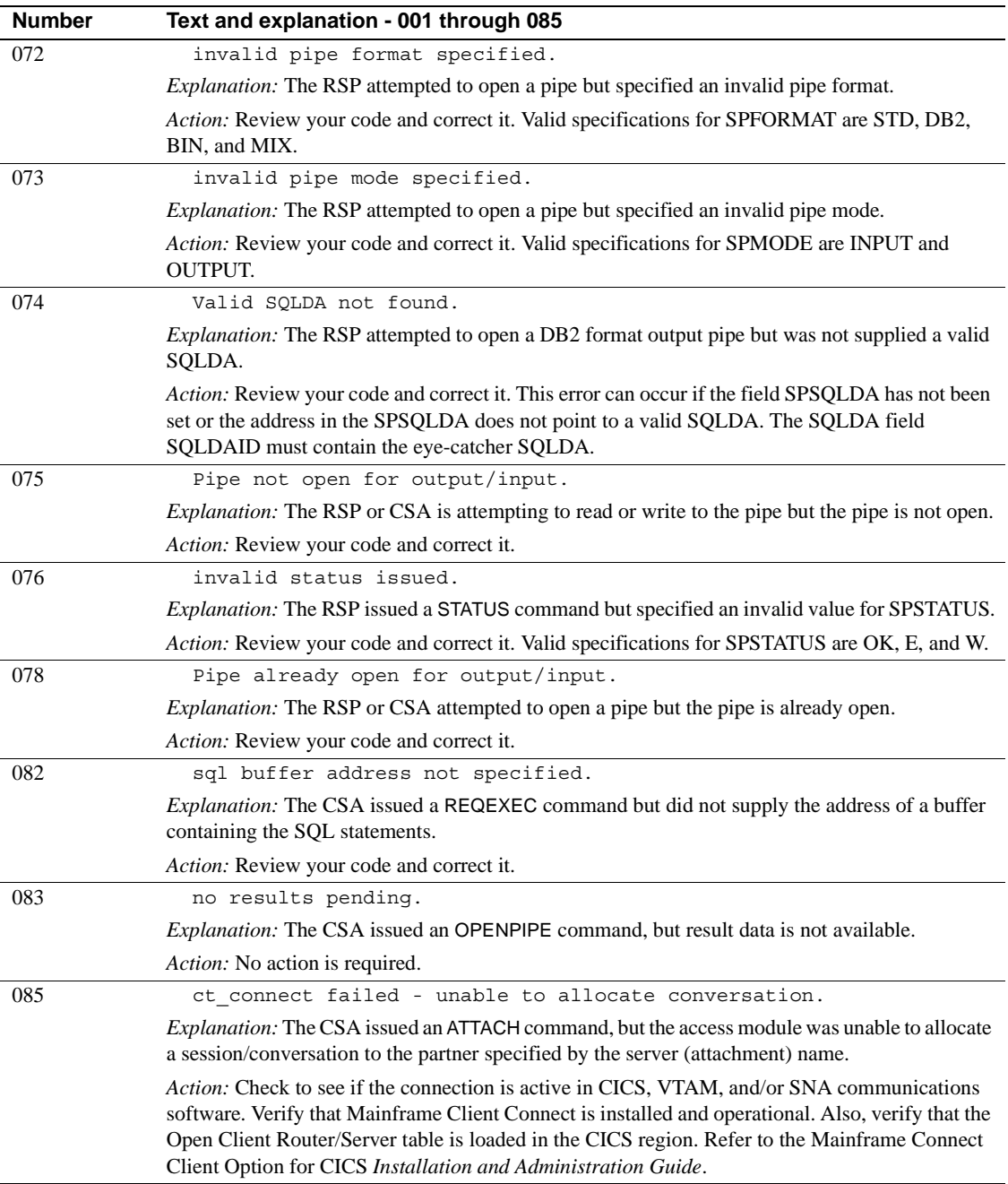

## <span id="page-24-1"></span><span id="page-24-0"></span>**Gateway Control transaction messages**

Gateway Control transaction messages are listed in [Table 2-2.](#page-24-2)

<span id="page-24-2"></span>**Note** You will find more information about the following errors in your CICS region system log.

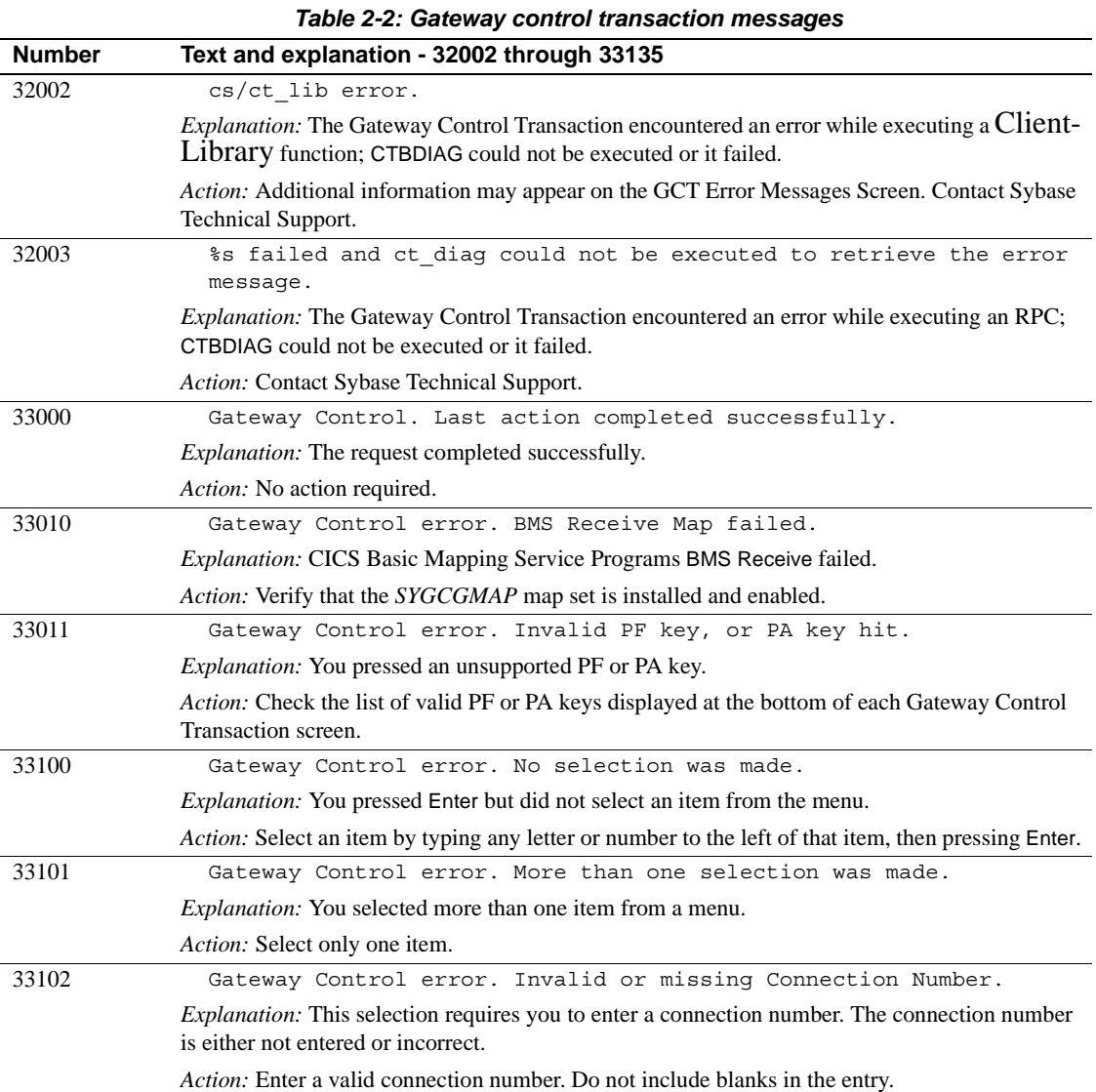

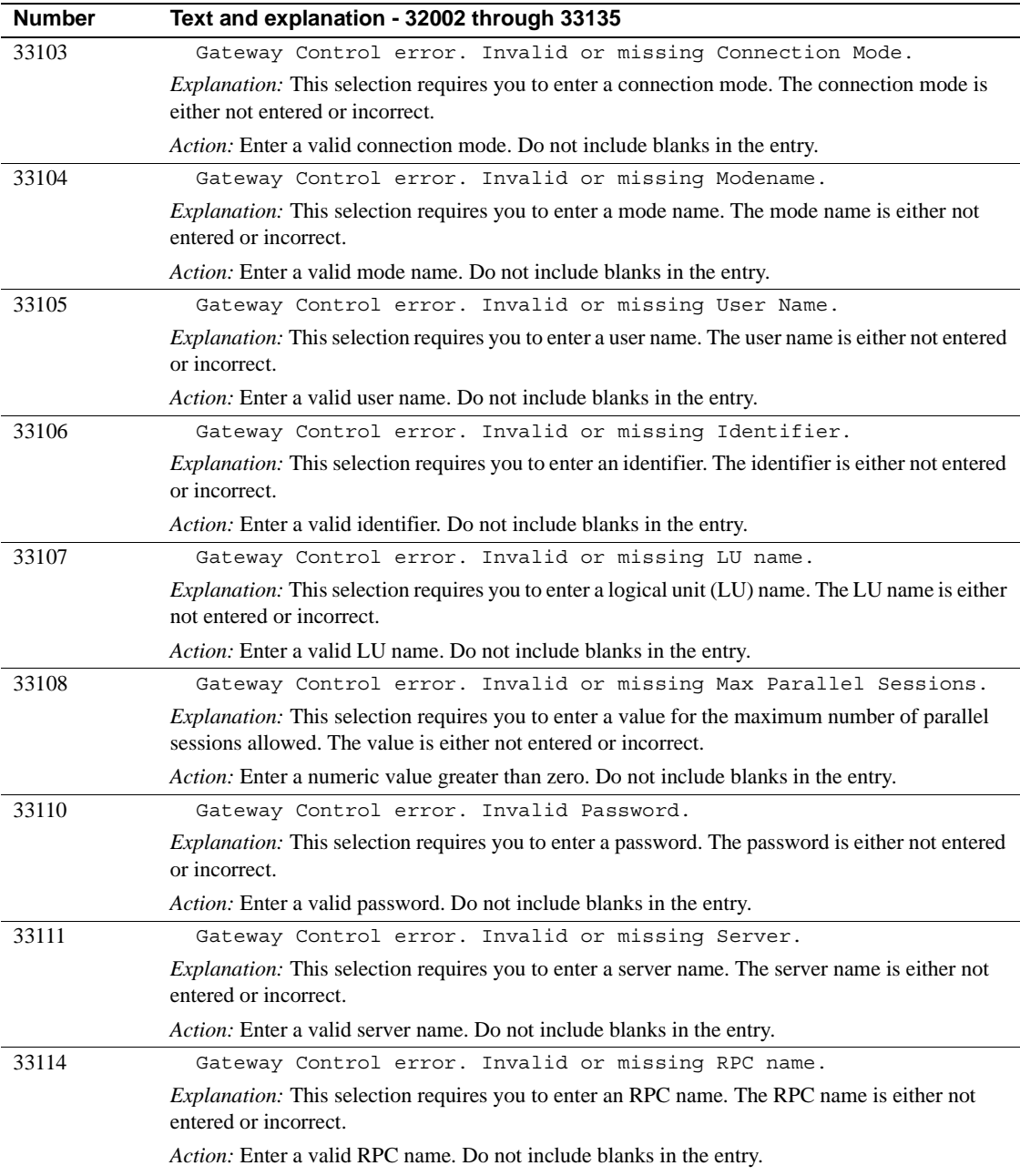

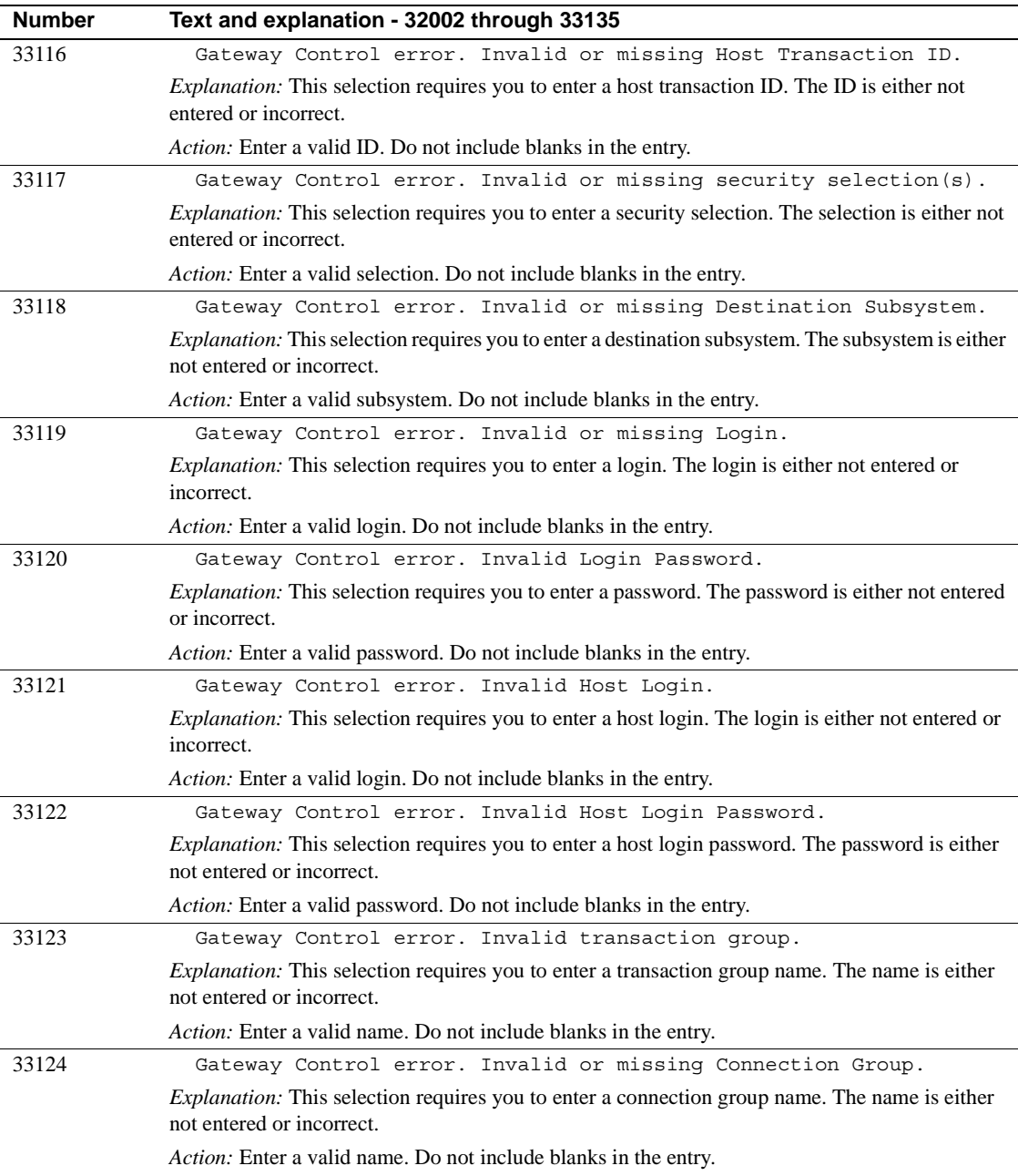

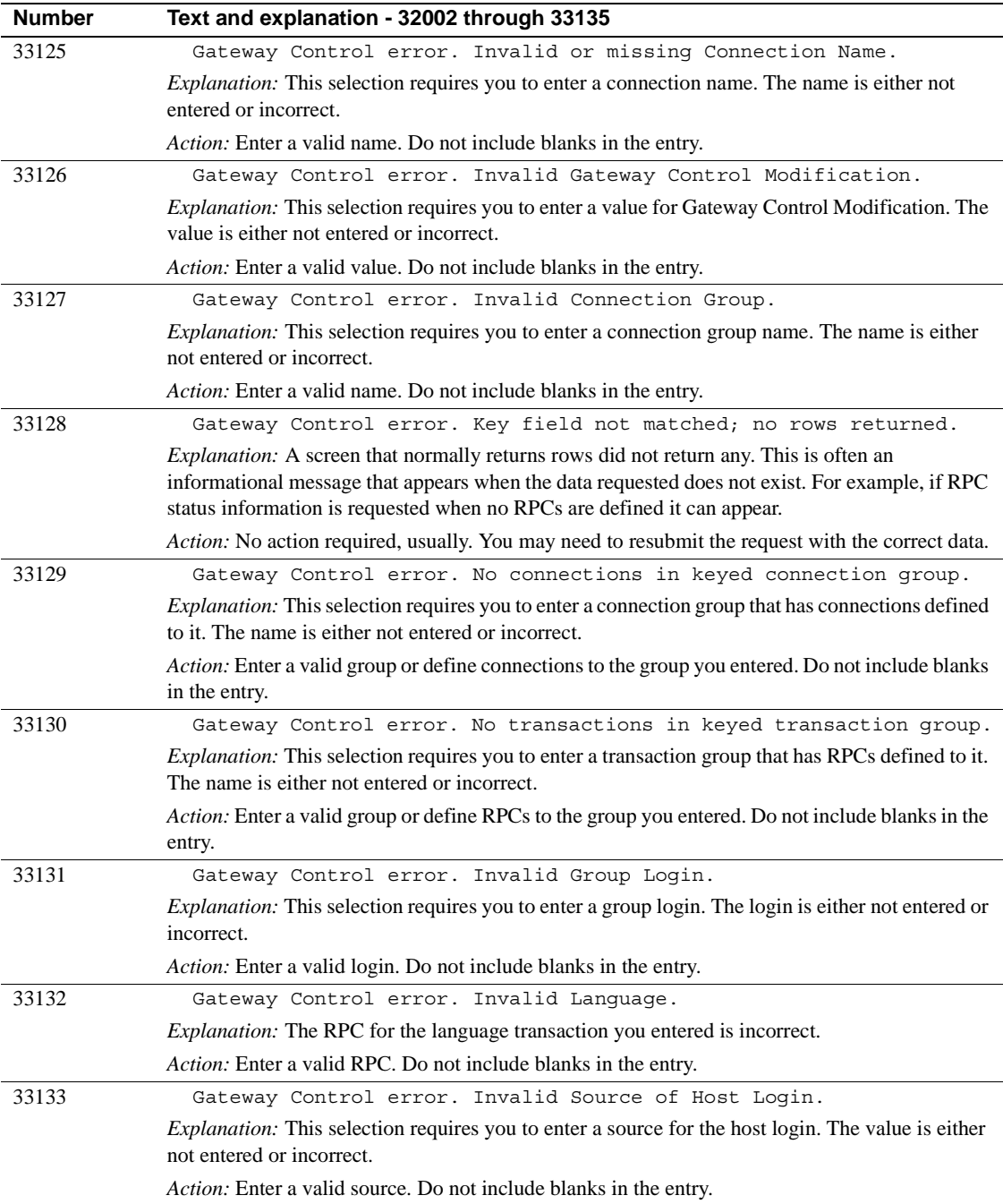

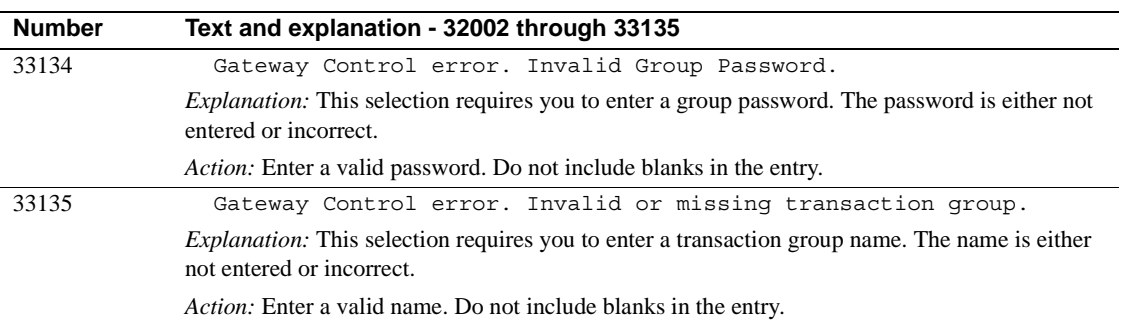

## <span id="page-28-1"></span><span id="page-28-0"></span>**Open Server messages**

<span id="page-28-2"></span>Open Server messages are listed in [Table 2-3.](#page-28-2)

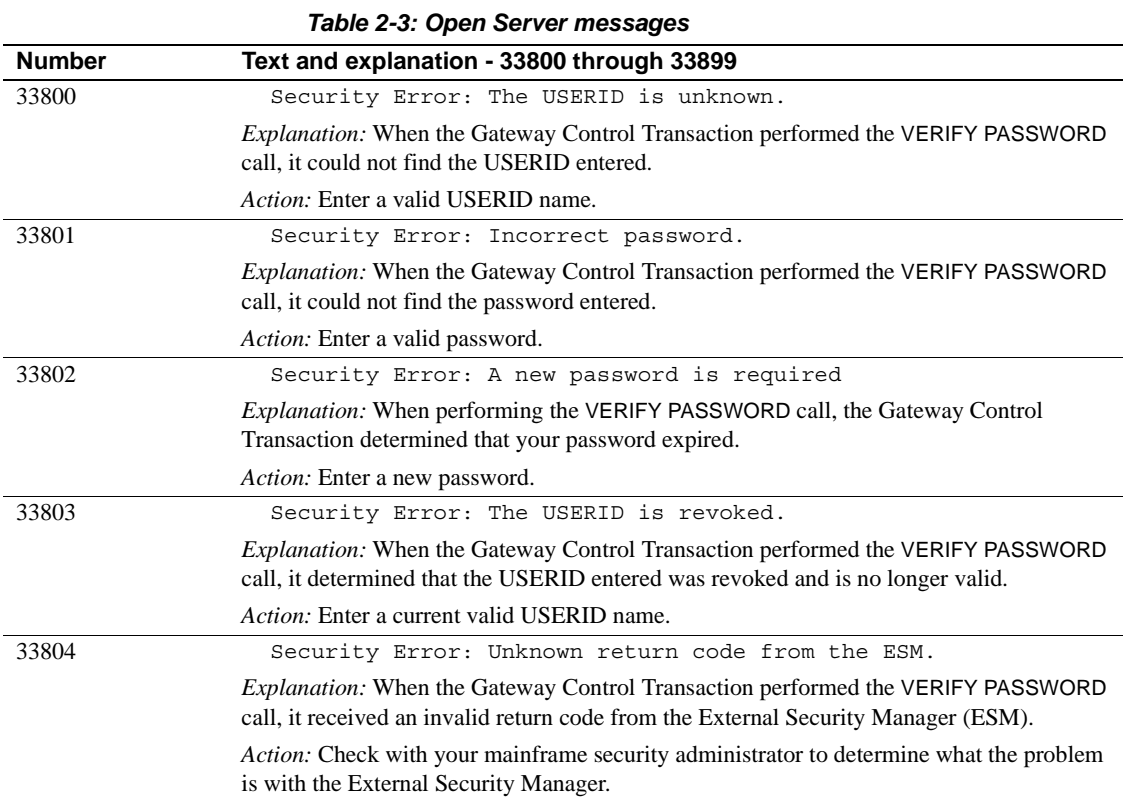

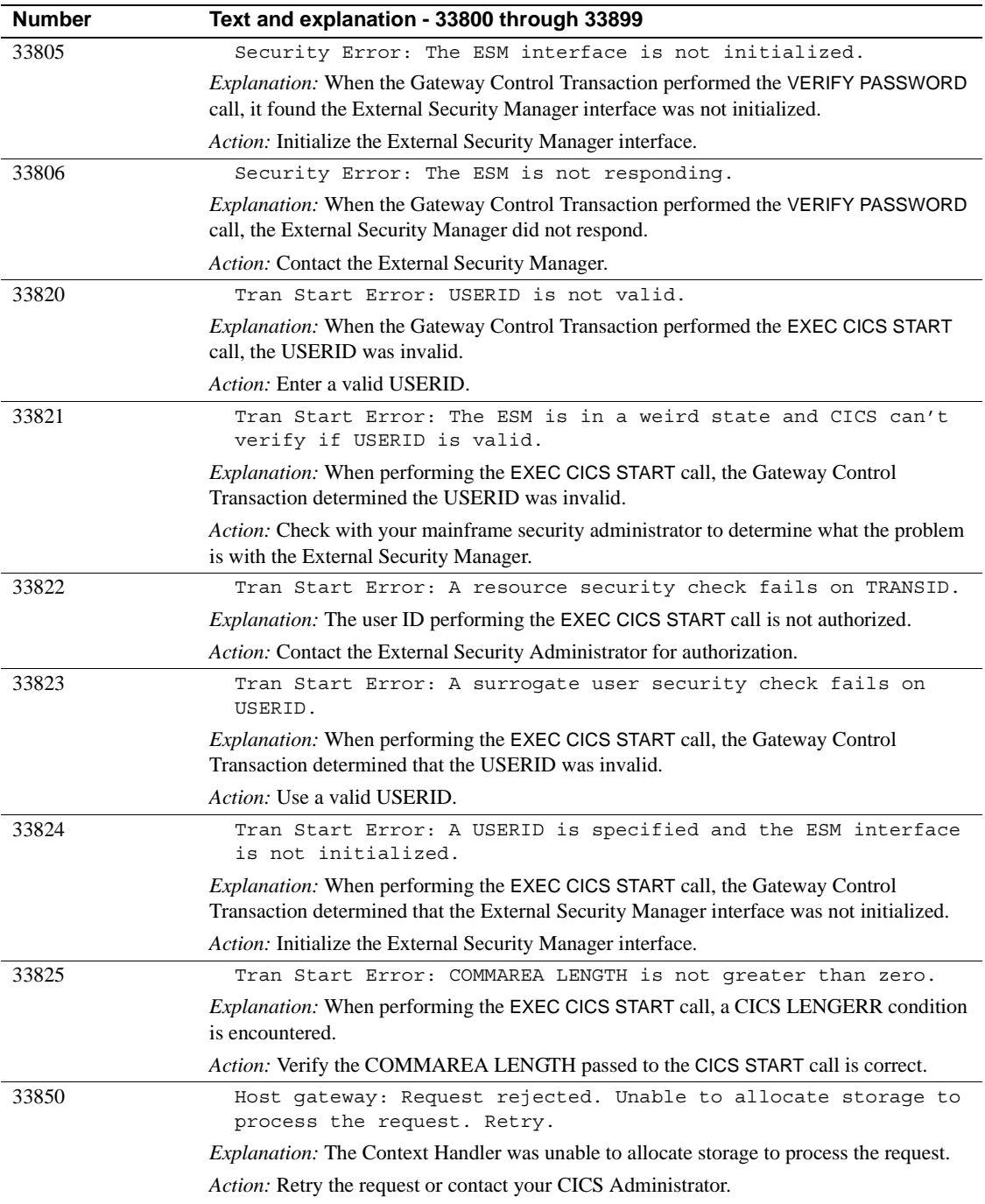

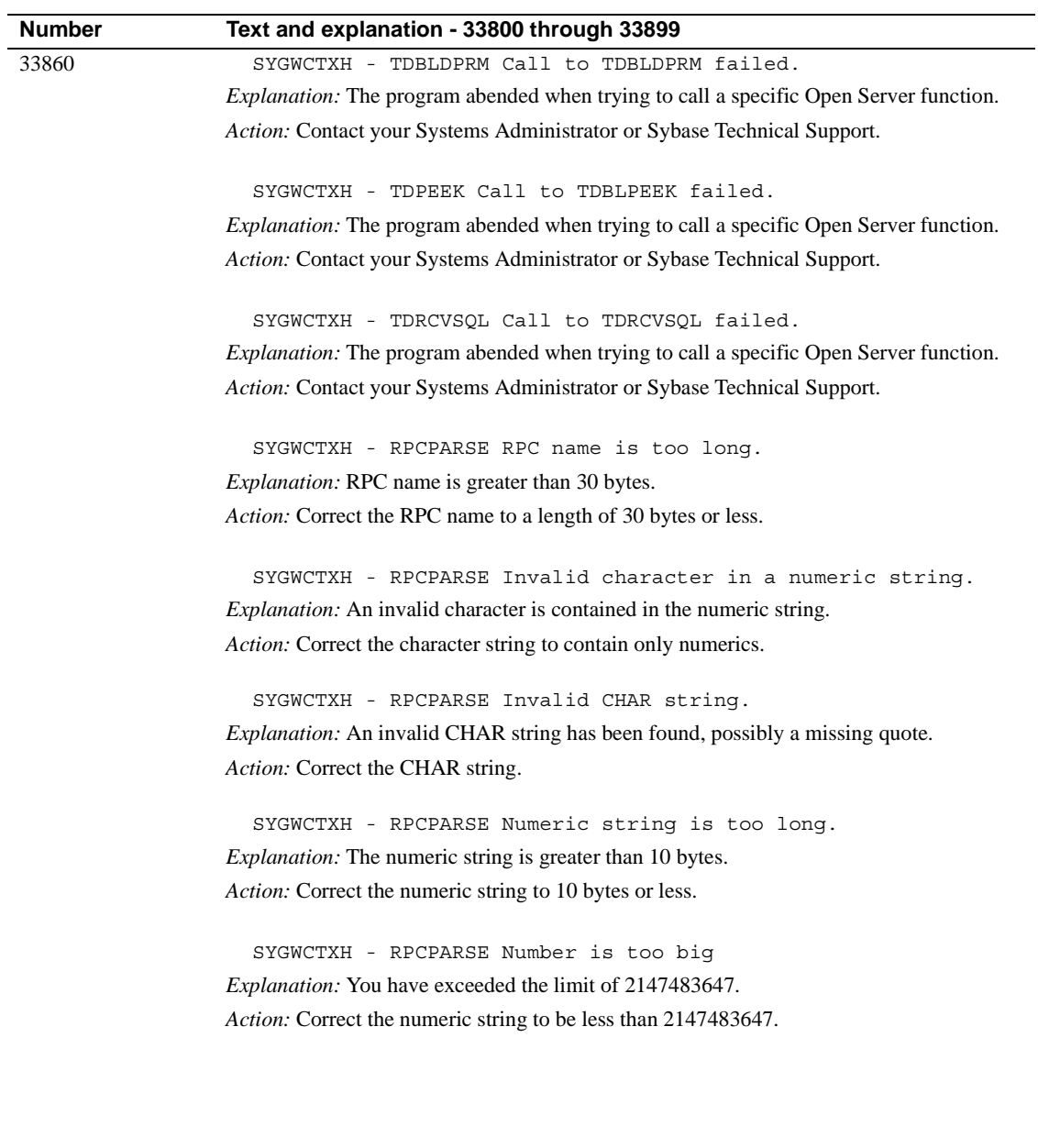

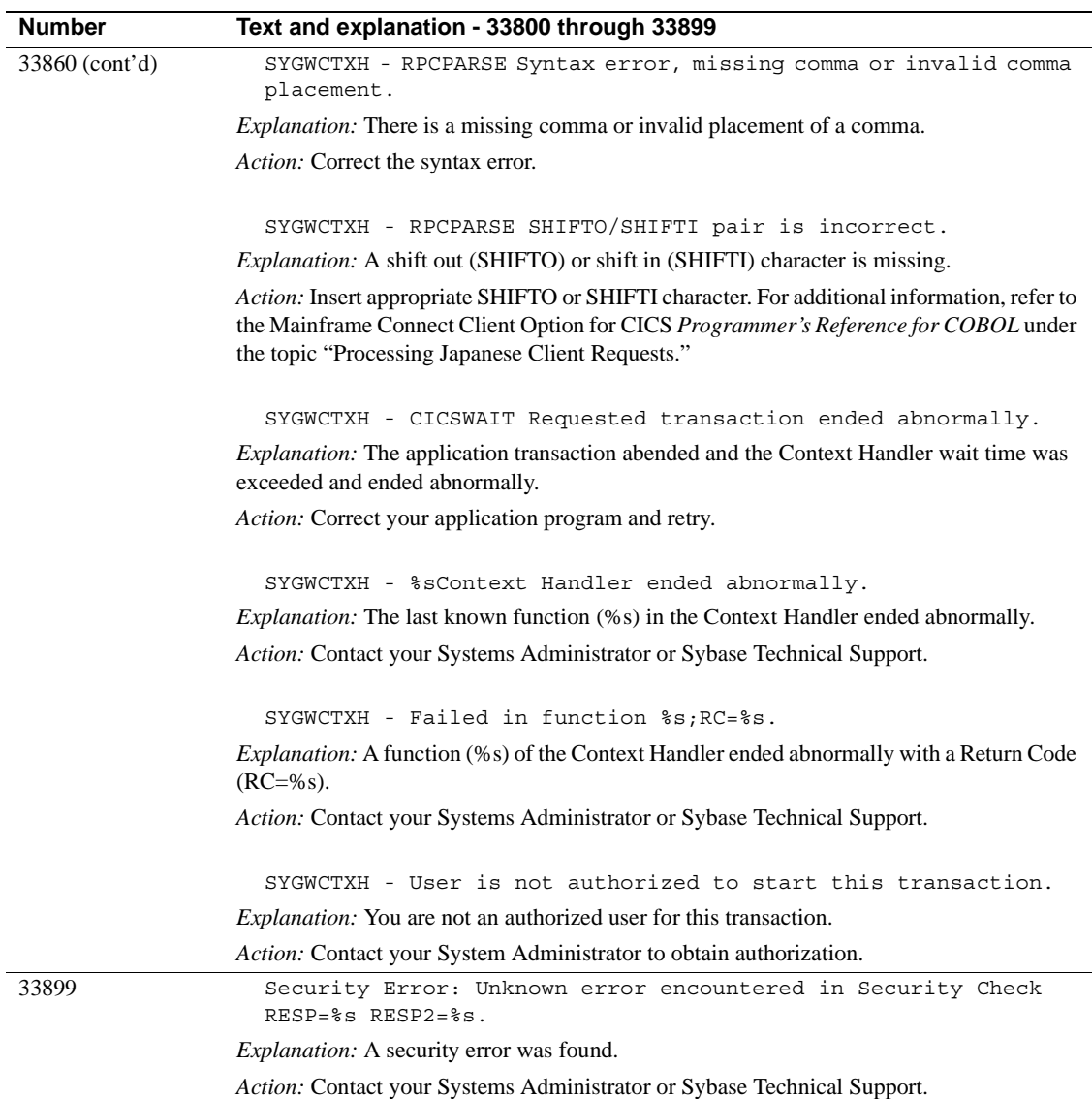

## <span id="page-32-1"></span><span id="page-32-0"></span>**TRS and Mainframe Server Gateway messages**

[Table 2-4](#page-32-2) contains Transaction Router Service (TRS) and Mainframe Server Gateway (MSG) messages. All messages begin with the name "Msg."

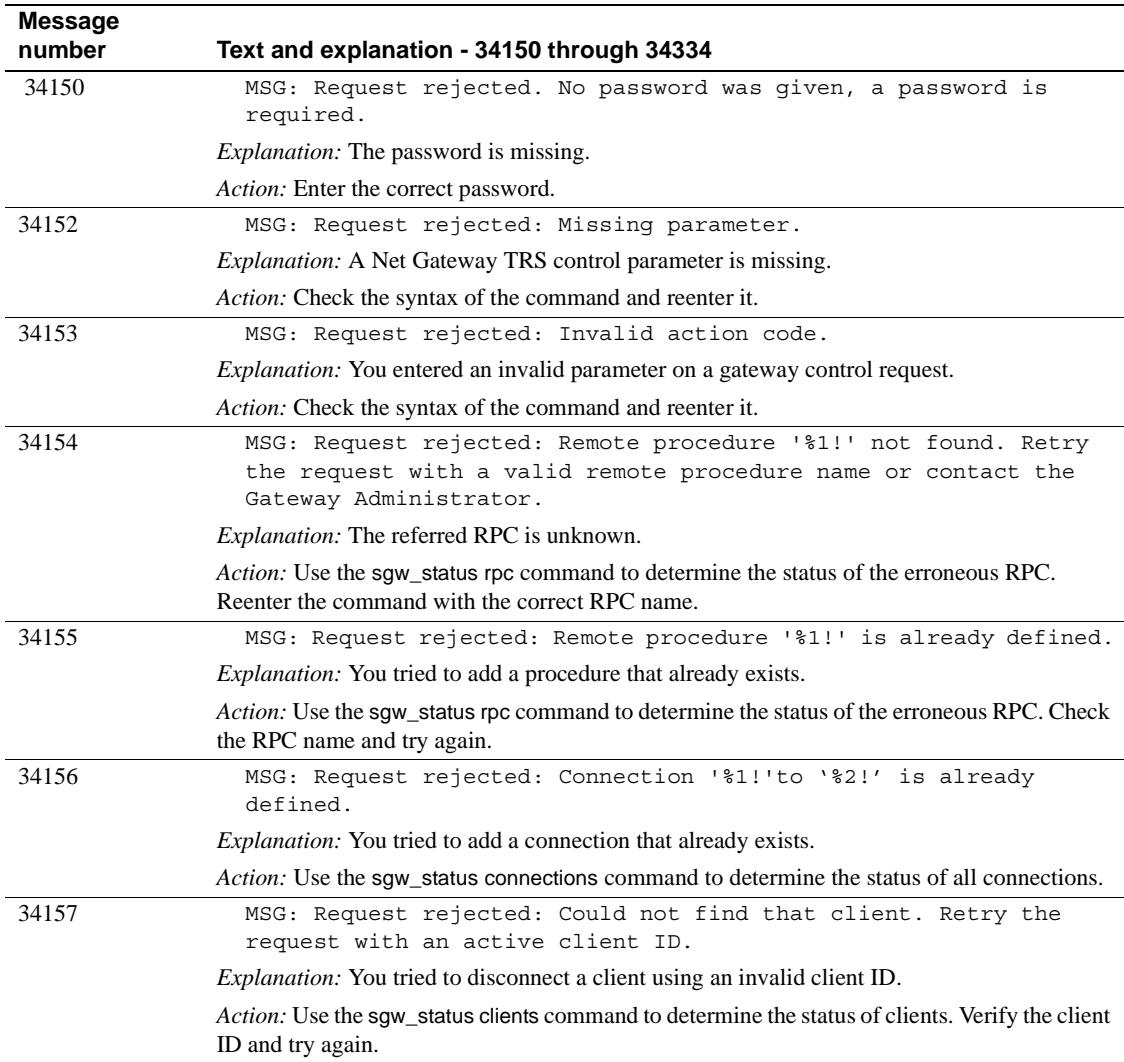

<span id="page-32-2"></span>*Table 2-4: TRS and MSG messages - 34150 through 34334*

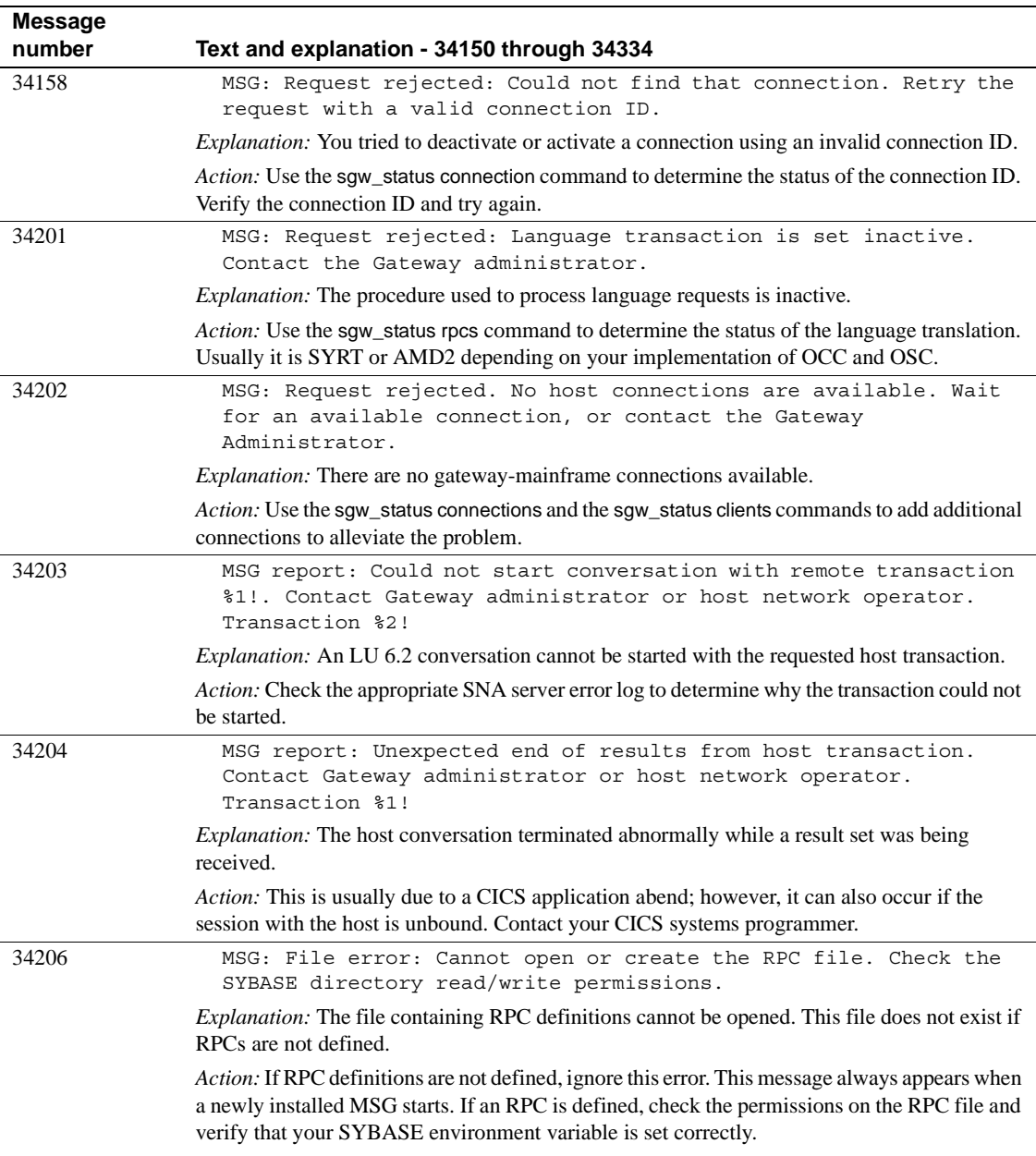

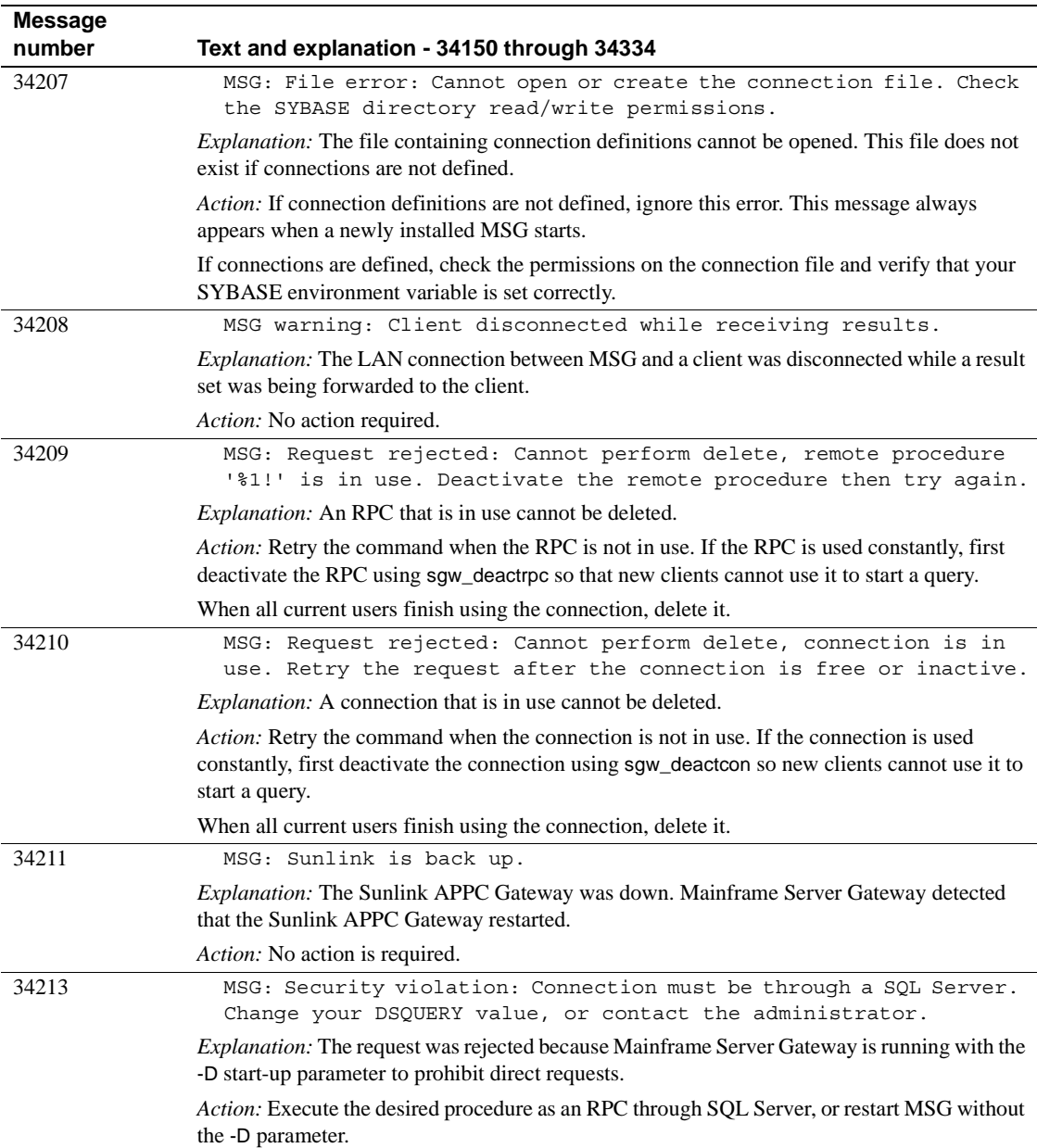

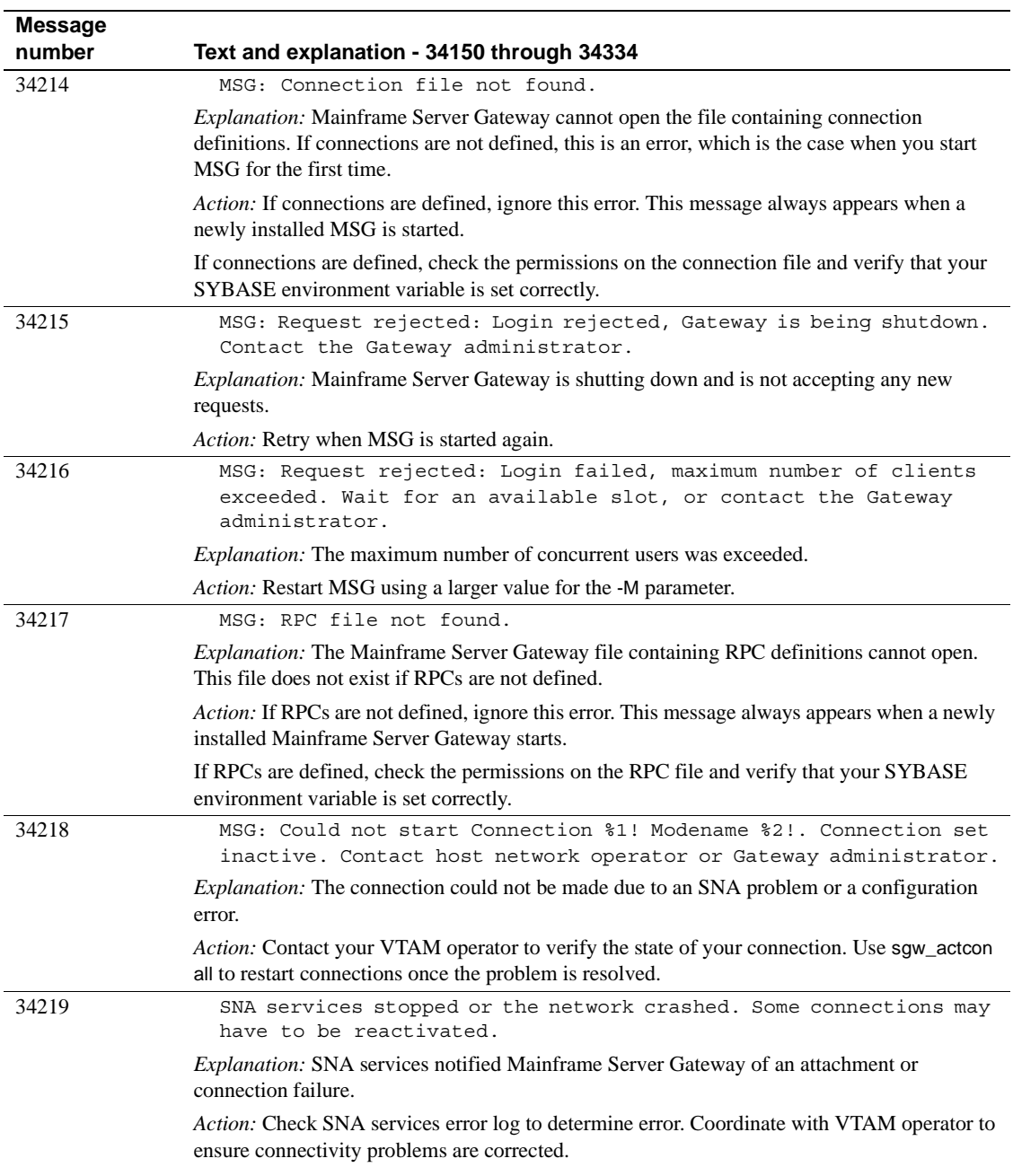
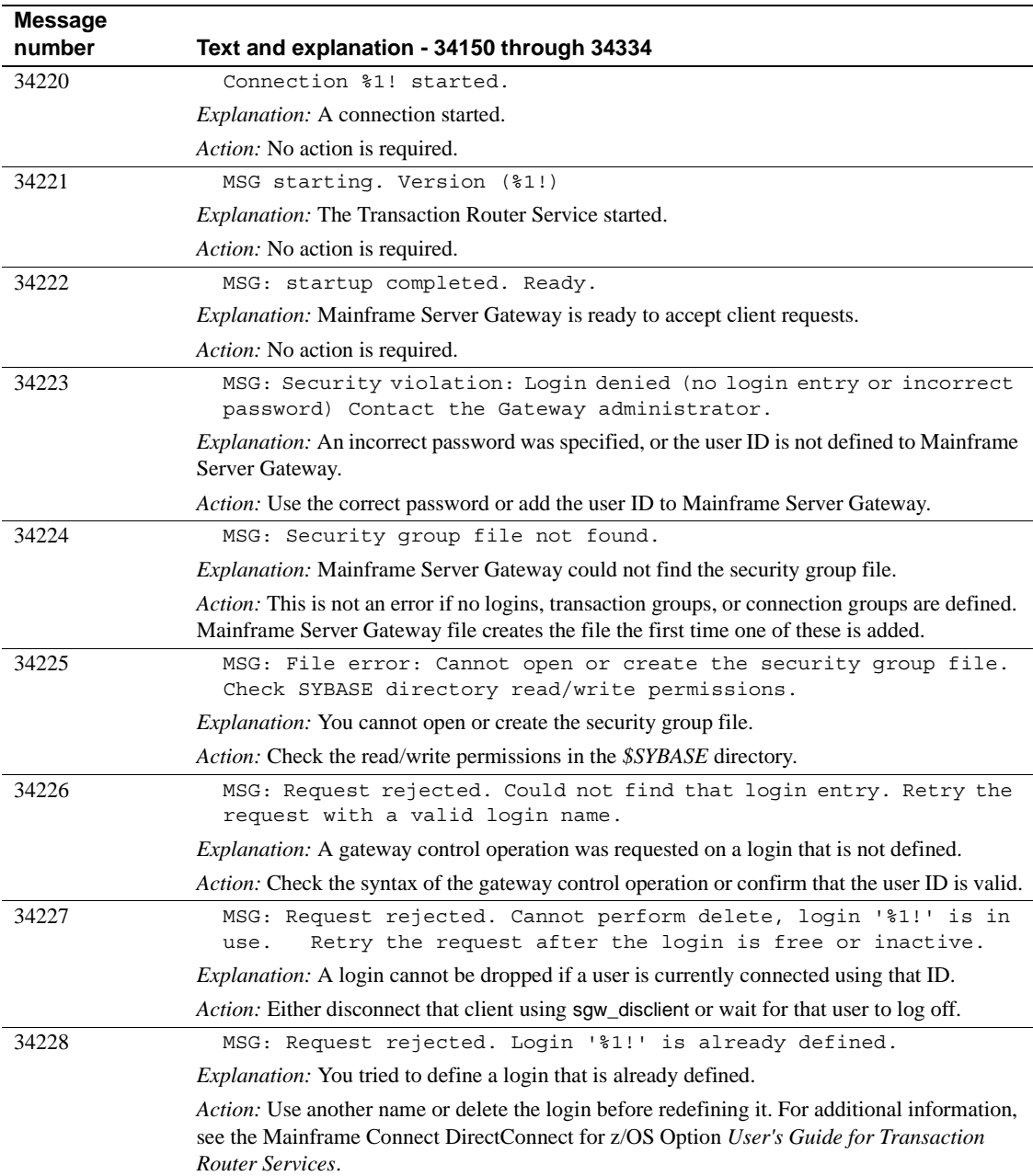

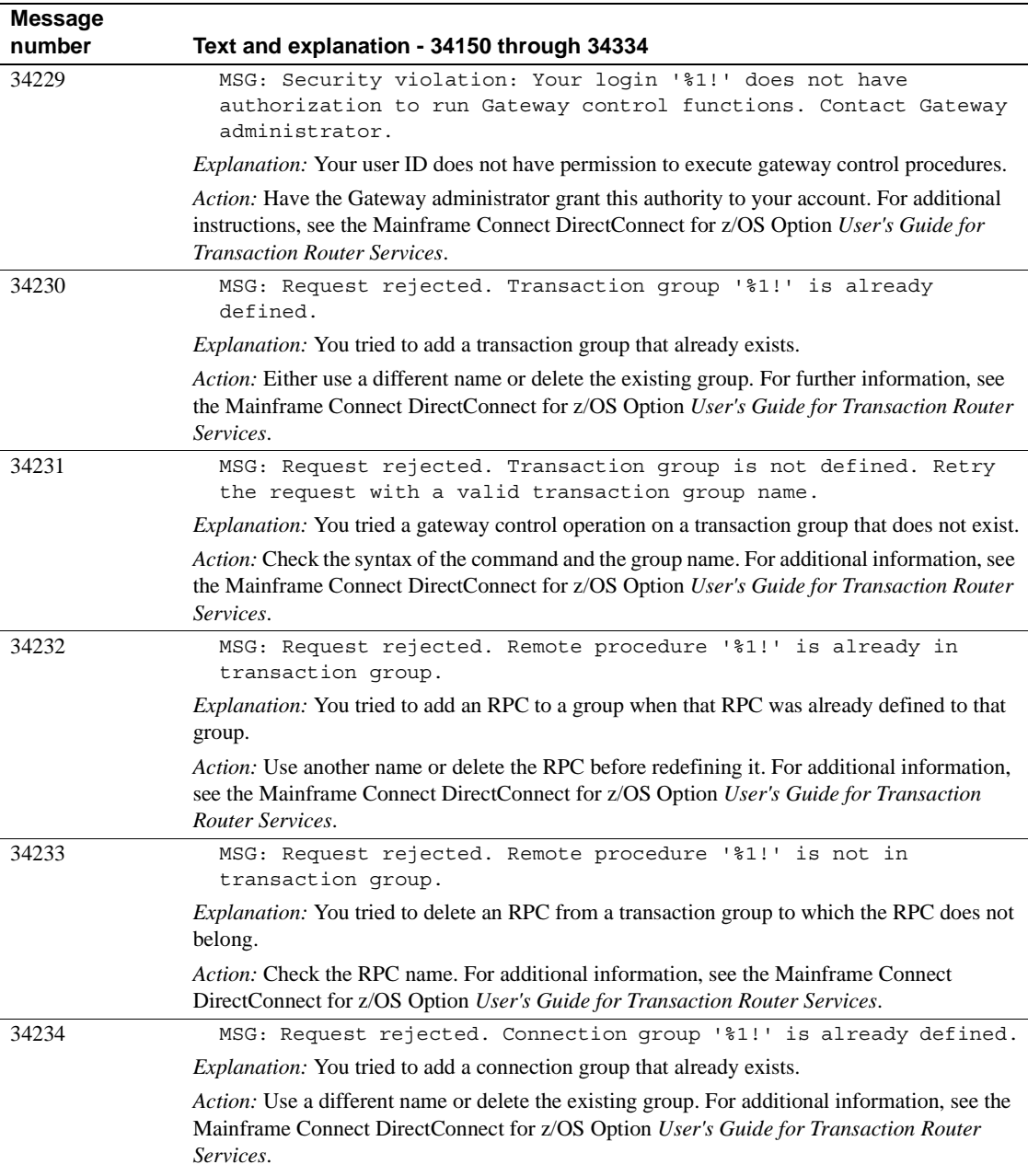

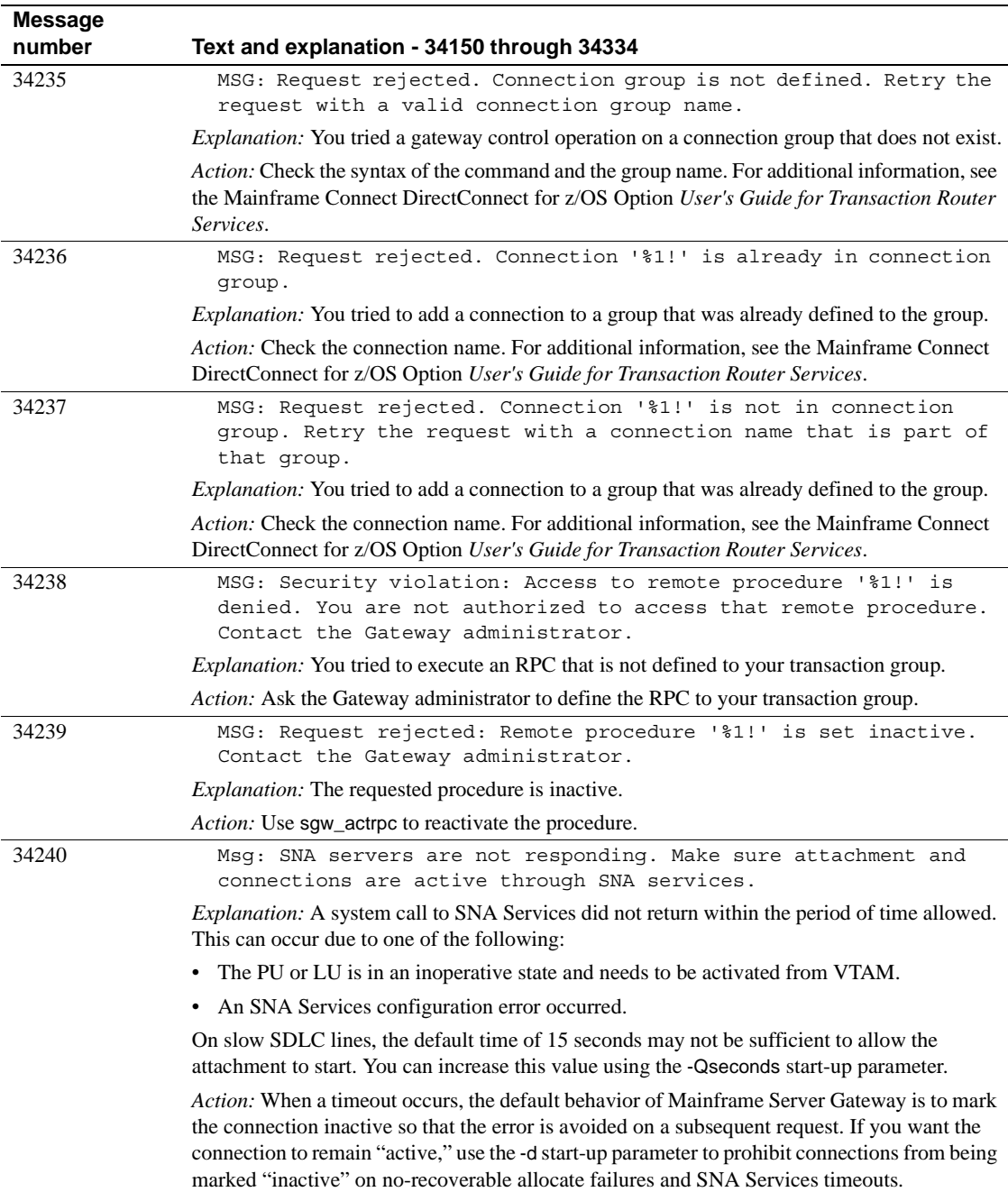

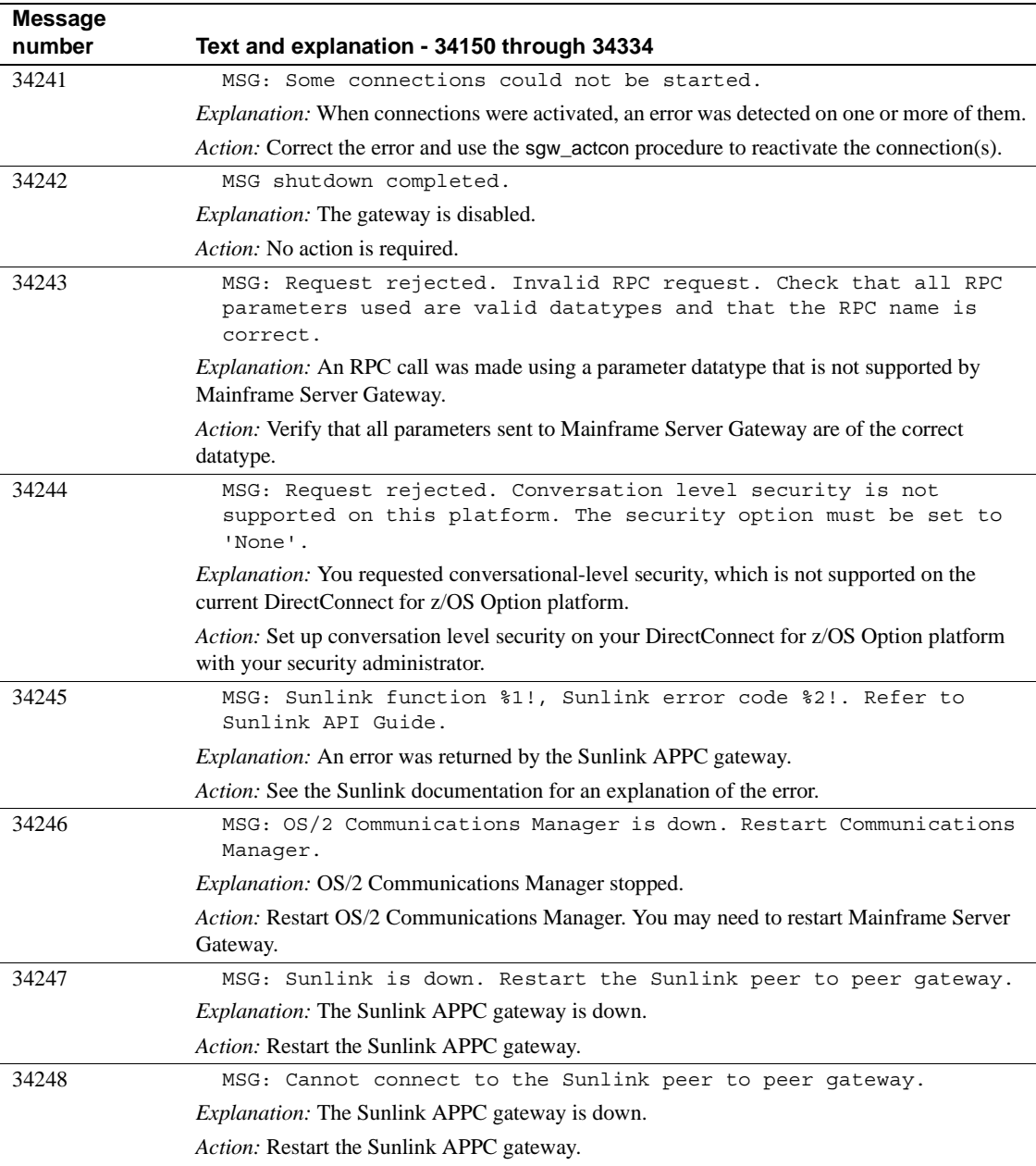

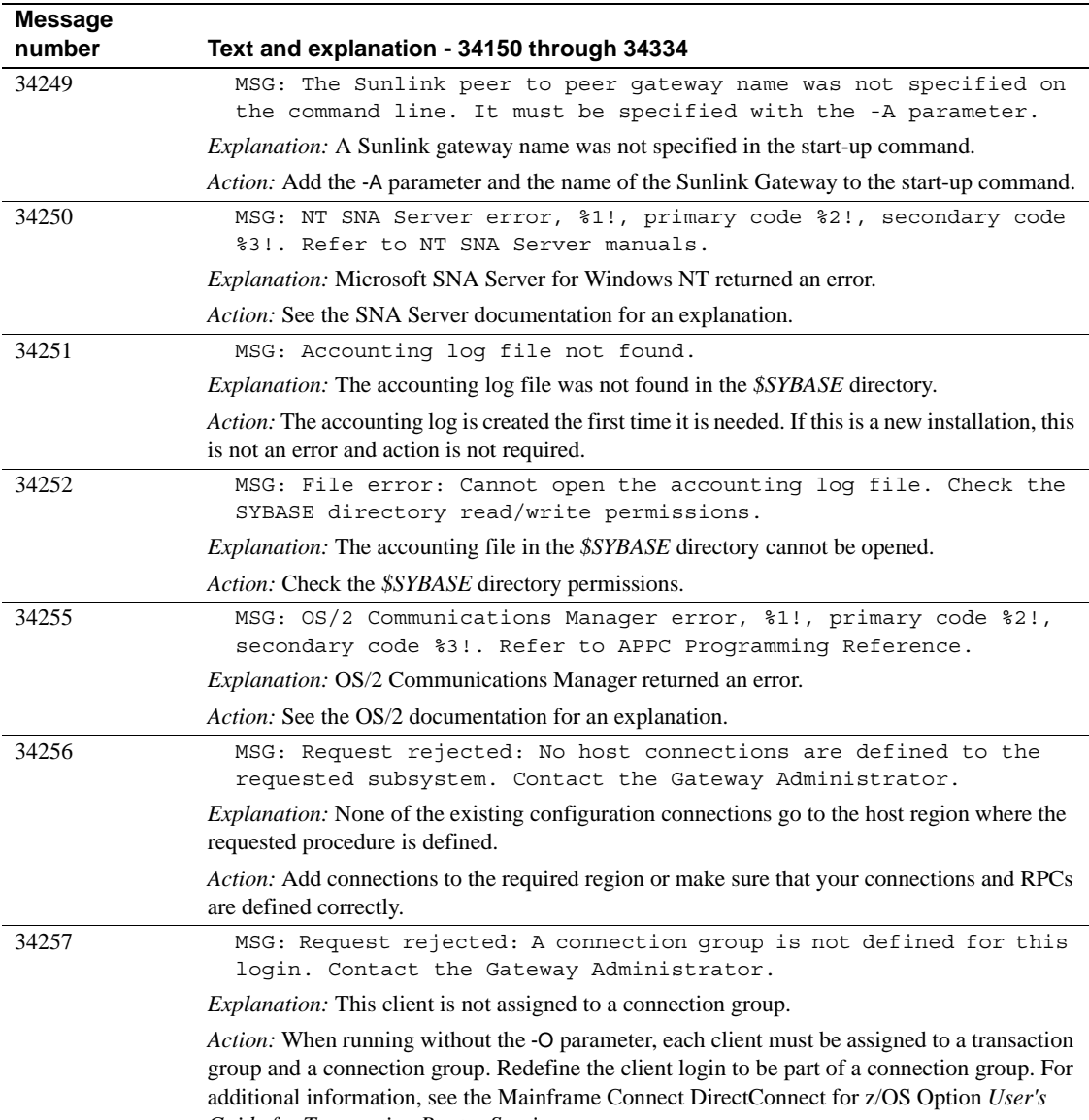

*Guide for Transaction Router Services*.

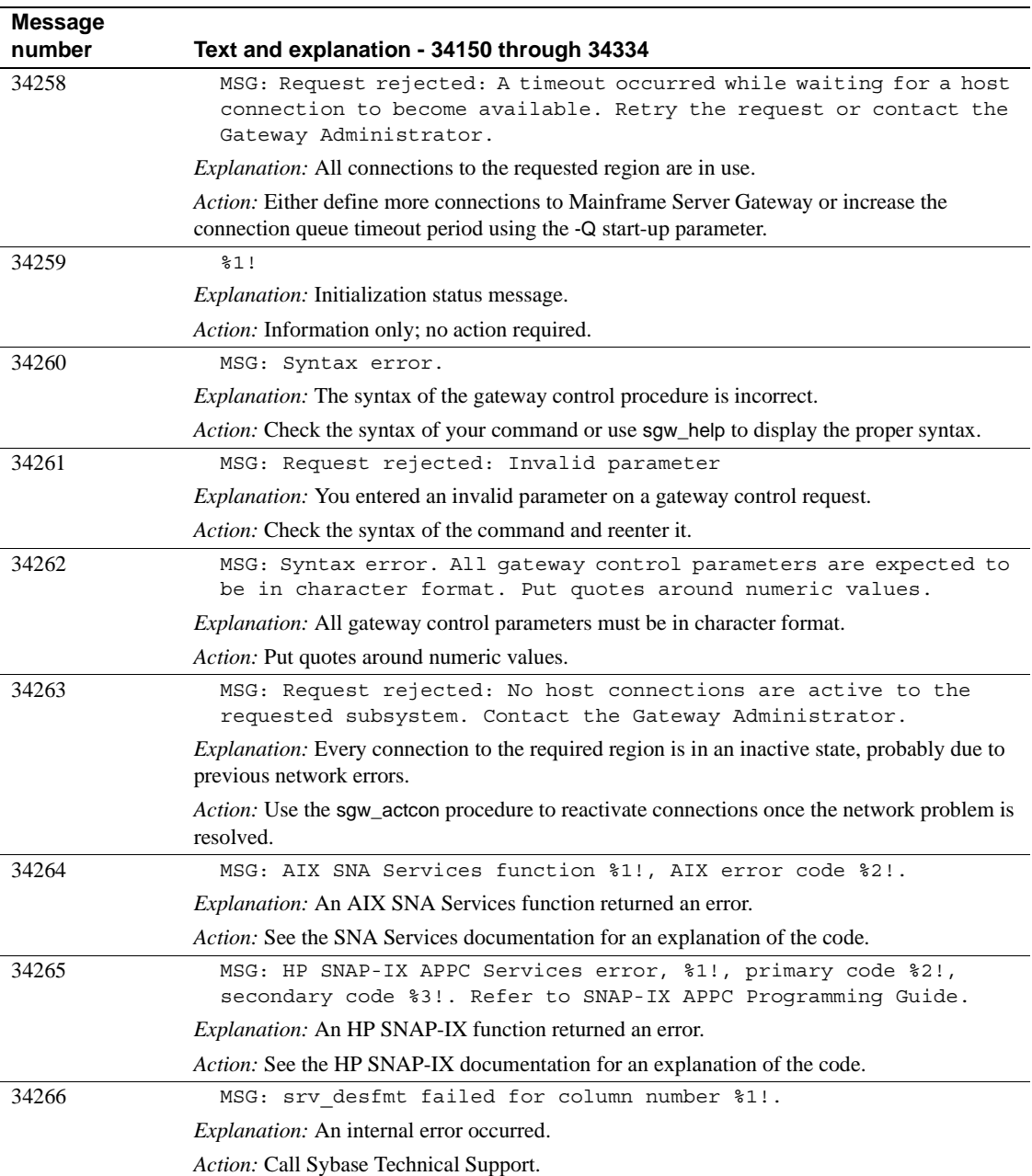

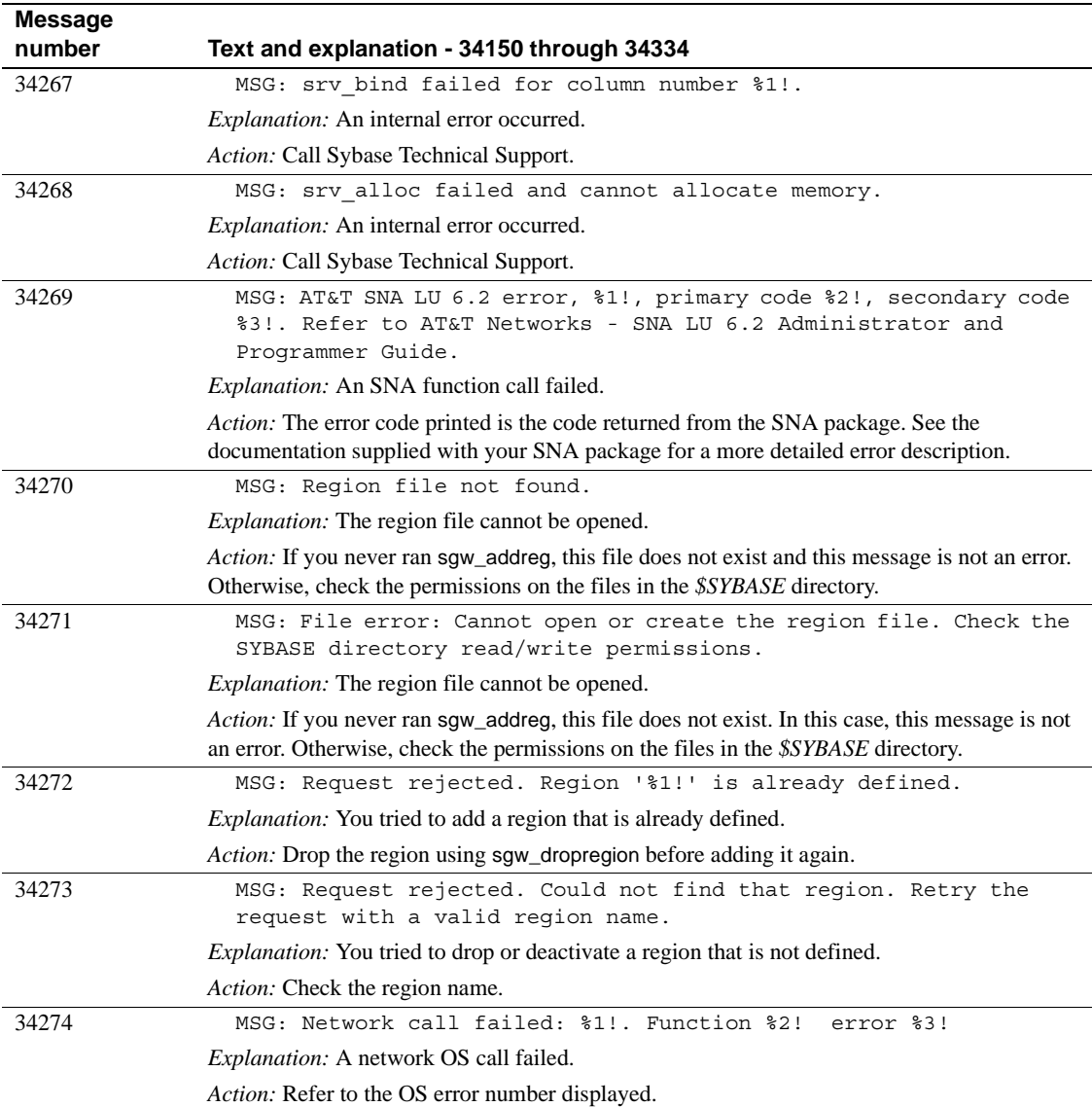

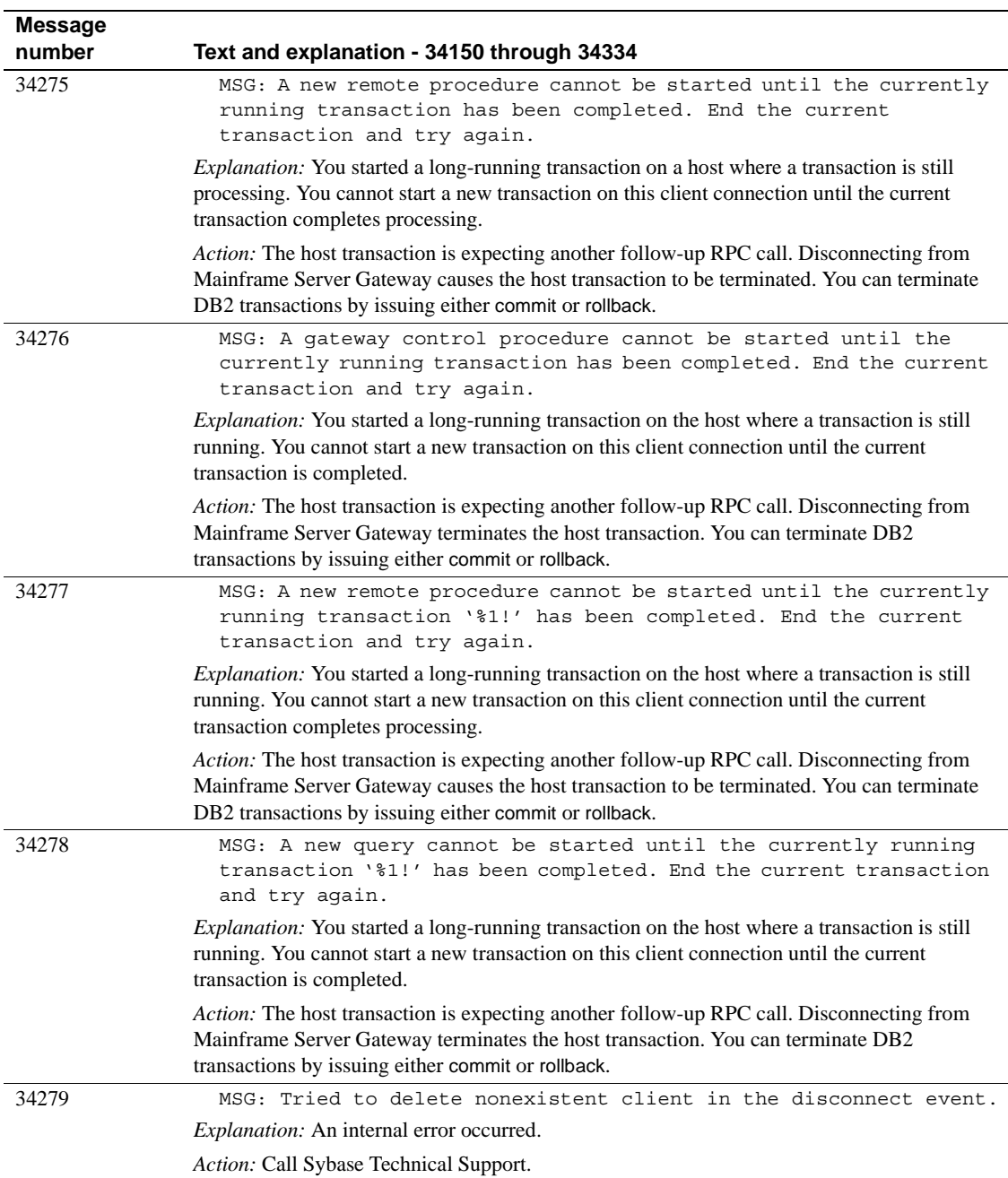

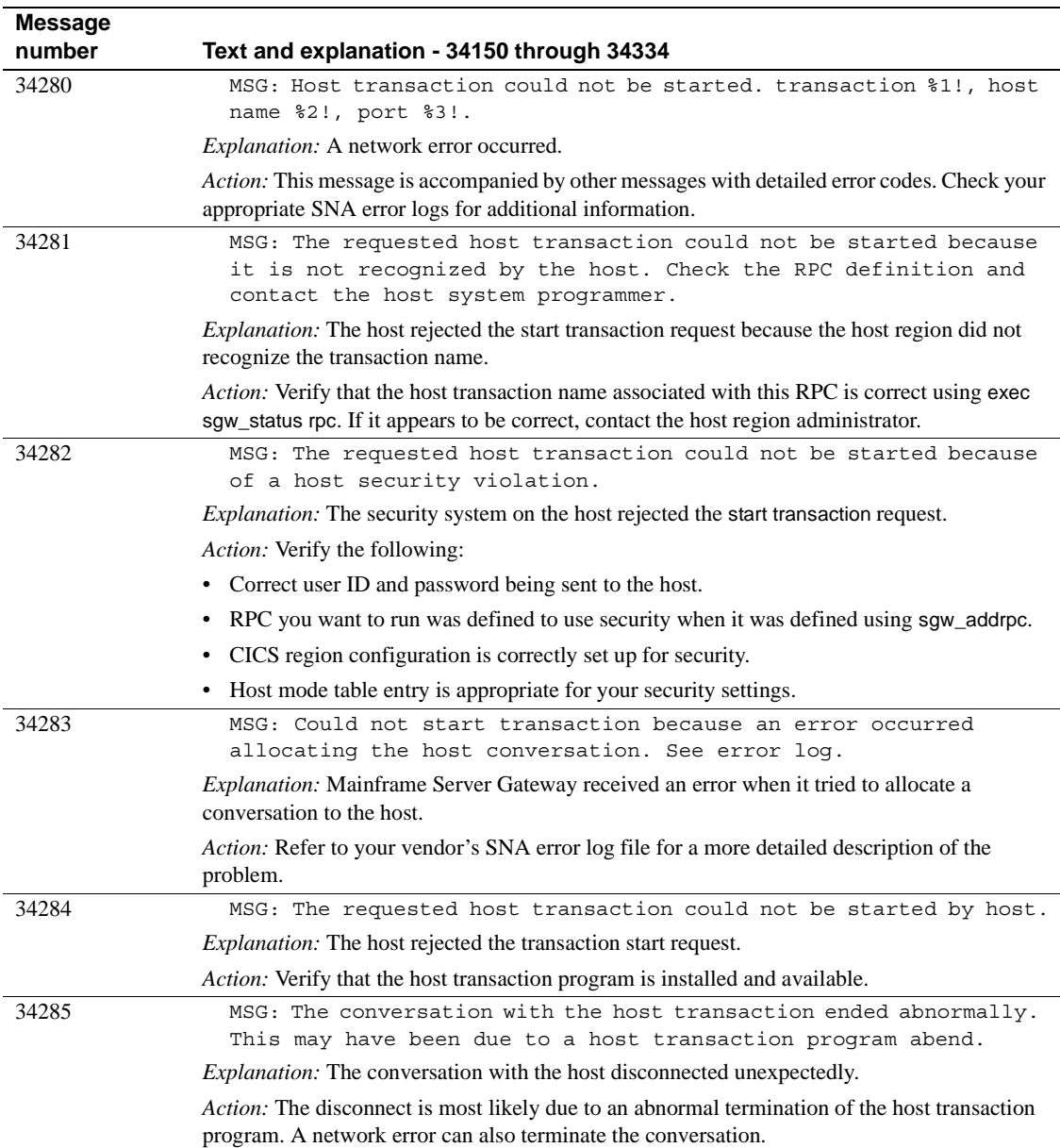

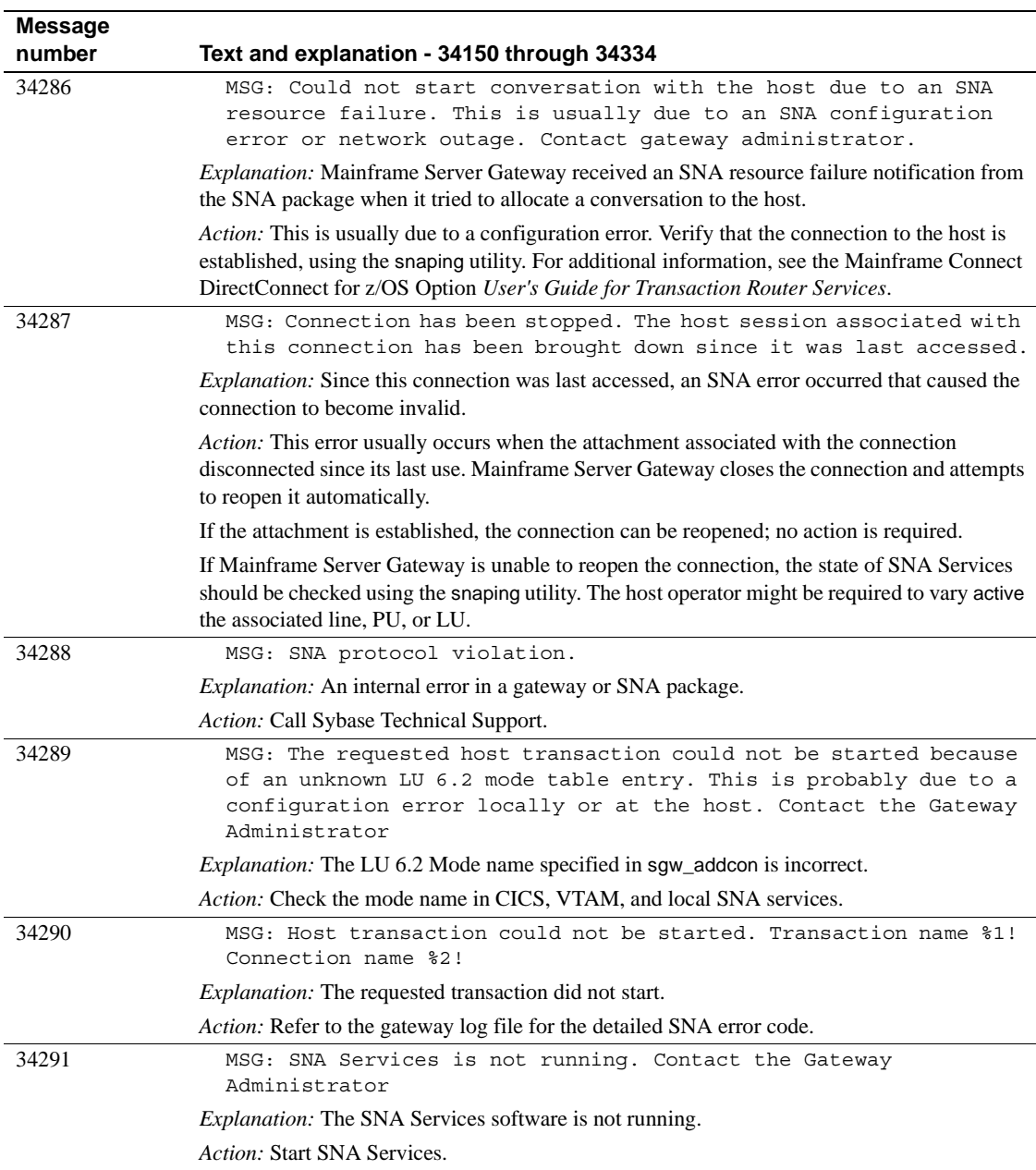

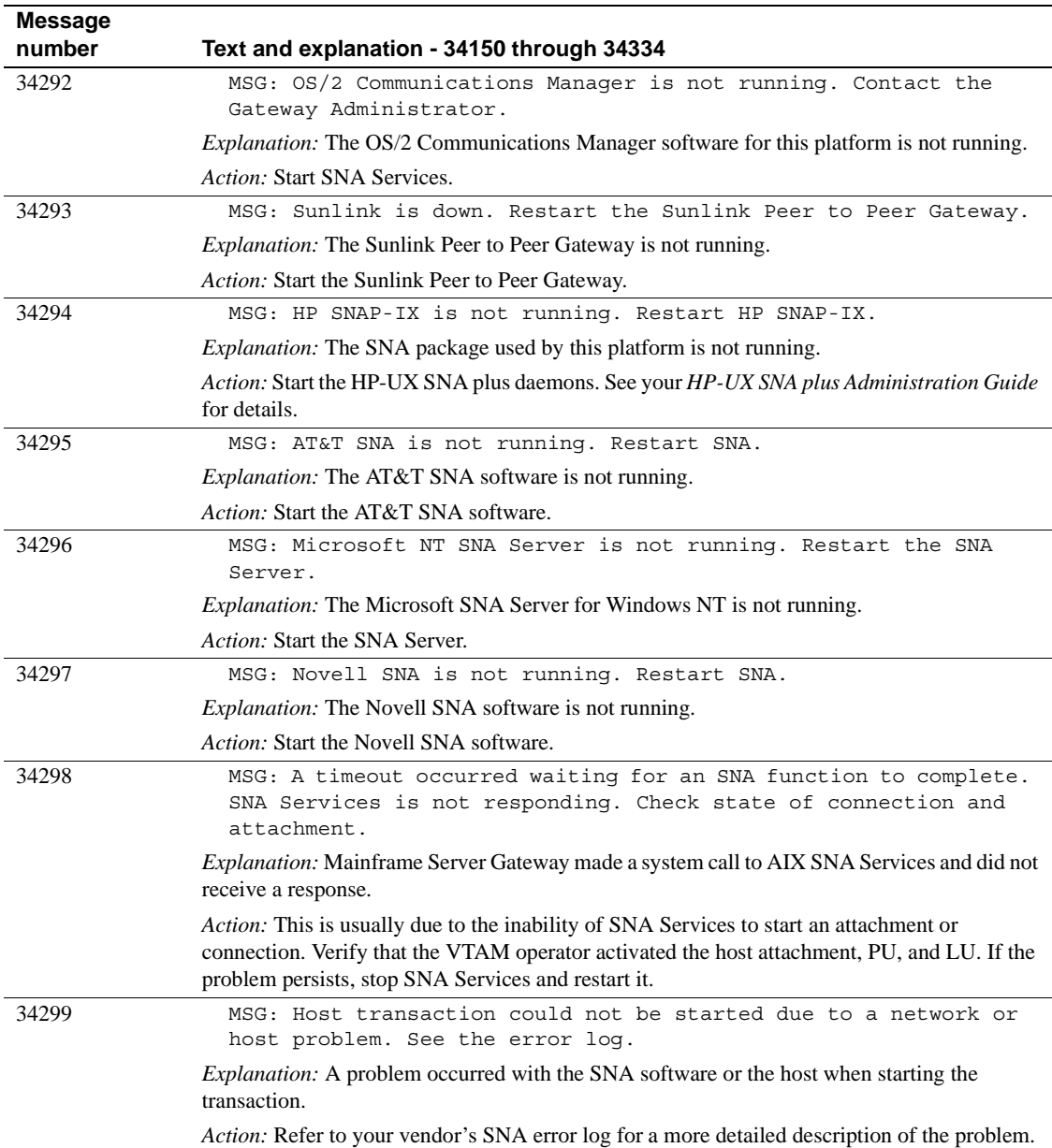

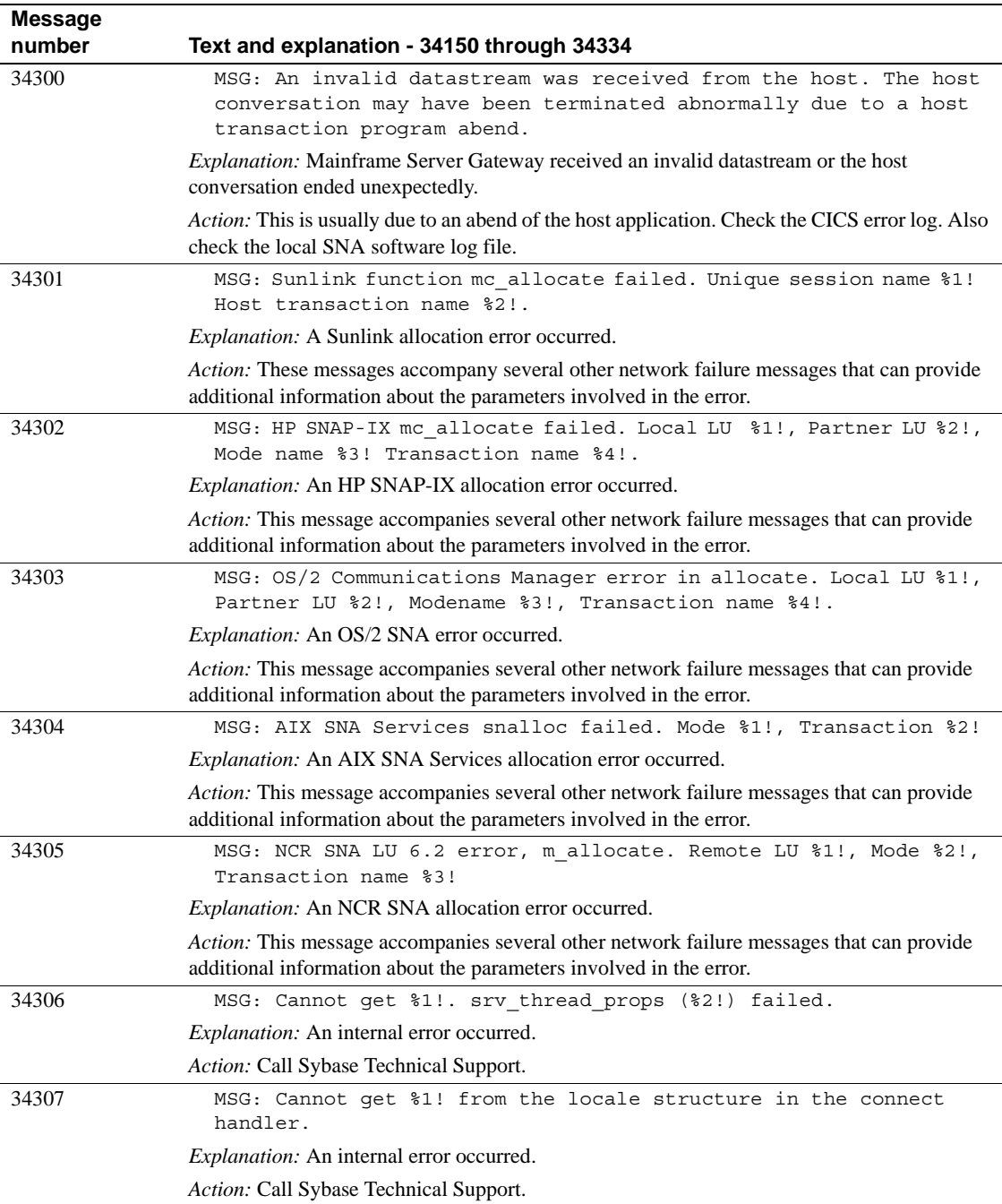

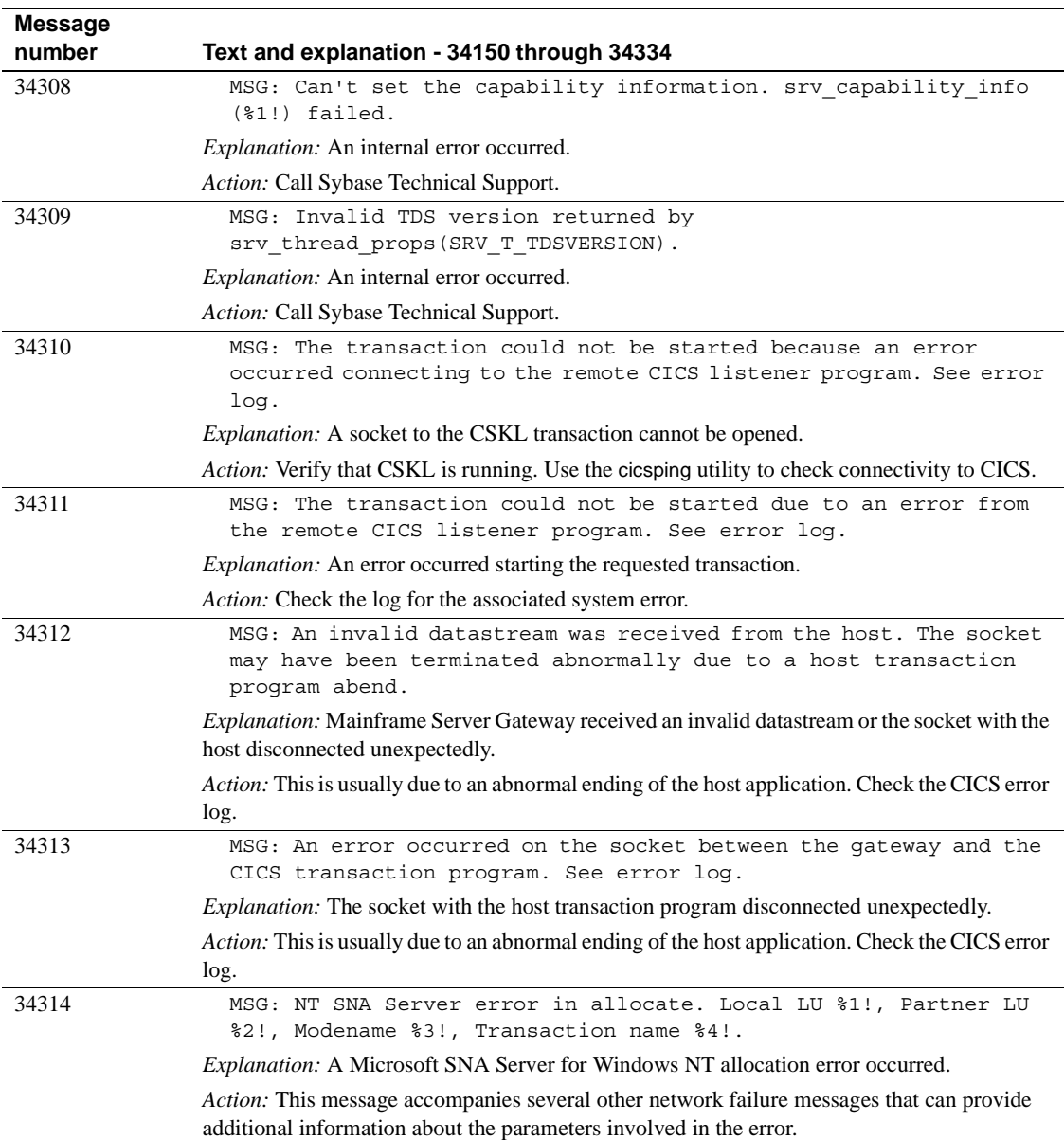

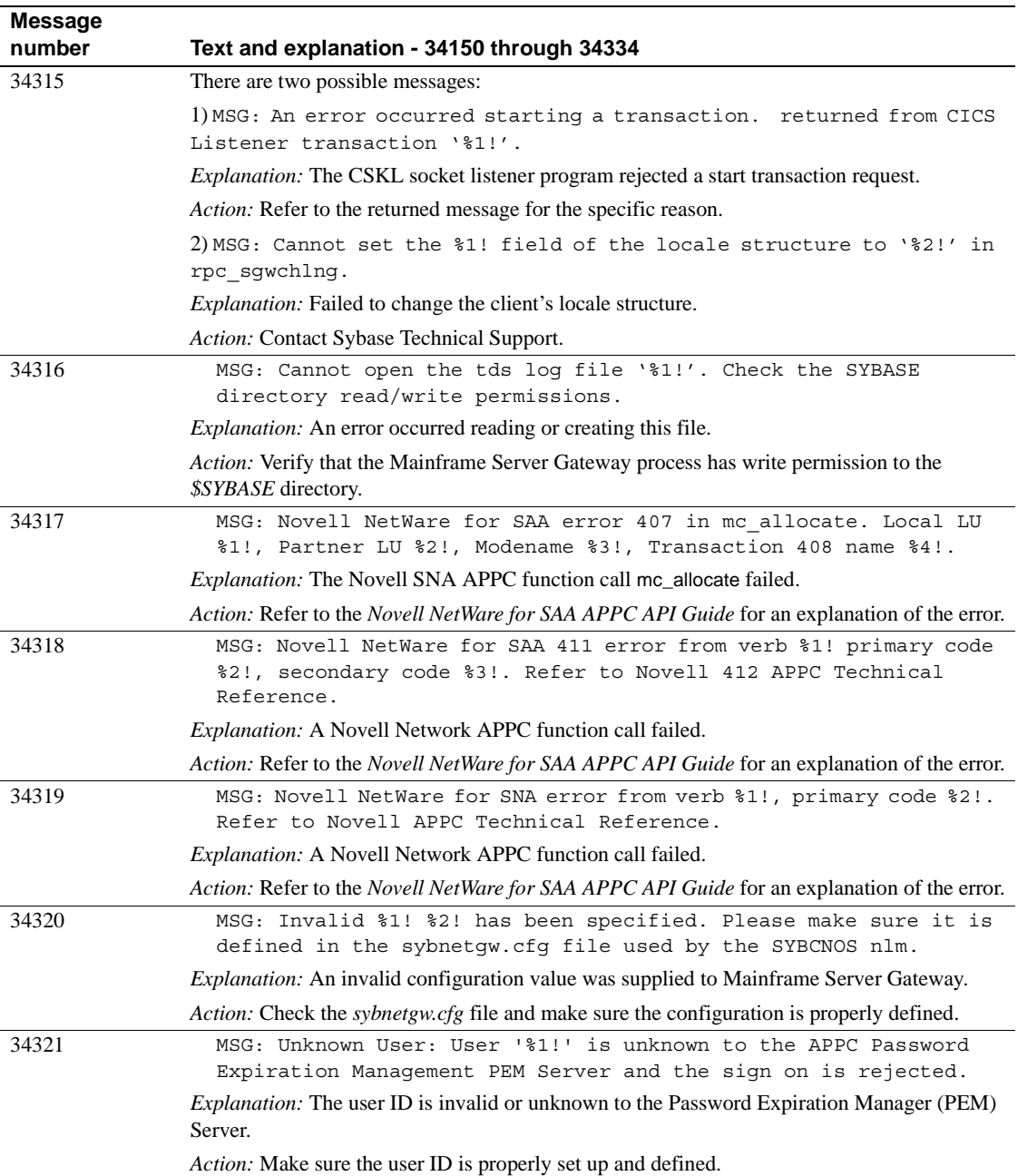

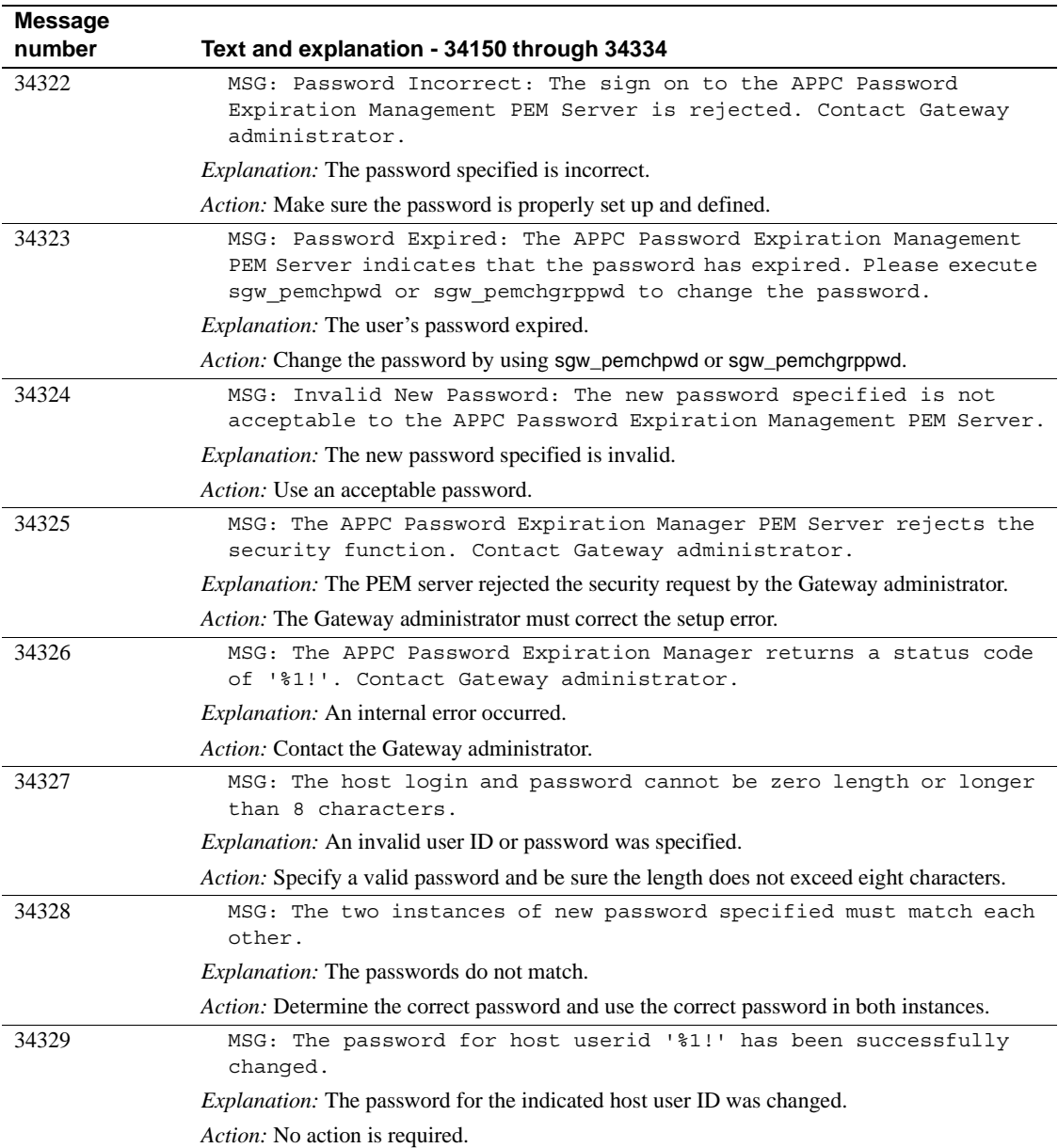

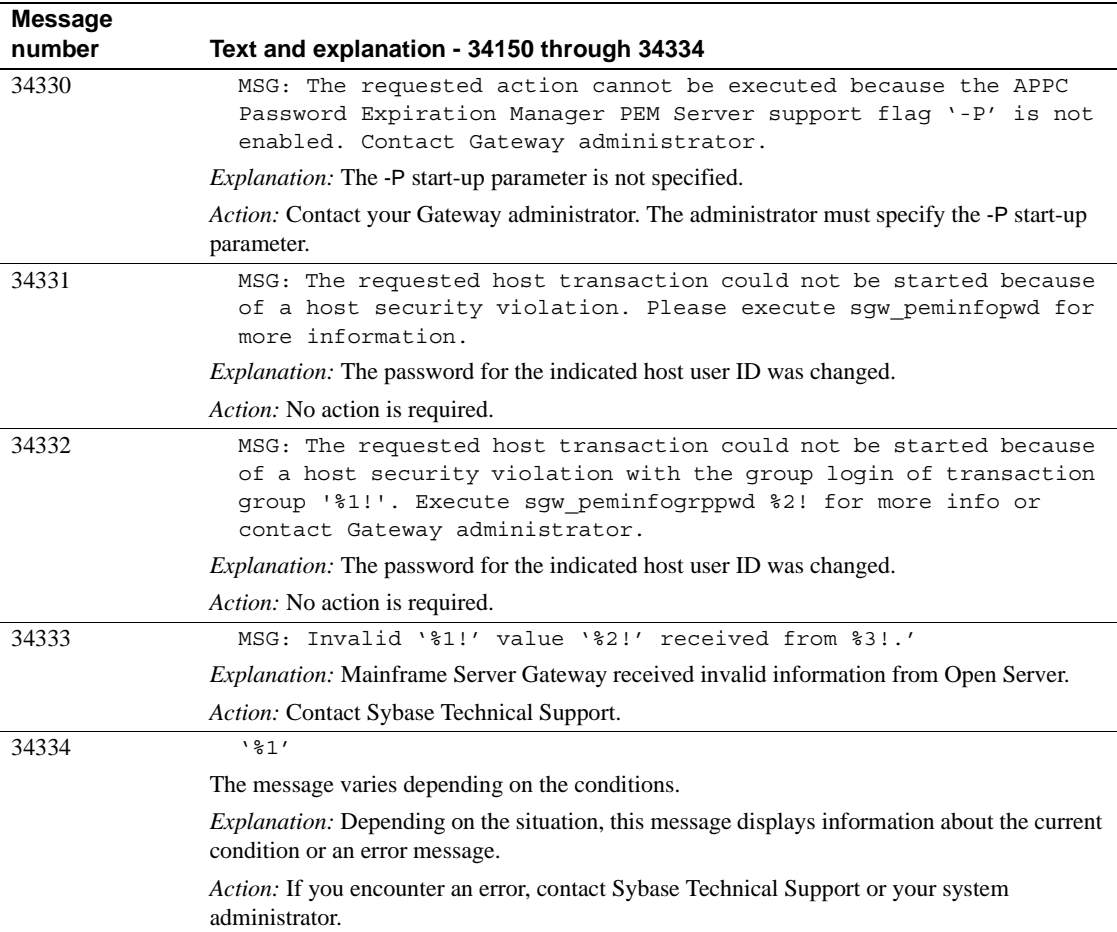

## **Connection router messages**

[Table 2-5](#page-52-0) contains Connection Router messages that do not display a message number and are listed in alphabetical order.

#### <span id="page-52-0"></span>*Table 2-5: Connection Router messages*

#### **Message text and explanation**

CICS System CMD call not authorized

*Explanation:* SYMC and SYMS use LOAD and INQUIRE calls. This message occurs if the transactions are not authorized to make these calls.

*Action:* Contact Sybase Technical Support.

Conn router conflicting priorities

*Explanation:* Priorities must be unique in the server/path file.

*Action:* Make priority unique in the server/path file.

Conn router entry in use

*Explanation:* The entry that corresponds to the current record is being used in a conversation.

*Action:* Try again later.

Conn router table not found

*Explanation:* The Connection Router Table cannot be loaded.

*Action:* Make sure the library that has the Connection Router CSECT is in the CICS DFHRPL list.

Conn router table not initialized

*Explanation:* The Connection Router table was not loaded properly.

*Action:* Initiate the Connection Router Table by running SYM1 CICS Transaction.

Connection router table loaded

*Explanation:* The Connection Router Table is ready for processing.

*Action:* No action is required.

Data error - correct and press enter

*Explanation:* An editing error occurred.

*Action:* Correct the highlighted field(s).

Duplicate connection

*Explanation:* A connection can only appear once in the table.

*Action:* Check the connection and reenter it.

Duplicate record

*Explanation:* The record already exists in the file.

*Action:* Update existing record.

Duplicate server path

*Explanation:* Server/MCC path already exists.

*Action:* Check the server/MCC name and reenter it.

Entry not found in conn router table

*Explanation:* The entry that corresponds to the current record is not in the Connection Router Table.

*Action:* Reload the table.

**Message text and explanation**

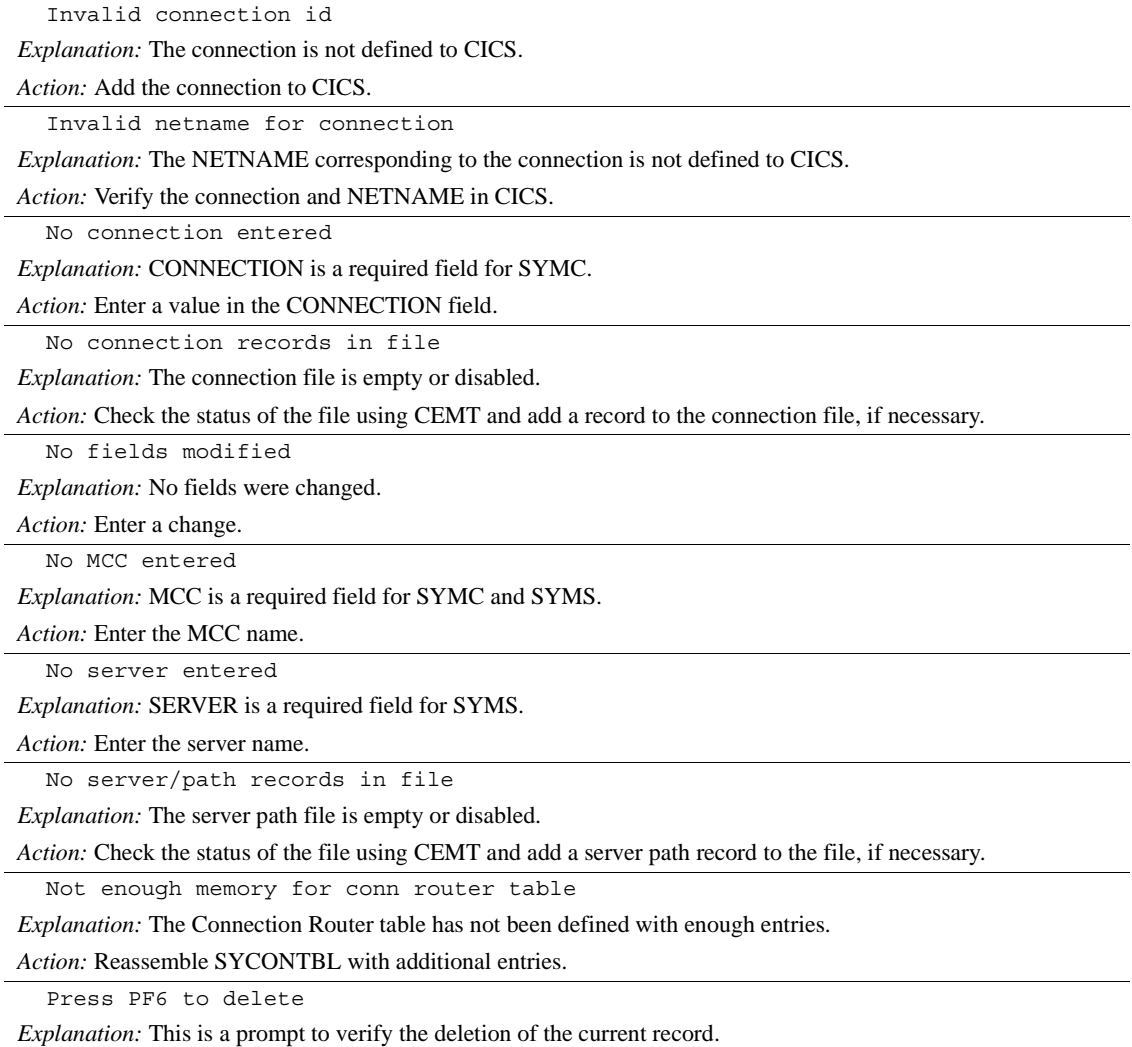

*Action:* Press PF6 to delete the current record.

## CHAPTER 3 **Client Option Client-Library messages**

This chapter describes the messages Client Option returns. These messages are handled differently than messages from other Sybase products. Messages from other products are listed in [Chapter 2,](#page-14-0)  ["Messages."](#page-14-0)

This chapter includes the following topics:

- • [About Client Option messages](#page-54-0)
- • [Client-Library error messages](#page-56-0)

**Note** Messages that the Server Option's Gateway Control Transaction returns are listed in [Chapter 2, "Messages."](#page-14-0)

#### <span id="page-54-0"></span>**About Client Option messages**

The Client Option returns two types of error messages:

- Server error messages that are returned from SQL Server, Open Server, or the DB2 UDB Option for CICS. Server error messages are retrieved with the CTBDIAG function call using a SERVERMSG structure.
- Client error messages that are internally generated by Client-Library when it detects an error locally. Client error messages are retrieved with the CTBDIAG function call using a CLIENTMSG structure.

Also, see the Mainframe Connect Client Option *Programmer's Reference*  for your programming language for more information about messages and return codes.

#### **Server message fields**

The SERVERMSG structure contains the following two key fields that should be processed by the application program:

- SMSG\_MSGNO, which contains the error message number from SQL Server or MSG
- SMSG TEXT, which contains the actual error message text

You can find the error message numbers and text returned from SQL Server by querying and/or printing the SQL Server SYSMESSAGES table, which contains copies of all the error messages that SQL Server returns.

#### **Client message fields**

The CLIENTMSG structure contains the following two key fields that should be processed by the application program:

- CMSG\_OC\_MSGNO, which contains the error message number that was locally generated by Client-Library when it detected an error
- CMSG\_OC\_MSGTEXT, which contains the error message text

<span id="page-55-0"></span>CMSG\_OC\_MSGNO is an encoded field consisting of 4 bytes:

#### **CMSG\_OC\_MSGNO**

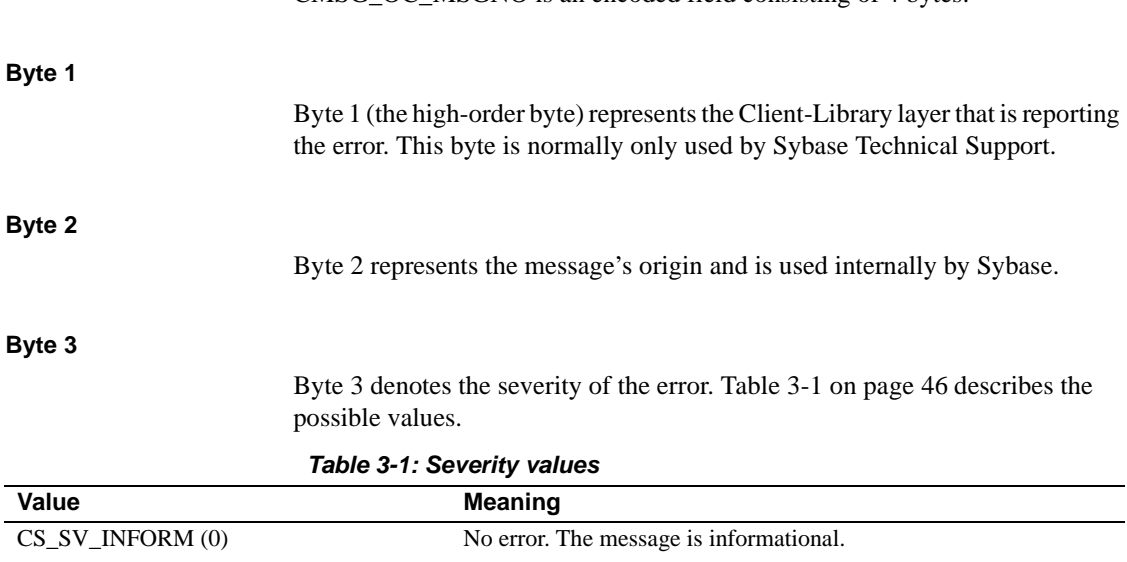

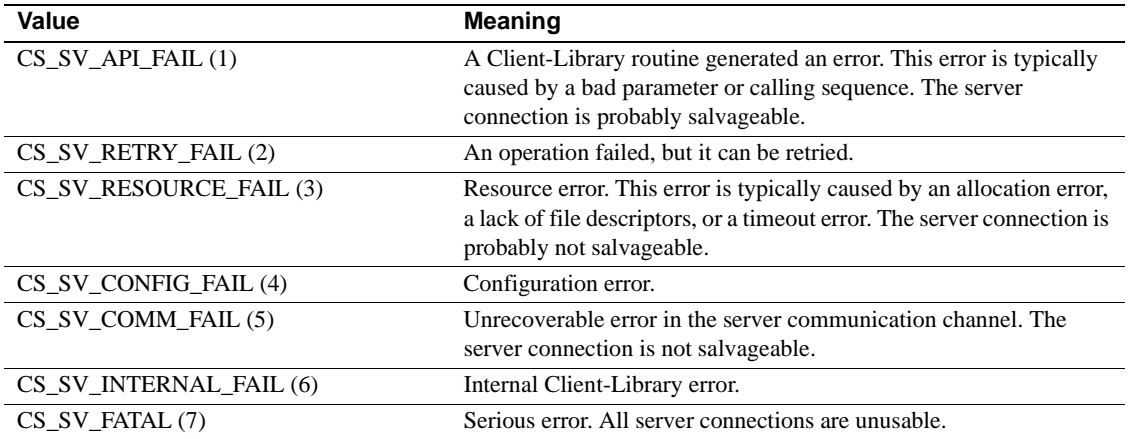

#### **Byte 4**

Byte 4 (the low-order byte) denotes the specific error detected by Client-Library.

#### <span id="page-56-0"></span>**Client-Library error messages**

[Table 3-2](#page-56-1) contains Client-Library error messages, including the error number, the message text associated with that error, a brief description of the probable cause of the error, and the action you should take when the message is received.

| <b>Number</b>      | Text and explanation - Error 1 through Error 117                                           |
|--------------------|--------------------------------------------------------------------------------------------|
| Error 1            | The information being retrieved will not fit in the buffer.                                |
|                    | <i>Explanation:</i> The buffer size specified is too small.                                |
|                    | Action: Change the application code to specify a larger buffer size.                       |
| Error <sub>2</sub> | Memory allocation failure.                                                                 |
|                    | <i>Explanation:</i> CICS is running short on storage.                                      |
|                    | Action: Have the CICS system programmer increase the size of the DSA or EDSA storage pools |
|                    | in the CICS start-up procedure.                                                            |
| Error 3            | Parameter cannot be NULL. (e.g. invalid buffer address)                                    |
|                    | <i>Explanation:</i> The application passed an invalid buffer address of zero.              |
|                    | <i>Action:</i> Provide a valid buffer address.                                             |

<span id="page-56-1"></span>*Table 3-2: Client-Library error messages*

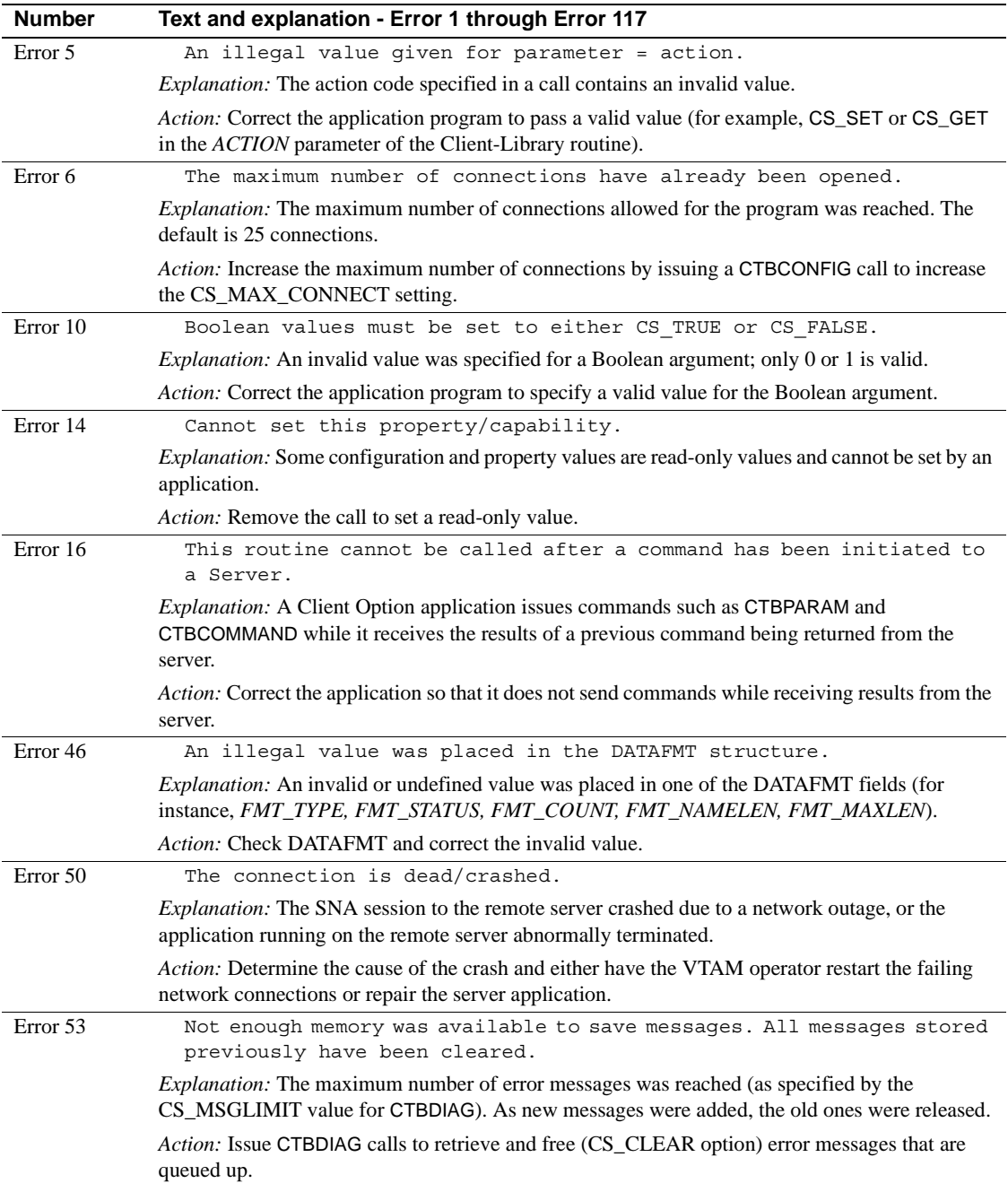

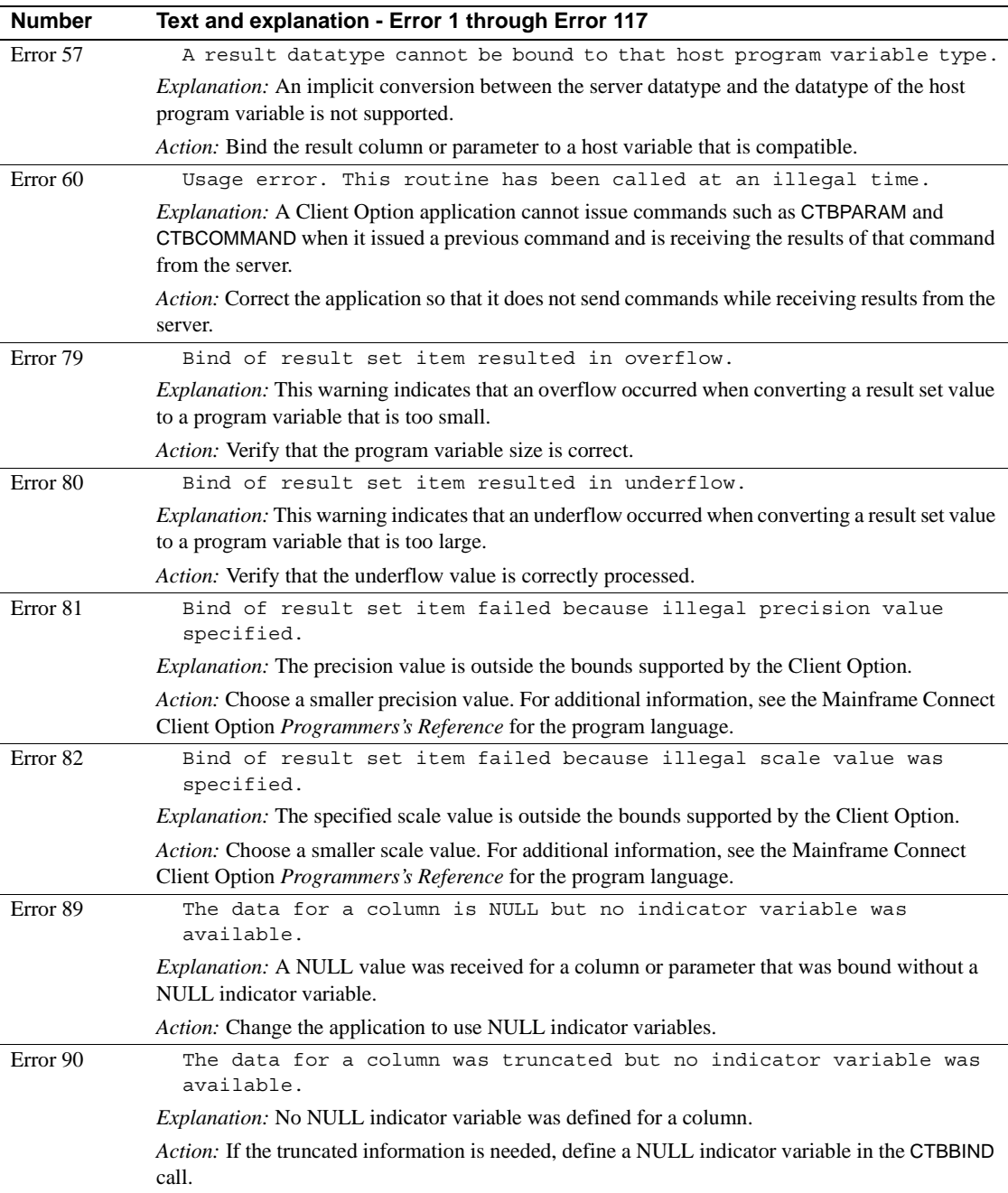

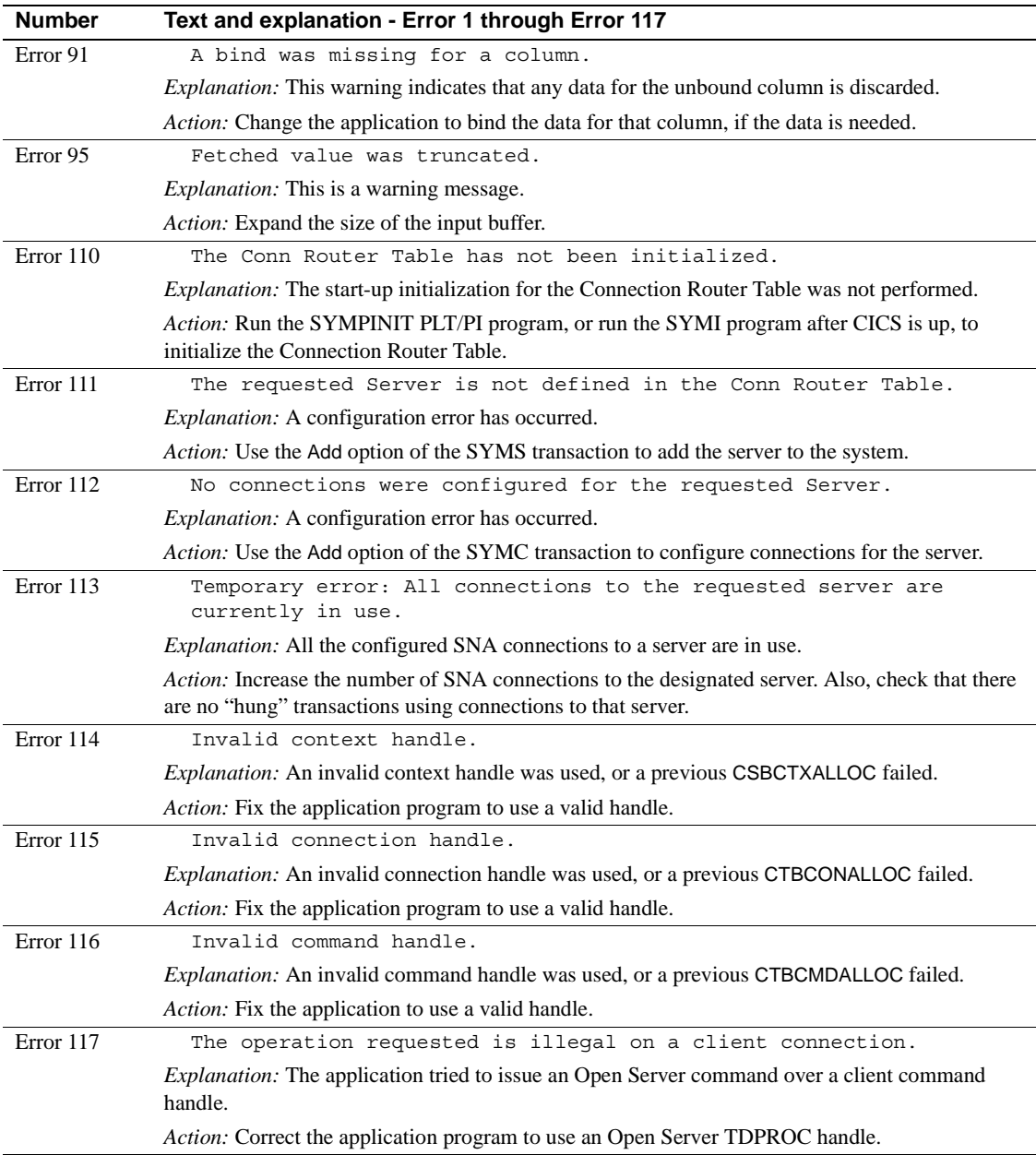

# APPENDIX A **Standard communications error subcodes**

This appendix lists the Common Programming Interface for Communications (CPIC) error subcodes that can be returned to Gateway-Library programs and to the DirectConnect for z/OS Option. The following are the subcode categories in this appendix:

- Subcodes returned during allocates, sends, and receives
- • [Subcodes indicating programming errors](#page-63-0)
- • [Subcodes indicating errors related to IBM software](#page-64-0)
- • [Subcodes indicating errors related to CNM](#page-65-0)
- Subcodes indicating errors related to TDS or other protocols

Within Gateway-Library programs, these codes are returned to TDACCEPT and TDSTATUS. See the appropriate Mainframe Connect Server Option *Programmer's Reference* for more information about these functions.

The DirectConnect for z/OS Option converts error codes to U.S. English before returning them.

### <span id="page-60-0"></span>**Subcodes returned during allocates, sends, and receives**

The following subcodes in [Table A-1](#page-60-1)indicate allocate errors that occur when allocating a conversation, sending data, and receiving data.

| No. Error subcode    | <b>Explanation</b>                          |
|----------------------|---------------------------------------------|
| XC UNSUCCESSFUL      | Call was unsuccessful.                      |
| XC TPNNOTRECOG       | Did not recognize transaction program name. |
| <b>XC INVALIDACC</b> | An invalid account type was specified.      |

<span id="page-60-1"></span>*Table A-1: Subcodes for allocate errors*

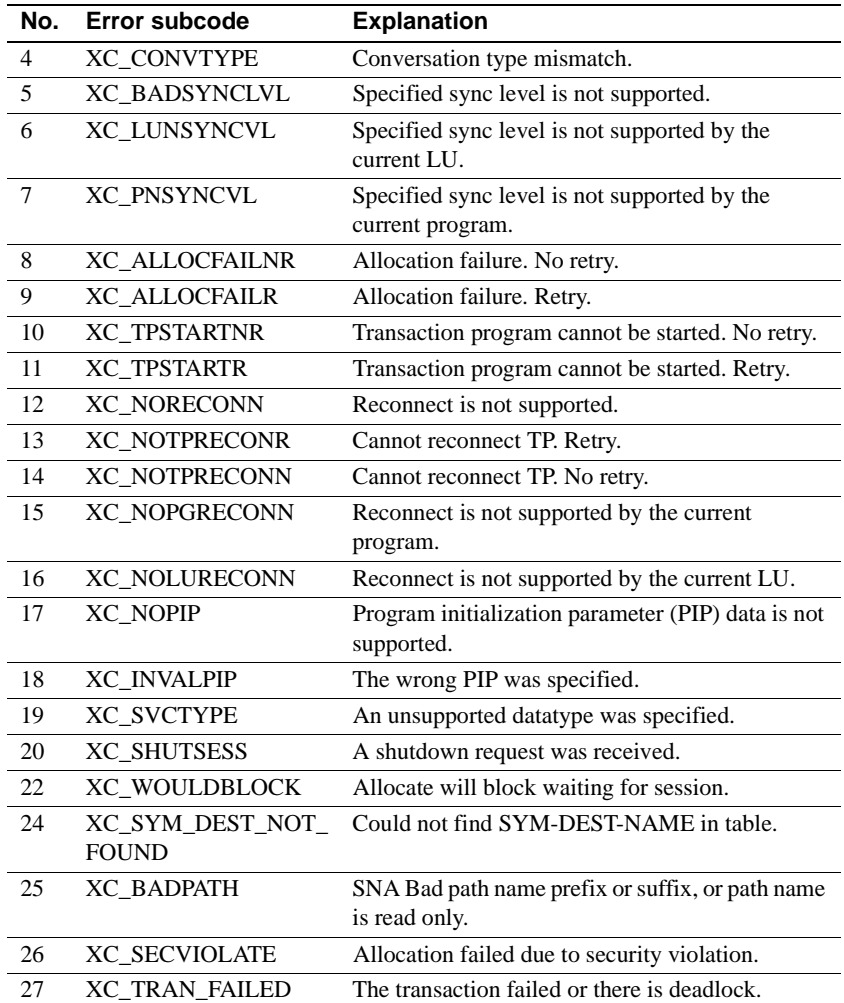

The following subcodes in [Table A-2](#page-62-0) indicate errors that occur while sending or receiving data.

| No. | <b>Error subcode</b>   | <b>Explanation</b>                             |
|-----|------------------------|------------------------------------------------|
| 30  | <b>XC PROGPURG</b>     | Program error: purging.                        |
| 31  | <b>XC PROGPURGNOTR</b> | Program error: no truncate.                    |
| 32  | <b>XC PROGPURGTR</b>   | Program error: truncate.                       |
| 33  | <b>XC SVCPURG</b>      | Switched virtual circuit (SVC) error: purging. |
| 34  | <b>XC SVCPURGNOTR</b>  | SVC error: no truncate.                        |
| 35  | <b>XC SVCPURGTR</b>    | SVC error: truncate.                           |
| 37  | XC TOO MANYPARMS       | Too many parameters were specified for this    |
|     |                        | operation.                                     |
| 38  | XC VIOLATED RULE       | The operation violated one or more rules.      |

<span id="page-62-0"></span>*Table A-2: Subcodes for send and receive errors*

The following subcodes [Table A-3](#page-62-1) indicate deallocation errors.

<span id="page-62-1"></span>*Table A-3: Subcodes for deallocate errors*

| No. | <b>Error subcode</b> | <b>Explanation</b>                               |
|-----|----------------------|--------------------------------------------------|
| 40  | XC PGMDEAL           | Deallocate_abend_program.                        |
| 41  | XC SVCDEAL           | Deallocate abend svc (switched virtual circuit). |
| 42  | XC TIMDEAL           | Deallocate abend timer.                          |
| 43  | <b>XC NDELAY</b>     | Delay_allocation is not supported.               |

The following subcodes in [Table A-4](#page-63-1) indicate general resource failures that can occur while allocating a conversation, sending data, or receiving data.

| No. | Error subcode          | <b>Explanation</b>                              |
|-----|------------------------|-------------------------------------------------|
| 50  | <b>XC RESFAILR</b>     | Resource failure. Retry.                        |
| 51  | <b>XC RESFAILNR</b>    | Resource failure. No retry.                     |
| 52  | <b>XC RESFAILNOSES</b> | No session: resource failure.                   |
| 53  | XC SESLIMSET0          | No session; session limit was set to 0.         |
| 54  | <b>XC CONNSTOP</b>     | SNA connection stopped.                         |
| 55  | <b>XC_LINEDOWN</b>     | SNA Link is down or inaccessible.               |
| 56  | <b>XC_CONNDOWN</b>     | SNA Connection (Profile) is not up.             |
| 57  | <b>XC_SNADOWN</b>      | SNA Services is stopped.                        |
| 58  | <b>XC_NORESOURCES</b>  | SNA is out of resources.                        |
| 59  | <b>XC_TIMEOUT</b>      | SNA Allocate timed out.                         |
| 60  | <b>XC_INVALGEN</b>     | There is a problem with one of the AIX SNA      |
|     |                        | Services profiles.                              |
| 61  | <b>XC BADFILENUM</b>   | SNA Services file number is invalid.            |
| 62  | <b>XC HIT MAXFILES</b> | No more files can be opened; the maximum        |
|     |                        | number allowed are already open.                |
| 63  | XC_TXTBUSY             | SNA path -- busy executable.                    |
| 64  | <b>XC TEMPSOS</b>      | SNA internal storage allocation failed.         |
| 65  | XC FNS                 | CMxxx function not supported. (IMS)             |
| 66  | XC_WRONG_ENVIRON       | Wrong environment for this call. (IMS)          |
| 67  | XC_TOO_SHORT           | Length of the buffer or parameter is too short. |
| 68  | XC_TOO_LONG            | Length of the buffer or parameter is too long.  |
| 69  | <b>XC IO ERROR</b>     | An I/O error was detected.                      |

<span id="page-63-1"></span>*Table A-4: Subcodes for general resource failure errors*

# <span id="page-63-0"></span>**Subcodes indicating programming errors**

The following subcodes in [Table A-5](#page-64-1) indicate programming errors on the part of the application programmer, or in the code.

| No. | Error subcode        | <b>Explanation</b>                                                              |
|-----|----------------------|---------------------------------------------------------------------------------|
| 70  | <b>XC SNASTATE</b>   | Command was not issued in allowed state.                                        |
| 71  | <b>XC GDSBOUND</b>   | Command was not issued on logical record<br>boundary.                           |
| 72  | <b>XC INVALPARMS</b> | Input parameters are invalid.                                                   |
| 73  | <b>XC INVALCMD</b>   | SNA Services command is invalid.                                                |
| 74  | <b>XC BADADDRESS</b> | Address for buffer or parameter is invalid.                                     |
| 75  | XC RESID             | Resource ID (RID) is invalid.                                                   |
| 76  | <b>XC NORESTART</b>  | $Recovery-level = restart is not supported.$                                    |
| 77  | XC MAPS              | Map name/Map execution errors.                                                  |
| 78  | XC FMHS              | Function Management Header (FMH) data<br>is not supported by mapped conversion. |
| 79  | <b>XC NMVTLENGTH</b> | Specified network management vector                                             |
|     |                      | transport (NMVT) length is invalid.                                             |
| 80  | <b>XC NMVTHDR</b>    | Specified NMVT HEADER is invalid.                                               |

<span id="page-64-1"></span>*Table A-5: Subcodes for application programming errors*

# <span id="page-64-0"></span>**Subcodes indicating errors related to IBM software**

The following subcodes in [Table A-6](#page-65-1) indicate programming errors that are internal to IBM software.

| No. | Error subcode         | <b>Explanation</b>                  |
|-----|-----------------------|-------------------------------------|
| 81  | XC PROTOCOL           | SNA protocol violation.             |
| 82  | <b>XC SNACODEFAIL</b> | SNA system failure.                 |
| 83  | <b>XC NORCB</b>       | No RCB.                             |
| 84  | <b>XC NOMODECB</b>    | Cannot find the mode control block. |
| 85  | <b>XC_SENSE</b>       | Sense code included.                |
| 86  | XC NOSESACT           | Session was not established.        |
| 87  | <b>XC IBMOTHER</b>    | Other, non-LU 6.2 related errors.   |
| 88  | XC INOP               | <b>INOP</b> received.               |
| 89  | <b>XC HIERRESET</b>   | Hierarchical Reset received.        |
| 90  | <b>XC NOLUREGIS</b>   | No LU registered.                   |
| 91  | <b>XC_PUERP</b>       | SNA ACTPU (ERP) received.           |
| 92  | <b>XC FILE TOOBIG</b> | File is too big (Error number 27).  |
| 93  | XC UNKNOWN CODE       | Unknown, unrecognized vendor code.  |

<span id="page-65-1"></span>*Table A-6: Subcodes for internal IBM programming errors*

## <span id="page-65-0"></span>**Subcodes indicating errors related to CNM**

The following subcodes in [Table A-7](#page-66-1) indicate errors related to Communication Network Management (CNM).

| No. | Error subcode    | <b>Explanation</b>                                                              |
|-----|------------------|---------------------------------------------------------------------------------|
| 94  | XC UNDEF SVR     | Application server not defined.                                                 |
| 95  | XC SSIDINVALID   | <b>Invalid System Services Control Point</b><br>identifier (SSCP-ID) specified. |
| 96  | <b>XC SSCPPU</b> | Errors in available SSCP-PU session.                                            |
| 97  | XC SSCPNOTACT    | SSCP-PU session not active.                                                     |

<span id="page-66-1"></span>*Table A-7: Subcodes for CNM-related errors*

#### <span id="page-66-0"></span>**Subcodes indicating errors related to TDS or other protocols**

The following subcodes in [Table A-8](#page-66-2) are returned when Gateway-Library forces an abend, due to Tabular Data Stream™ (TDS), or other protocol violations.

<span id="page-66-2"></span>*Table A-8: Subcodes for Gateway-Library abends and protocol violations*

|     | No. Error subcode    | <b>Explanation</b>             |
|-----|----------------------|--------------------------------|
| 100 | XC TDSABEND          | TDS-level protocol violation.  |
| 101 | <b>XC TDSPARMERR</b> | TDS: internal parameter error. |

This appendix describes the return codes that Gateway-Library returns to functions, indicating the result of the function's execution. These values are returned to the argument, RETCODE, which is the second argument of most Gateway-Library functions.

Some return codes are informational, such as TDS-RESULTS-COMPLETE. Others are warning or error codes, such as TDS-INVALID-PARAMETER. When the function executes as expected, the return code is TDS-OK.

Many return codes are function-specific and are returned to only one function. Others, such as TDS-OK, can be returned to many Gateway-Library functions.

Gateway-Library return codes all begin with "TDS." Client-Library return codes begin with CS. However, on the mainframe, a few TDS return codes are returned to Client-Library functions. Some are returned to both Gateway-Library and Client-Library functions.

A list of all return codes, with their definition statements, is in the data set SYGWCOB or SYGWPLI, which is provided with the Server Option API.

The first set of lists—one for informational messages, one for error and warning messages—is in numeric order. An alphabetical list follows, with brief descriptions for each code.

**Note** For PL/1, the return codes use underscores ( $\cdot$ ) instead of hyphens(-).

### **Numerical list of return codes**

The following codes in [Table B-1](#page-69-0) are informational and have positive values.

| $\Omega$ | <b>TDS-OK</b>               |
|----------|-----------------------------|
| 100      | <b>TDS-NO-ROW-PRESENT</b>   |
| 101      | TDS-NO-SQL-PRESENT          |
| 102      | TDS-NO-MSG-PRESENT          |
| 103      | TDS-NO-PARM-PRESENT         |
| 104      | <b>TDS-NO-ROWS-RETURNED</b> |
| 200      | TDS-ROW-PRESENT             |
| 201      | TDS-SQL-CMD-PRESENT         |
| 202      | <b>TDS-INFOMSG-PRESENT</b>  |
| 203      | <b>TDS-PARM-PRESENT</b>     |
| 204      | <b>TDS-STATUS-PRESENT</b>   |
| 205      | <b>TDS-CURSOR-PRESENT</b>   |
| 206      | <b>TDS-DYNAMIC-PRESENT</b>  |
| 207      | <b>TDS-MSGID-PRESENT</b>    |
| 208      | <b>TDS-COMPUTE-PRESENT</b>  |
| 401      | TDS-TAKE-SYNCPT             |
| 405      | <b>TDS-BACKED-OUT</b>       |
| 500      | <b>TDS-RESULTS-COMPLETE</b> |

<span id="page-69-0"></span>*Table B-1: List of informational return codes in numerical order*

The following codes in [Table B-2](#page-70-0) represent errors and have negative values.

| $-4$   | TDS-INVALID-PARAMETER            |
|--------|----------------------------------|
| -5     | TDS-ILLEGAL-REQUEST              |
| -6     | <b>TDS-WRONG-STATE</b>           |
| $-7$   | TDS-COMMAND-ACTIVE               |
| $-8$   | TDS-ENTRY-NOT-FOUND              |
| $-9$   | <b>TDS-DUPLICATE-ENTRY</b>       |
| $-10$  | TDS-INVALID-ID-VALUE             |
| -11    | <b>TDS-STATUS-NOT-RECEIVED</b>   |
| $-12$  | <b>TDS-CANCEL-RECEIVED</b>       |
| $-13$  | TDS-TRUNCATION-OCCURRED          |
| $-14$  | TDS-GWLIB-INTERNAL-ERROR         |
| $-15$  | TDS-GWLIB-UNAVAILABLE            |
| $-16$  | <b>TDS-GWLIB-BAD-VERSION</b>     |
| $-17$  | TDS-GWLIB-NO-STORAGE             |
| -18    | <b>TDS-INVALID-TDPROC</b>        |
| -19    | TDS-INVALID-IHANDLE              |
| $-20$  | <b>TDS-TRUNCATION-ERROR</b>      |
| $-21$  | TDS-FLOAT-CONVERSION-ERROR       |
| $-22$  | TDS-MONEY-CONVERSION-ERROR       |
| $-23$  | <b>TDS-DATE-CONVERSION-ERROR</b> |
| $-24$  | TDS-DECIMAL-CONVERSION-ERROR     |
| $-25$  | TDS-GWLIB-FUNCTION-NOT-AVAILABLE |
| $-26$  | <b>TDS-OVERFLOW</b>              |
| $-27$  | <b>TDS-TRANSLATION-ERROR</b>     |
| $-28$  | TDS-STRING-TOO-SMALL             |
| $-30$  | TDS-SERVER-NOT-FOUND             |
| $-31$  | TDS-CRTABLE-UNAVAILABLE          |
| $-32$  | <b>TDS-NOT-INITIALIZED</b>       |
| $-33$  | TDS-ROUTE-NOT-FOUND              |
| $-34$  | TDS-ROUTE-NOT-AVAILABLE          |
| $-39$  | TDS-EXCEED-MAX-CONN              |
| $-40$  | TDS-INVALID-CONHANDLE            |
| $-41$  | TDS-ADDR-CANNOT-BE-NULL          |
| $-42$  | TDS-BUF-TOO-SMALL                |
| $-43$  | TDS-CANNOT-SET-VALUE             |
| $-44$  | <b>TDS-INVALID-ACTION</b>        |
| $-4.5$ | <b>TDS-INVALID-TERMINATOR</b>    |

<span id="page-70-0"></span>*Table B-2: List of error return codes in numeric order*

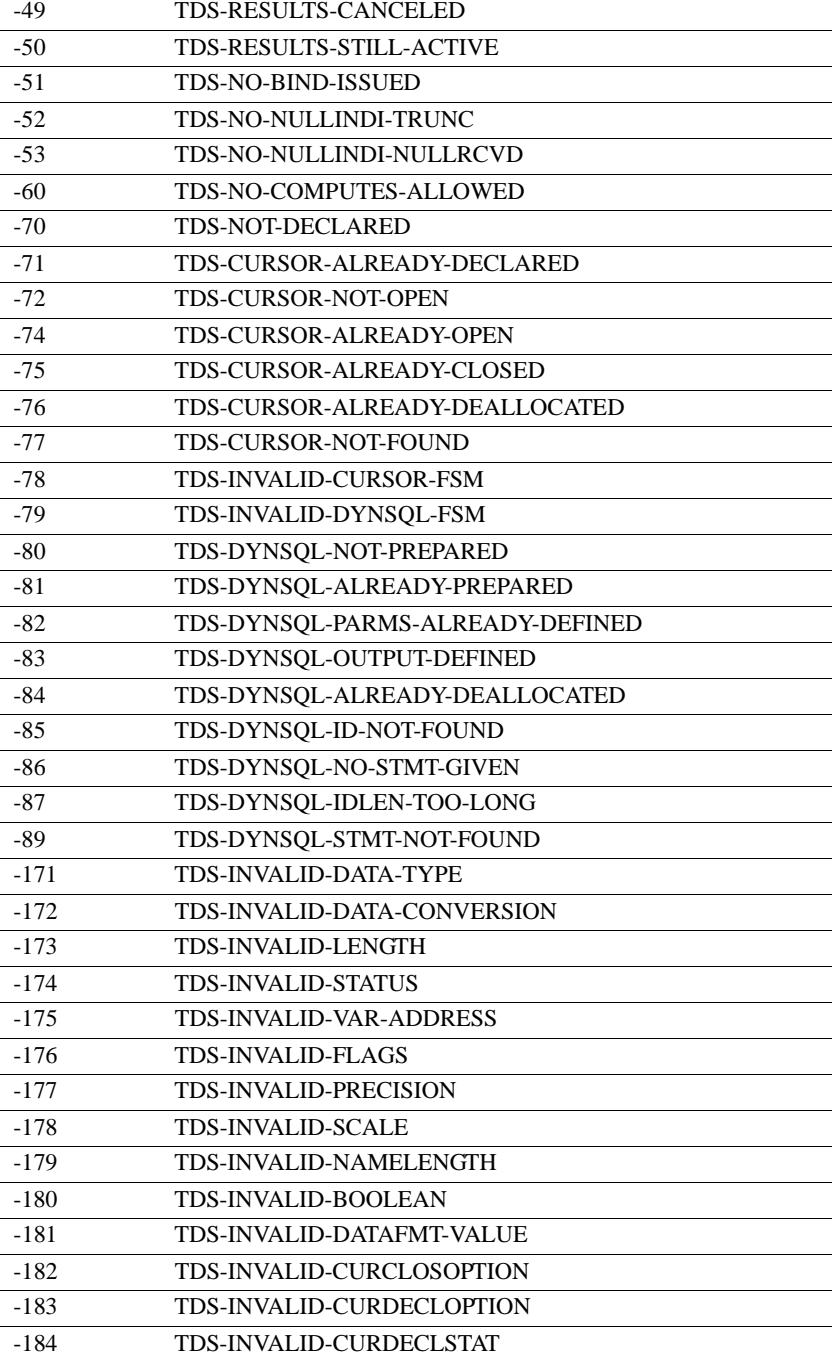
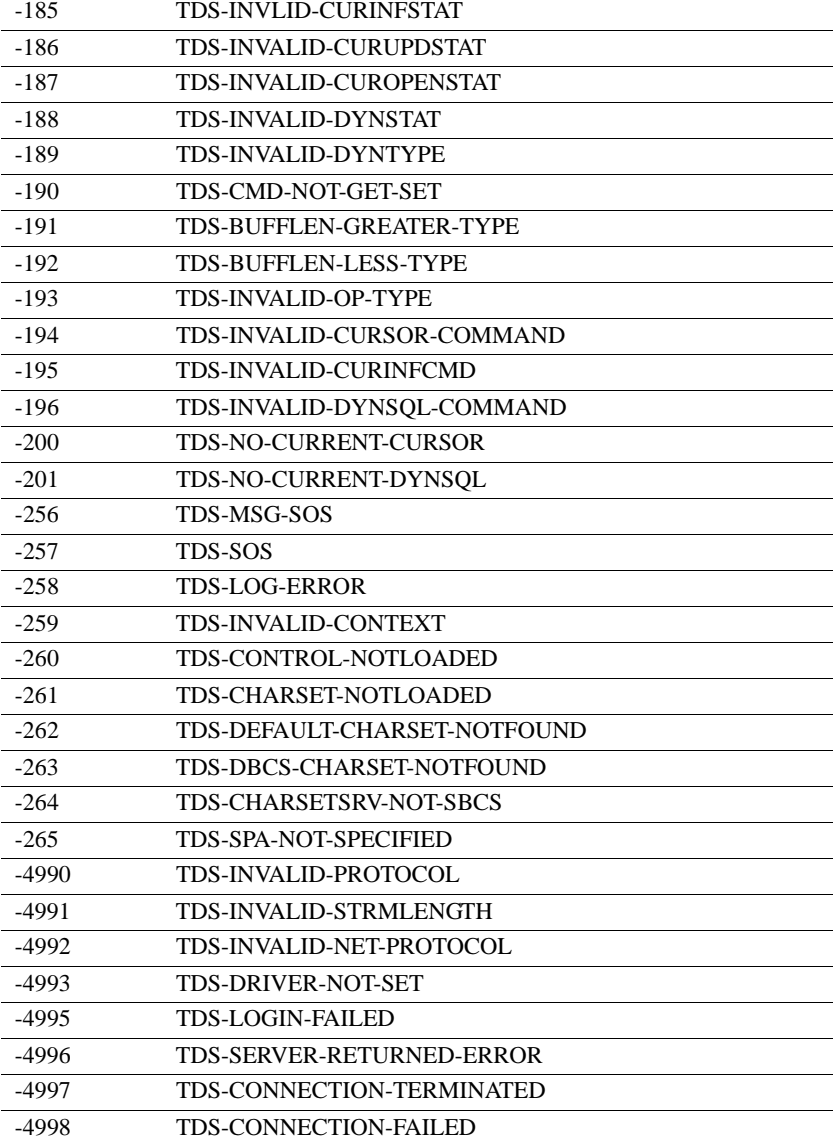

<span id="page-73-0"></span>**Note** Codes returned to Client-Library functions are marked with an asterisk. TDS-ADDR-CANNOT-<br>BE-NULL (-41) One or more parameters passed on an API call are null and should not be. TDS-BACKED-<br>OUT (405) A rollback was successfully performed. TDS-BUFFLEN-GREATER-TYPE (-191) TDYNAMIC: The size of the buffer is greater than the dynamic SQL-type field being retrieved. TDS-BUFFLEN-LESS-TYPE (-192) TDYNAMIC: The size of the buffer is too small to return a dynamic SQL-type field. TDS-BUF-TOO-The buffer is too small. The information being retrieved cannot fit in the buffer. \*TDS-CANCEL-The operation was canceled. The remote partner issued a cancel. The current operation failed. This code is also returned to the Client-Library function CTBDESCRIBE. \*TDS-CANNOT-SET-The transaction can only retrieve this value; it cannot set the value of this property. This code is also returned to the Client-Library functions CTBCMDPROPS and CTBCONPROPS. TDS-CHARSET-<br>NOTLOADED (-261) Gateway-Library found the double-byte character set specified by the client, but the corresponding double-byte module was not loaded at the mainframe. This code is returned to TDACCEPT when a client specifies a double-byte character set (for example, Shift-JIS) for which the associated translate module was not loaded or defined to the mainframe system. If the TP system is CICS, this can mean that the translate module was not defined in RDO (or to the PPT table), or that it is not present in the LOADLIB. TDS-CHARSETSRV-<br>NOT-SBCS (-264) The client's character set was not found. A double-byte character set was specified as the default. This code represents two problems: The character set named in the client's login packet was not found in the

table of character set names.

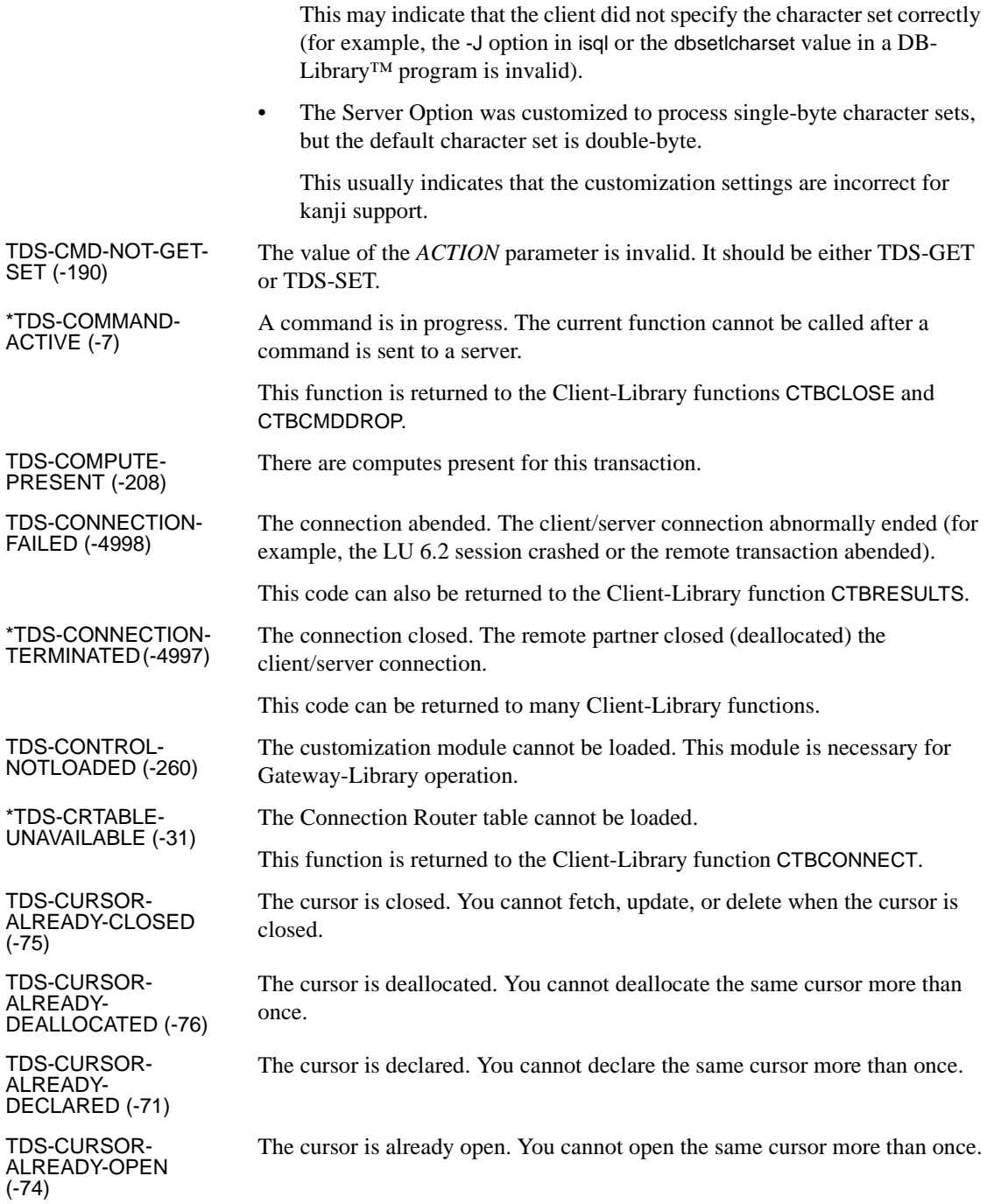

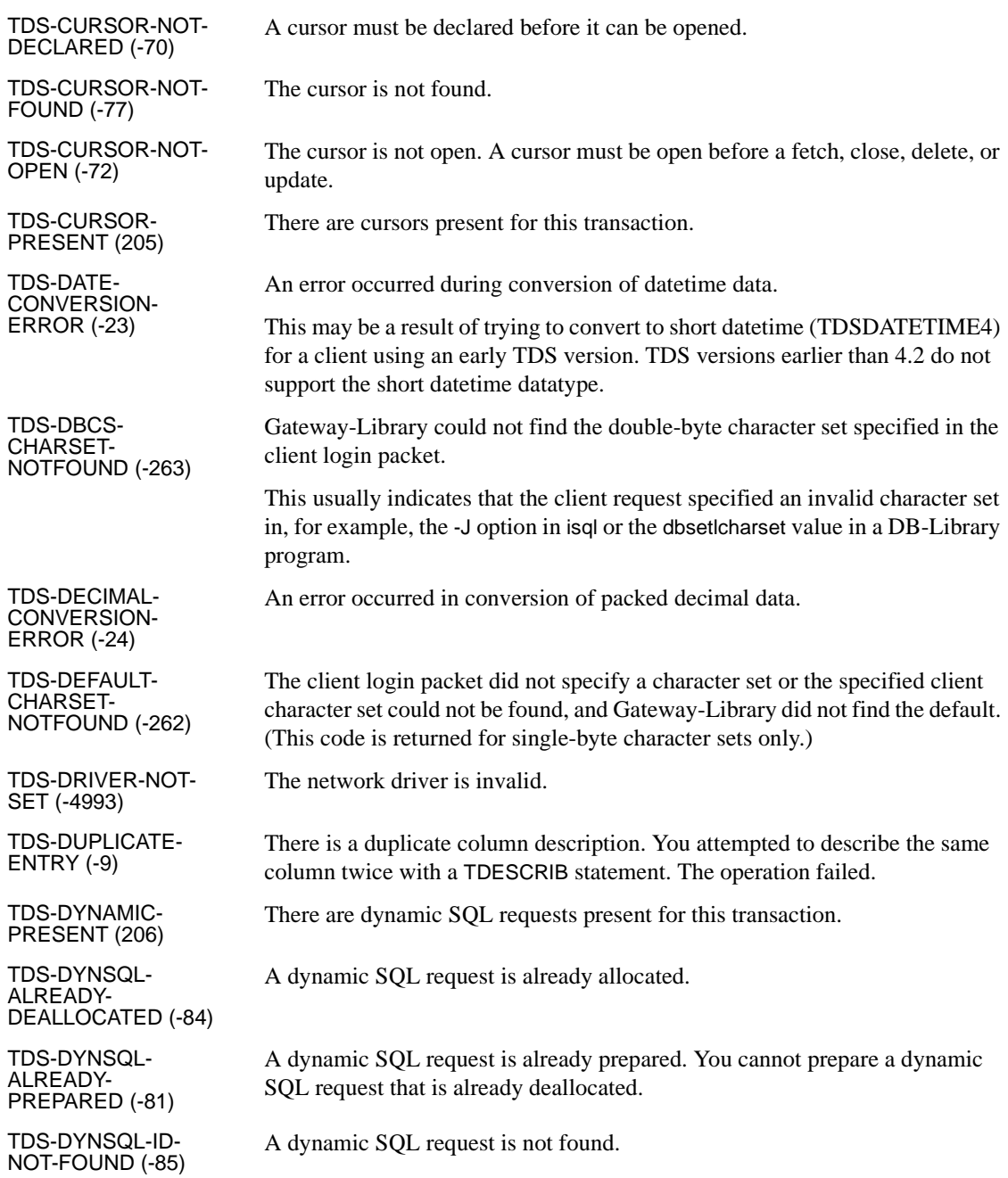

TDS-DYNSQL-IDLEN-TOO-LONG (-87)

TDS-DYNSQL-NO-

TDS-DYNSQL-NOT-<br>PREPARED (-80)

TDS-DYNSQL-OUTPUT-ALREADY-DEFINED (-83)

TDS-DYNSQL-PARMS-ALREADY-DEFINED (-82)

TDS-DYNSQL-STMT-<br>NOT-FOUND (-89)

TDS-ENTRY-NOT-

TDS-EXCEED-MAX-

TDS-FLOAT-CONVERSION-ERROR (-21)

TDS-GWLIB-BAD-<br>VERSION (-16)

\*TDS-GWLIB-FUNCTION-NOT-AVAILABLE (-25)

TDS-GWLIB-INTERNAL-ERROR (-14)

\*TDS-GWLIB-NO-

The dynamic SQL request ID length is greater than 255.

TDS-DYNSQL-NO-<br>STMT-GIVEN (-86) There is not a SQL statement associated with the dynamic SQL request.

A dynamic SQL request is not prepared.

The dynamic SQL output is already defined. You cannot define dynamic SQL output more than once.

The dynamic SQL parameters are already defined. You cannot define dynamic SQL parameters more than once.

There is no SQL statement associated with the dynamic SQL request.

The specified column number, transaction number, or parameter does not exist.

The maximum number of connections are already open.

An error occurred in conversion of float values.

The program version you are using is newer than the version of the Gateway-Library phase in use.

The application calls a Client-Library function that is not supported by the Client Option. Check the code to be sure all functions called are included in the appropriate Mainframe Connect Server Option *Programmer's Reference*.

Gateway-Library crashed.

The DSA could not be obtained for the Gateway-Library.

This function is returned to the Client-Library functions CTBCONALLOC and CSBCTXALLOC.

TDS-GWLIB-<br>UNAVAILABLE (-15) SYGWCICS (the Gateway-Library phase) could not be loaded.

TDS-ILLEGAL-There was an illegal function. The operation failed.

This code can indicate that a client application is trying to use a Gateway-Library function that is not supported for clients (for example, TDSNDROW).

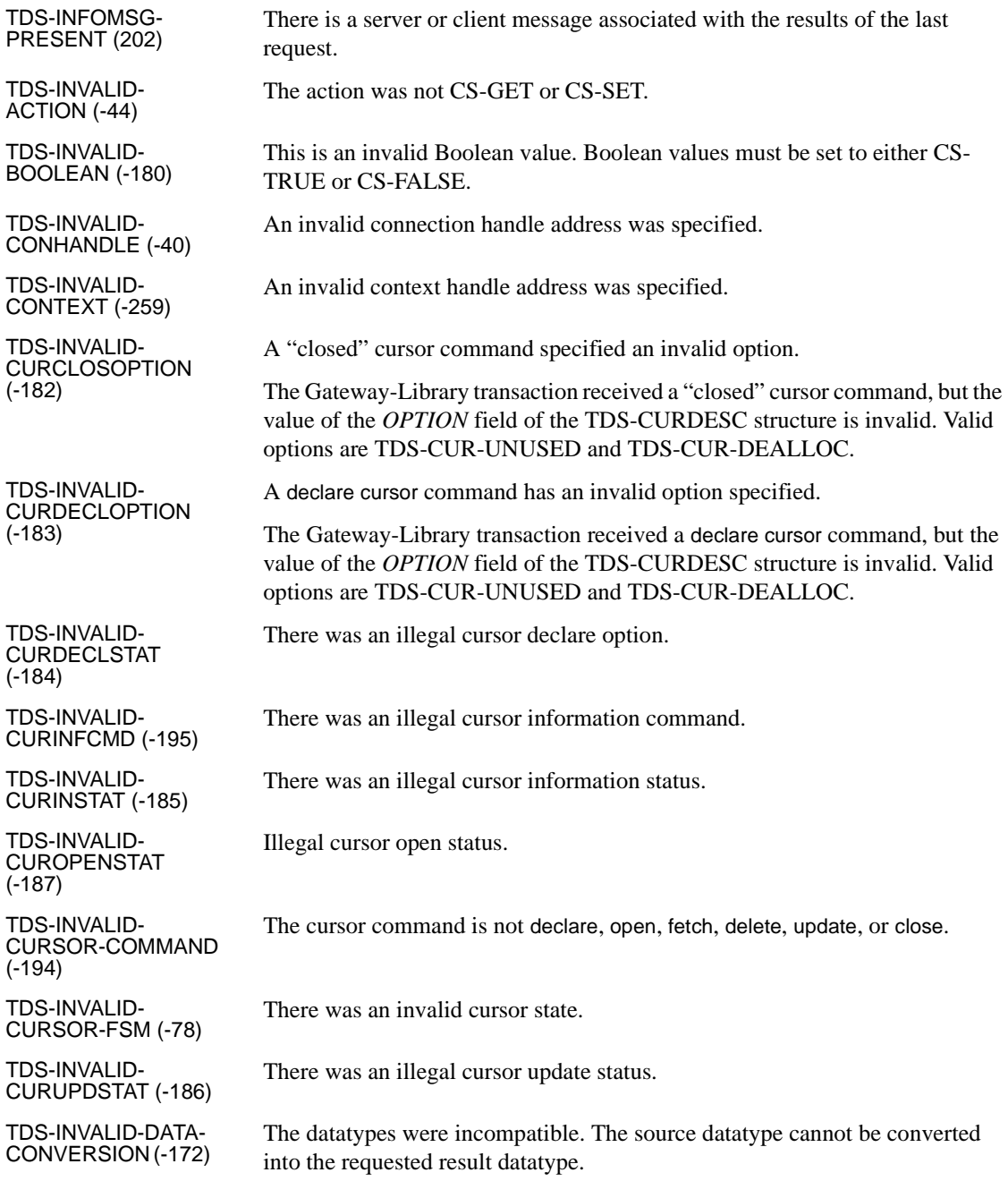

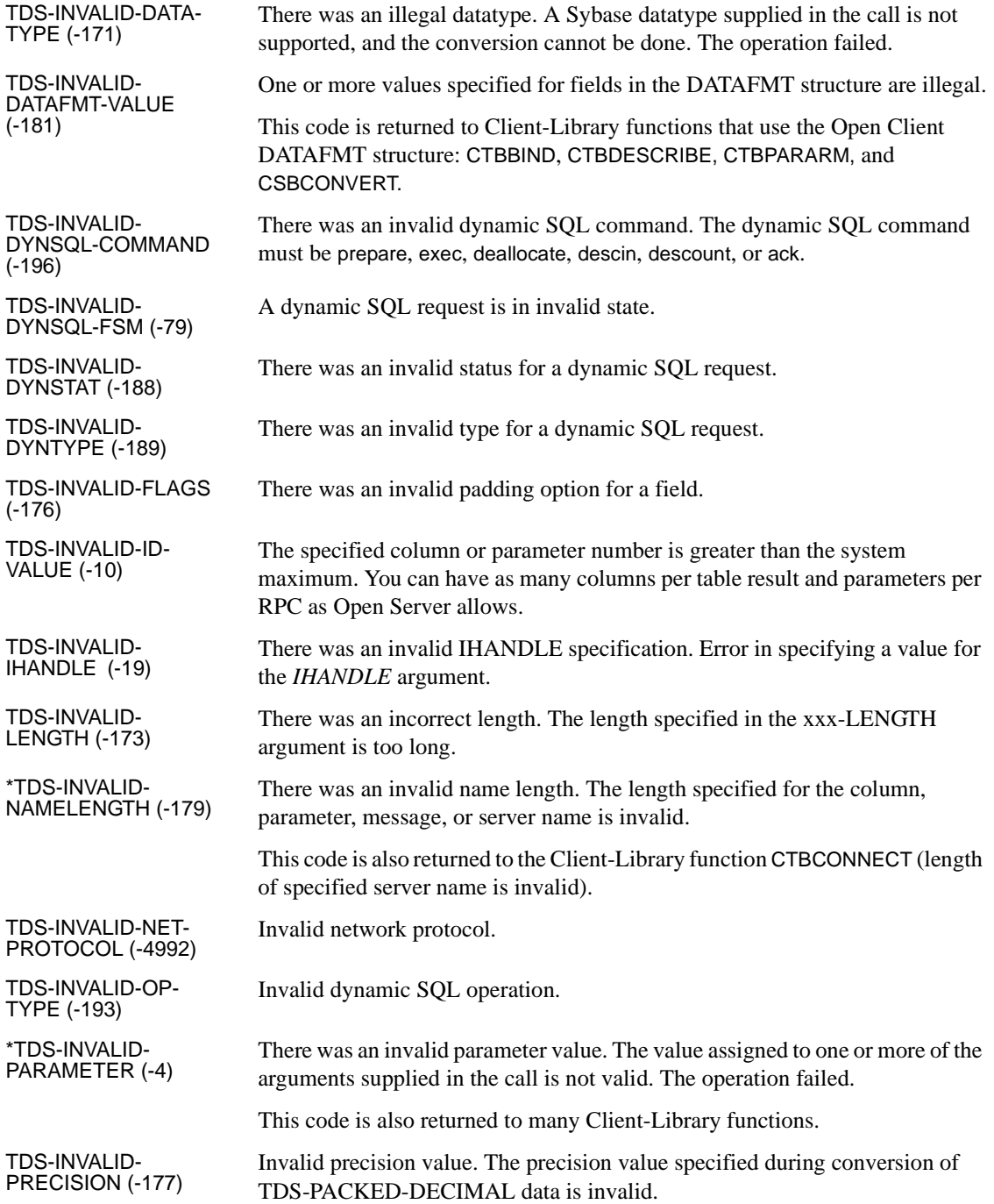

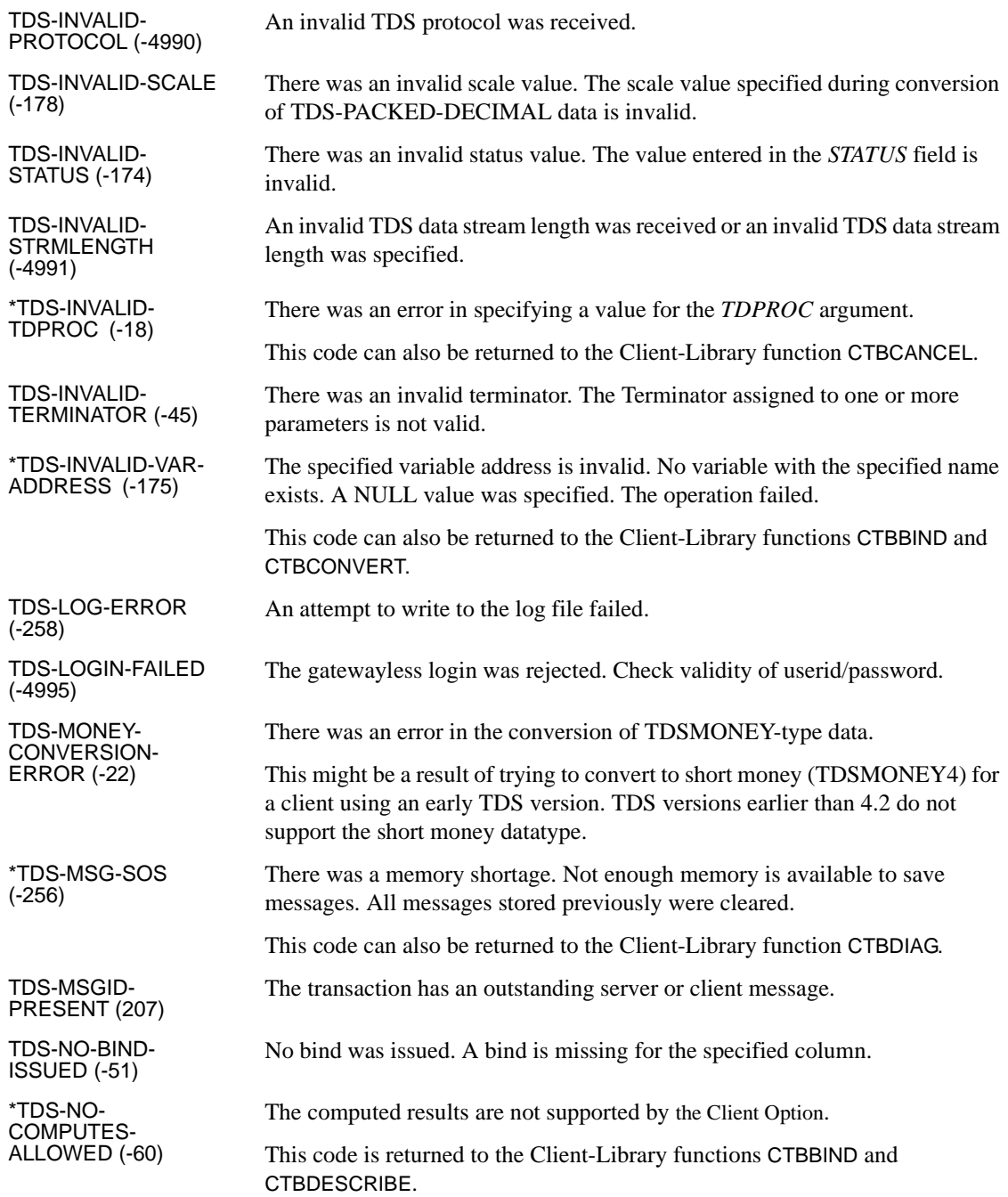

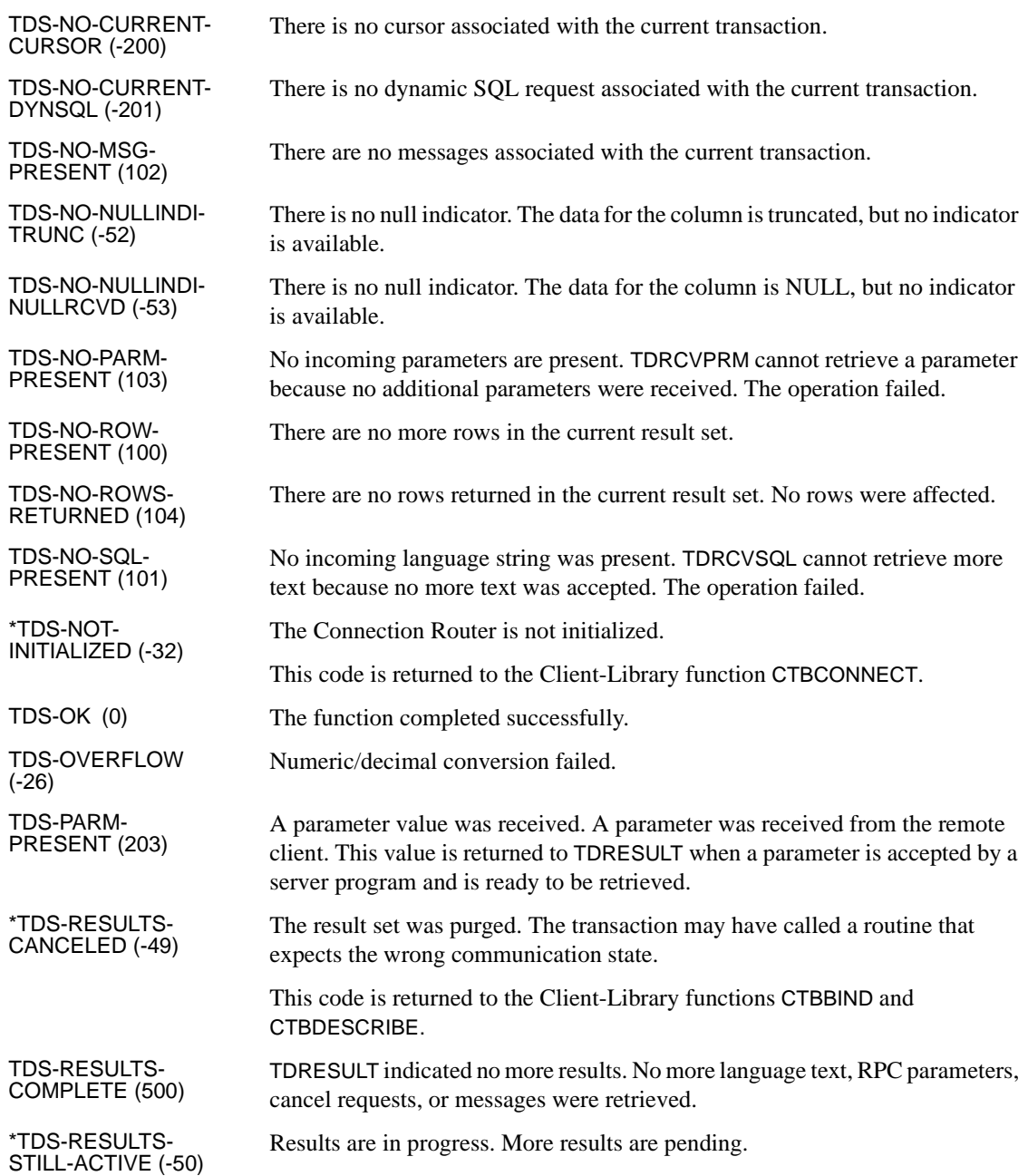

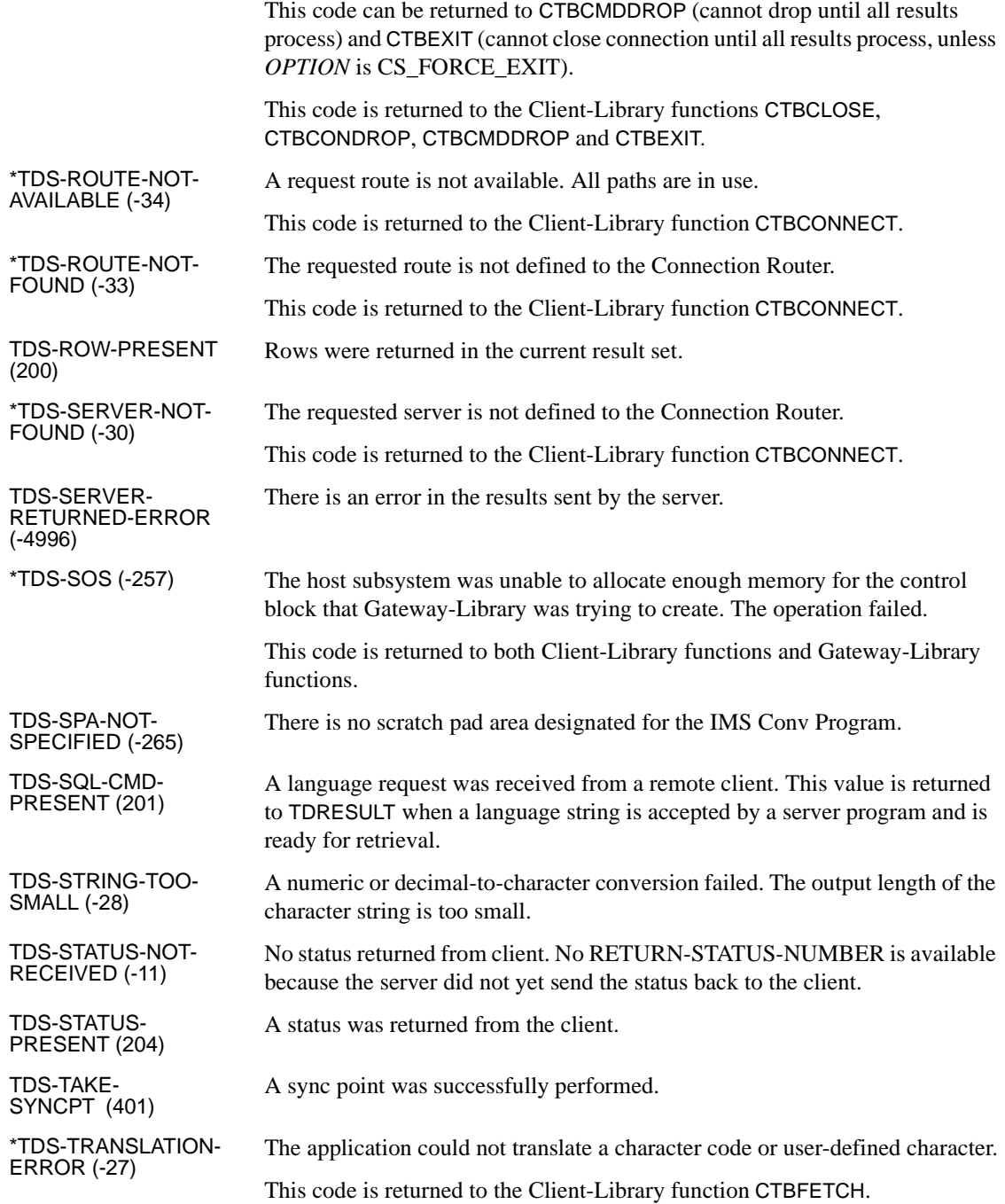

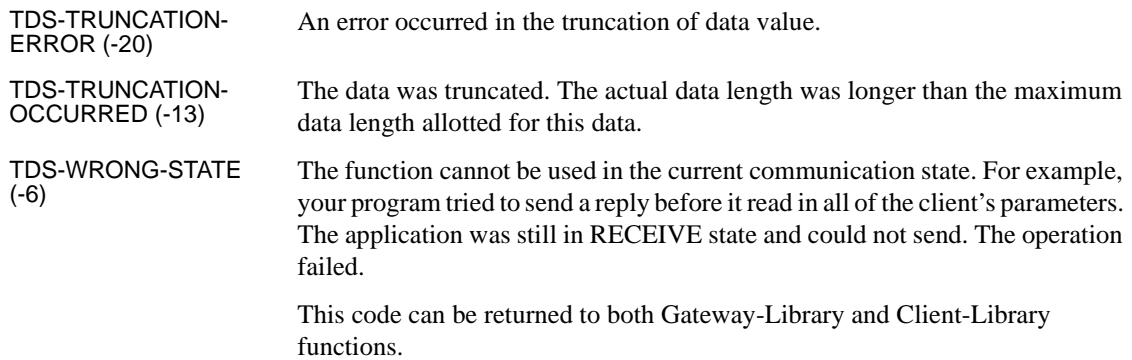

# APPENDIX C **Sybase Product Documentation**

This appendix summarizes the Mainframe Connect IPS documentation by content and by audience.

This appendix includes the following topics:

- • [Publications by content](#page-84-0)
- Publications by audience

**Note** For instructions on ordering documentation, go to the Sybase web site at http://www.sybase.com.

# <span id="page-84-0"></span>**Publications by content**

[Table C-1](#page-84-1) includes a synopsis of each publication in the current documentation set.

| <b>Title</b>                                                                             | <b>Contents</b>                                                                                                    |
|------------------------------------------------------------------------------------------|----------------------------------------------------------------------------------------------------|
| Mainframe Connect Client Option and Server Option<br>Messages and Codes                  | Provides details on messages that components return.                                                                                                    |
| Mainframe Connect Server Option for CICS<br>Installation and Administration Guide        | Describes configuring the Enterprise Connect network,<br>installing the Server Option, setting up security,<br>and troubleshooting for a CICS environment.                                            |
| Mainframe Connect Server Option for IMS and MVS<br>Installation and Administration Guide | Describes configuring the Enterprise Connect network,<br>setting up APPC communications, installing the Server<br>Option, setting up security, and troubleshooting for an<br>IMS or z/OS environment. |

<span id="page-84-1"></span>*Table C-1: Documentation description*

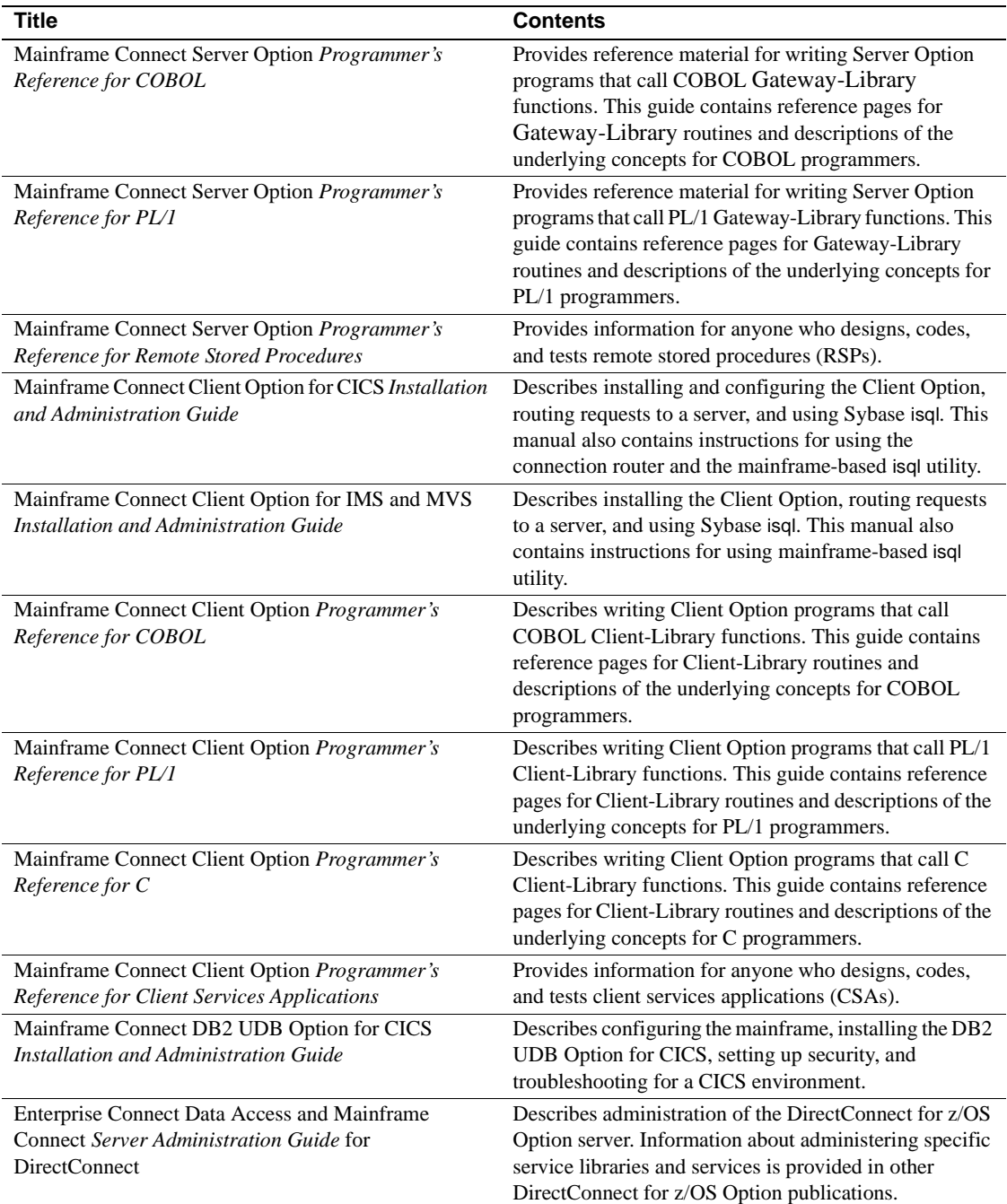

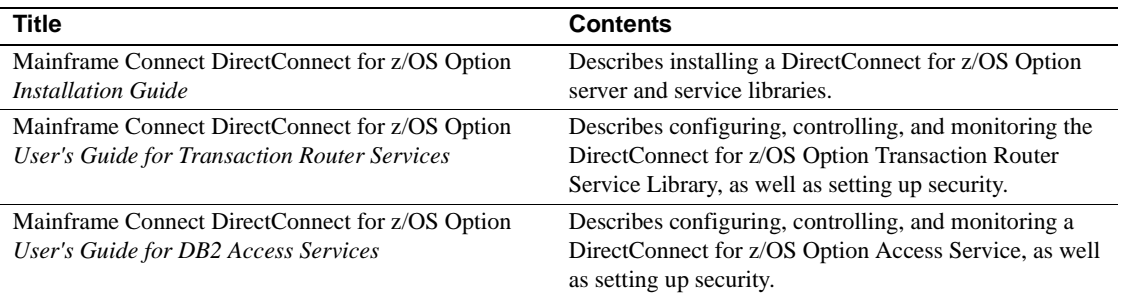

# <span id="page-87-0"></span>**Publications by audience**

[Table C-2](#page-87-1) lists the publications in the documentation set for release 3.2 and shows the intended audience for each book. The symbols used in the table are:

- $R =$  required for this role
- $\bullet$  O = optional (can be useful for this role)

<span id="page-87-1"></span>*Table C-2: Documentation by audience*

|                                                                                                    | <b>Mainframe</b><br><b>Systems</b> | <b>Mainframe</b><br><b>Application</b> | <b>DirectConnect</b><br>3.0.x | Workstation<br><b>Application</b> |
|----------------------------------------------------------------------------------------------------|------------------------------------|----------------------------------------|-------------------------------|-----------------------------------|
| <b>Title</b>                                                                                             | <b>Support</b>                     | <b>Developer</b>                       | Admin.                        | <b>Developer</b>                  |
| Mainframe Connect Client Option and<br>Server Option Messages and Codes                                  | $\mathbb{R}$                       | $\mathbb{R}$                           | $\mathbb{R}$                  | $\mathbb{R}$                      |
| Mainframe Connect Server Option for CICS<br>Installation and Administration Guide                        | $\mathbf R$                        |                                        | $\Omega$                      |                                   |
| Mainframe Connect Server Option for IMS<br>and MVS Installation and Administration<br>Guide              | $\mathsf{R}$                       |                                        | $\Omega$                      |                                   |
| Mainframe Connect Server Option<br>Programmer's Reference for COBOL                                      | $\mathbb{R}$                       | $\mathbf R$                            |                               |                                   |
| Mainframe Connect Server Option<br>Programmer's Reference for PL/1                                       | $\mathbb{R}$                       | $\mathbb{R}$                           |                               |                                   |
| Mainframe Connect Server Option<br>Programmer's Reference for Remote Stored<br>Procedures                | $\mathbb{R}$                       | $\mathbb{R}$                           |                               |                                   |
| Mainframe Connect Client Option for CICS<br>Installation and Administration Guide                        | $\mathbf R$                        |                                        | $\Omega$                      |                                   |
| Mainframe Connect Client Option for IMS<br>and MVS Installation and Administration<br>Guide              | $\mathbb{R}$                       |                                        | $\Omega$                      |                                   |
| Mainframe Connect Client Option<br>Programmer's Reference for COBOL                                      | $\mathbf R$                        | $\mathsf{R}$                           |                               |                                   |
| Mainframe Connect Client Option<br>Programmer's Reference for PL/1                                       | $\mathbb{R}$                       | $\mathbf R$                            |                               |                                   |
| Mainframe Connect Client Option<br>Programmer's Reference for C                                          | $\mathbb{R}$                       | $\mathbb{R}$                           |                               |                                   |
| Mainframe Connect Client Option<br>Programmer's Reference for Client Services<br><b>Applications</b>     | $\mathbb{R}$                       | $\mathbb{R}$                           |                               |                                   |
| Enterprise Connect Data Access and<br>Mainframe Connect Server Administration<br>Guide for DirectConnect | $\Omega$                           |                                        | $\mathbb{R}$                  |                                   |

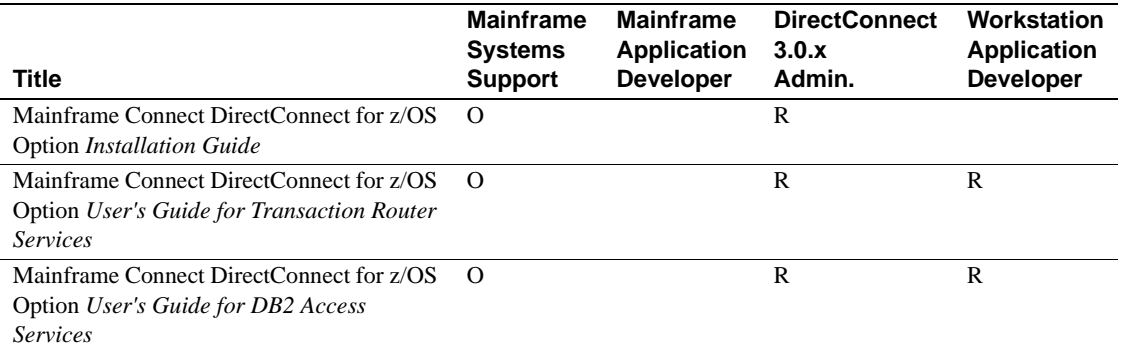

# **Index**

## **C**

Client Option [client message fields 46](#page-55-0) [Client-Library messages 47,](#page-56-0) [50](#page-59-0) [fatal error indicator 47](#page-56-1) [message description 45](#page-54-0) [messages 2](#page-11-0) [server message fields 45](#page-54-1) [severity values 46](#page-55-1) codes [return codes 59](#page-68-0) [standard error subcodes 51](#page-60-0)

## **D**

DB2 Access Module [001-085 message list 15](#page-24-0)

## **E**

errors [communication subcodes 51](#page-60-0) [return codes 59](#page-68-0)

## **G**

Gateway Control Transaction [32002-33135 message list 19](#page-28-0) Gateway-Library [errors 2](#page-11-1) [return codes 3](#page-12-0)

### **M**

messages

Messages and Codes **81**

[001-085 message list 15](#page-24-0) [32002-33135 message list 19](#page-28-0) [33800-33899 message list 19,](#page-28-1) [22](#page-31-0) [34150-35061 message list 23](#page-32-0) [abbreviations used 6](#page-15-0) [use of variables 6](#page-15-1) [MSG messages 23](#page-32-0)

## **N**

Net-Gateway [MSG messages 23](#page-32-0)

## **R**

return codes [0-4998 on 59,](#page-68-1) [64](#page-73-0) [general 59](#page-68-0) [list of alphabetic 64](#page-73-0) [list of numeric 59](#page-68-1)

## **S**

Server Option [33800-33899 message list 19,](#page-28-1) [22](#page-31-0) errors  $1, 2$  $1, 2$ messages  $1, 2, 3$  $1, 2, 3$  $1, 2, 3$ subcodes [1-101 on 51](#page-60-1)

## **T**

TDACCEPT [error subcodes 51](#page-60-0) TDSNDMSG

#### *Index*

[mainframe transaction name indicator 2](#page-11-0) [message number indicator 2](#page-11-4) [message text 2](#page-11-5) [message type indicator 2](#page-11-3) [parameters 2](#page-11-6) [sends messages to client 2](#page-11-7) [severity level indicator 2](#page-11-8) TDSTATUS [error subcodes 51](#page-60-0) TRS &<!>MSG messages [34150-34334 message list 23](#page-32-0)